## **UNIVERSIDAD NACIONAL DE INGENIERÍA**

## **FACULTAD DE INGENIERÍA ELÉCTRICA Y ELECTRÓNICA**

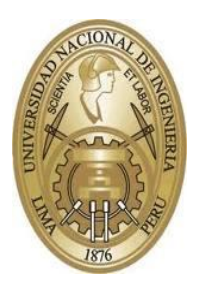

**TESIS:**

**"IDENTIFICACIÓN DE POTENCIALES ELÉCTRICOS RELACIONADOS A EVENTOS SELECCIONADOS POR PACIENTES CON ENFERMEDADES NEURODEGENERATIVAS EMPLEANDO TRANSFORMADA WAVELET"**

**PARA OBTENER EL GRADO ACADÉMICO DE MAESTRO EN CIENCIAS EN INGENIERÍA ELECTRÓNICA CON MENCIÓN EN AUTOMÁTICA E INSTRUMENTACIÓN**

**ELABORADO POR:**

**FRANKLIN ALFREDO CABEZAS HUERTA**

**ASESOR:**

**DR. SAMUEL GUSTAVO HUAMÁN BUSTAMANTE**

**LIMA - PERÚ 2023**

## **DEDICATORIA**

Dedico este trabajo a mi padre Fermín, a mi madre Gloria, a mi hermano Rafael y a mi novia Verónica, los 4 pilares de mi existencia.

## **AGRADECIMIENTOS**

Agradezco a mi familia, profesores y amigos. En particular quiero agradecer a mi padre por siempre haber confiado en mí y apoyarme, a mi madre por escucharme y aconsejarme con profundo amor, a mi hermano por su cariño y consejos (¡gracias Rafaco!), a mi novia por su inconmensurable amor y compañía (¡gracias Vellito!), a mis queridas tías Elsa, Lourdes, Gloria, Totita, Nora, Aida Lucia y Catita, a mi primo Walter y a mi tío Koki. Agradezco también a mis grandes amigos Miguel, Renzo y Tadeo; al Dr. Aguilar por presentarme tan importante y fascinante tema de investigación, a mi asesor el Dr. Huamán por guiarme en el desarrollo de este trabajo, a mis profesores revisores el Ing. Del Carpio y el Ing. Machuca por sus observaciones y recomendaciones a este trabajo.

Deseo también agradecer al Ing. Luyo, al Ing. Ramírez, al Ing. Roque, al Ing. Huayllasco, al Ing. Ñaupari, al Ing. Huamaní, al Ing. Muguruza y a tantos profesionales que con sus acertadas opiniones ayudaron a enriquecer este trabajo. Sinceramente, muchas gracias.

# ÍNDICE DE CONTENIDOS

# Página

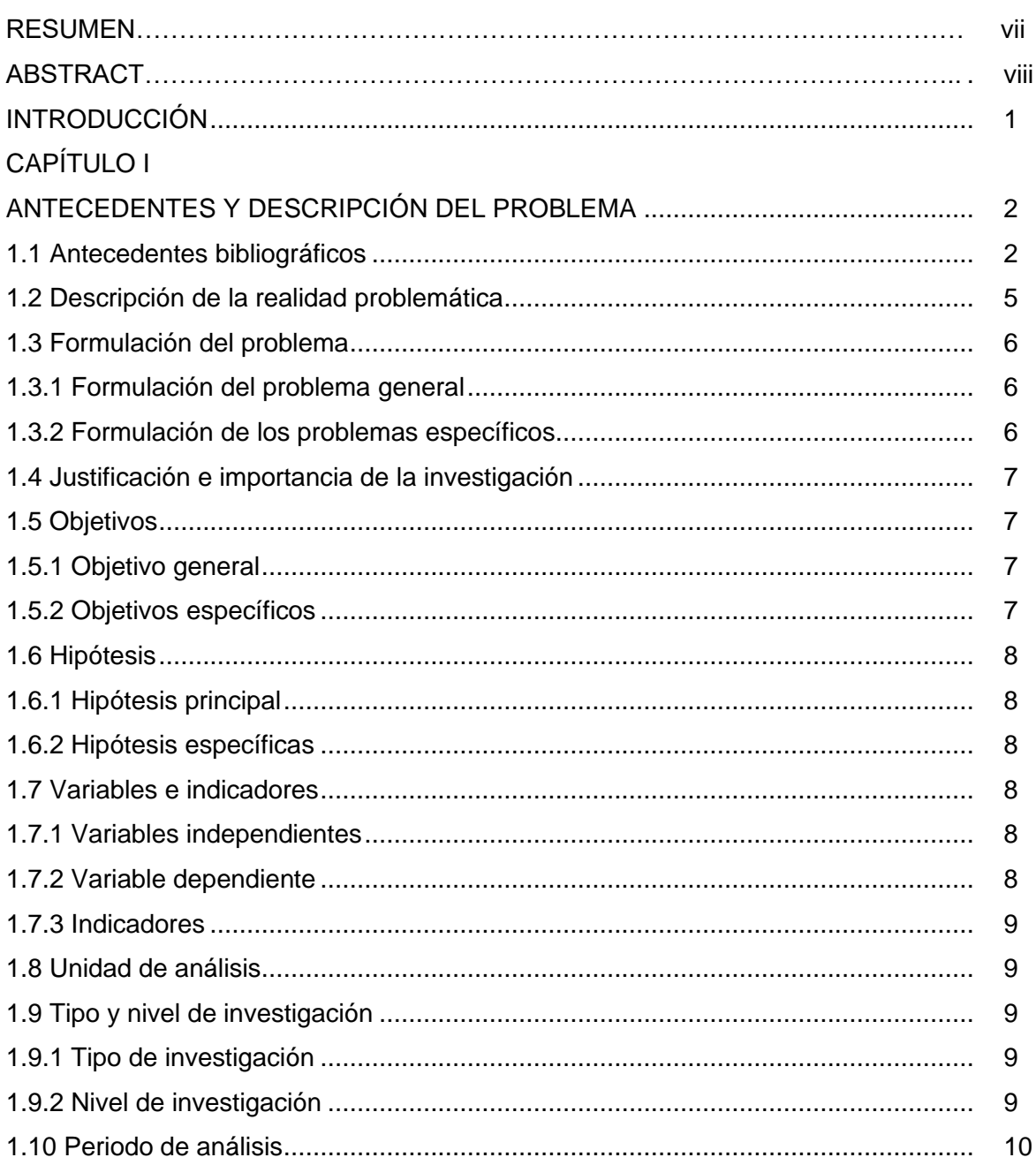

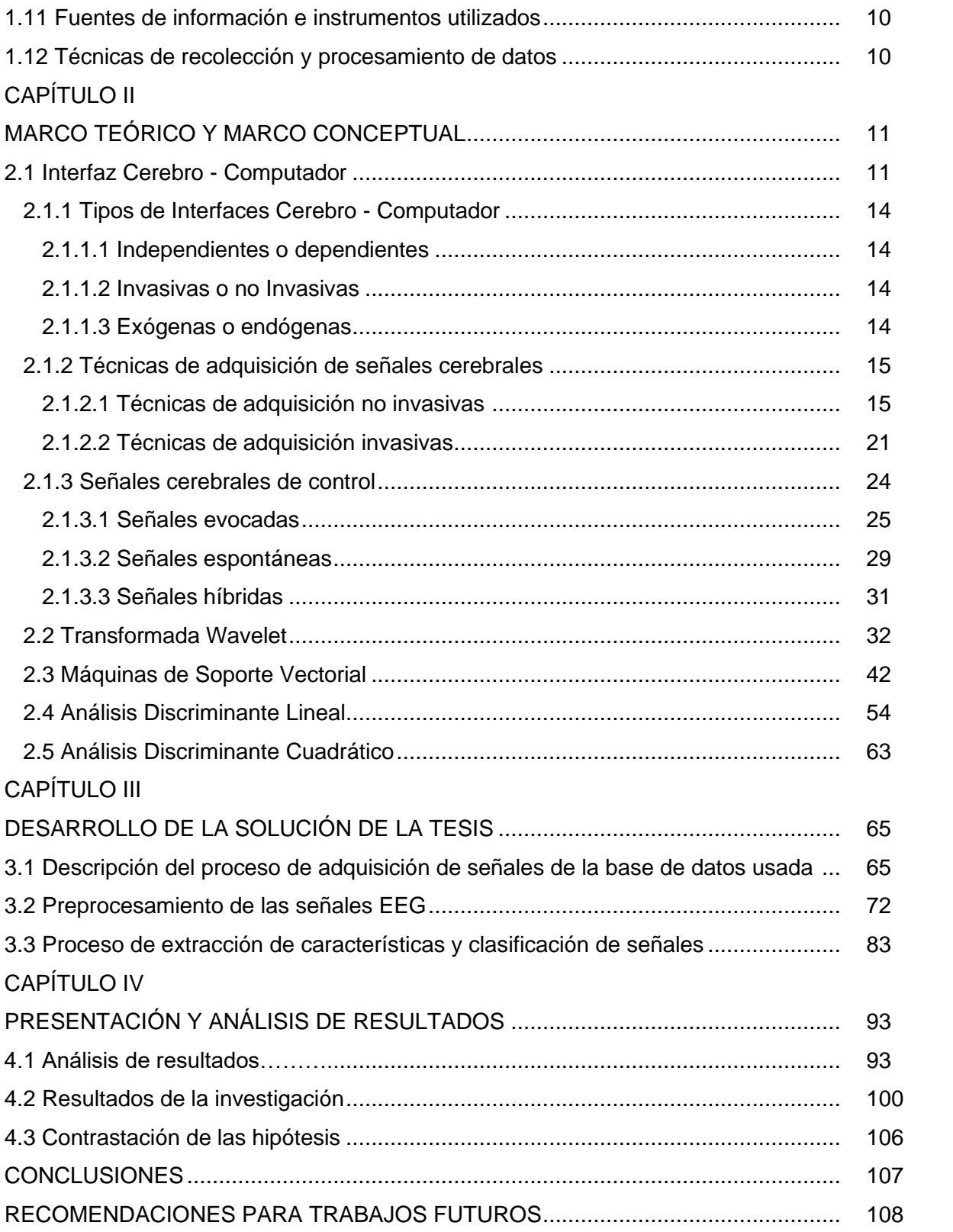

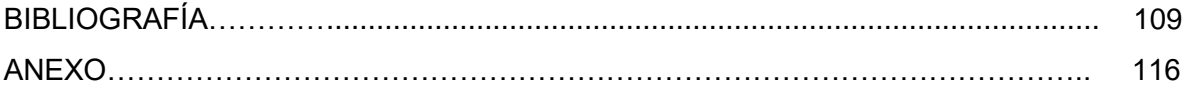

## **ÍNDICE DE TABLAS**

# **Página**

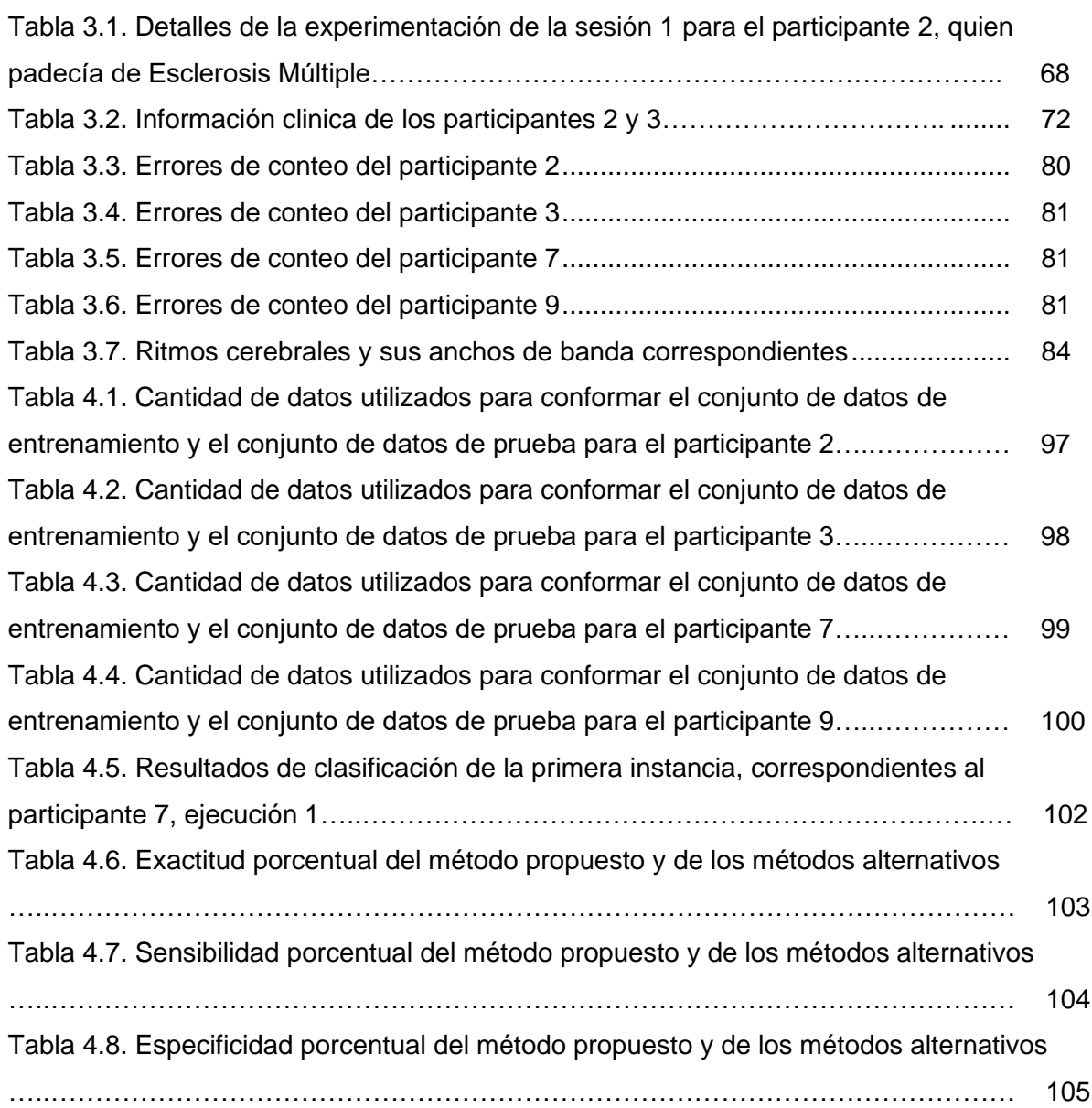

# **ÍNDICE DE FIGURAS**

## **Página**

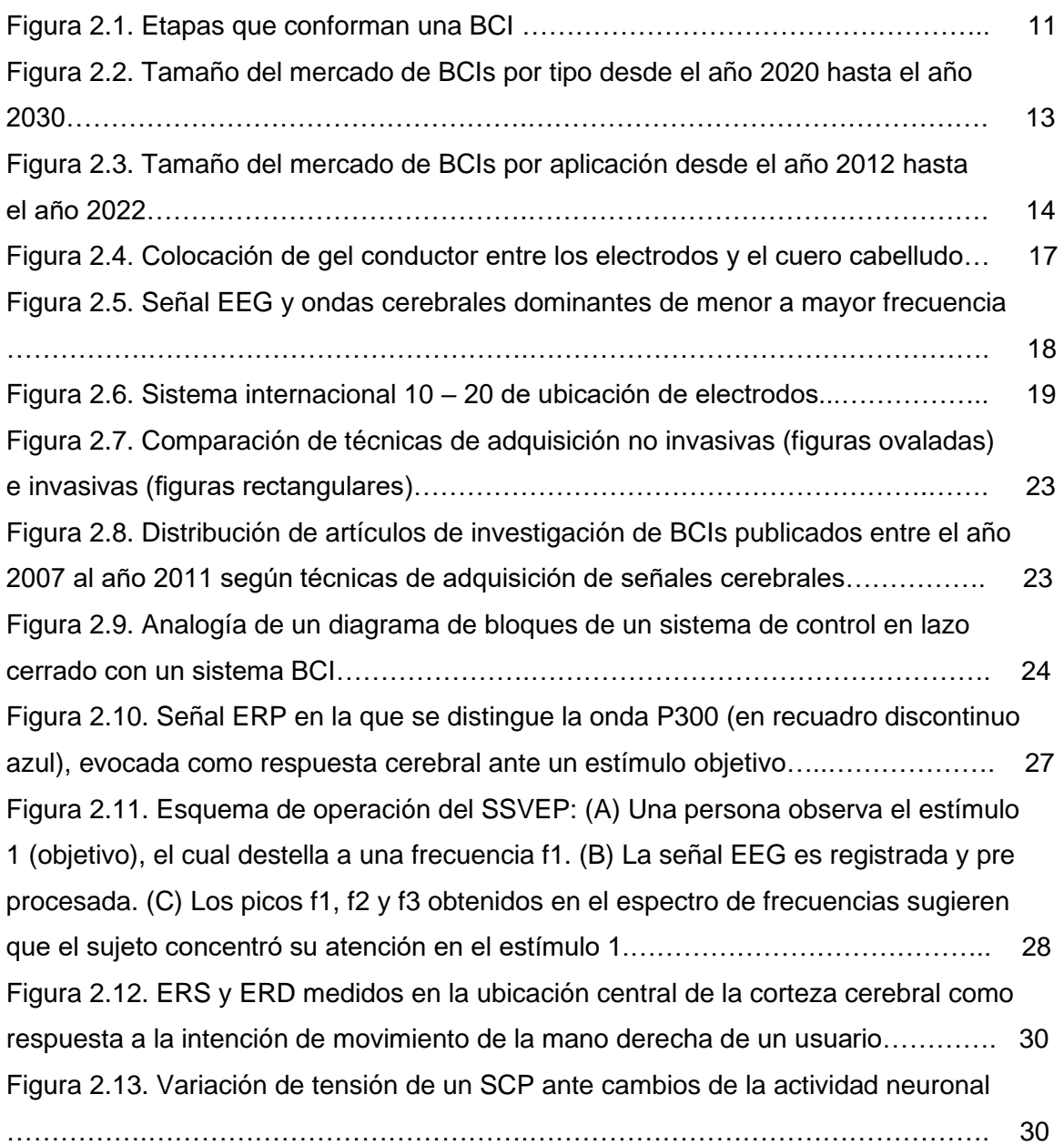

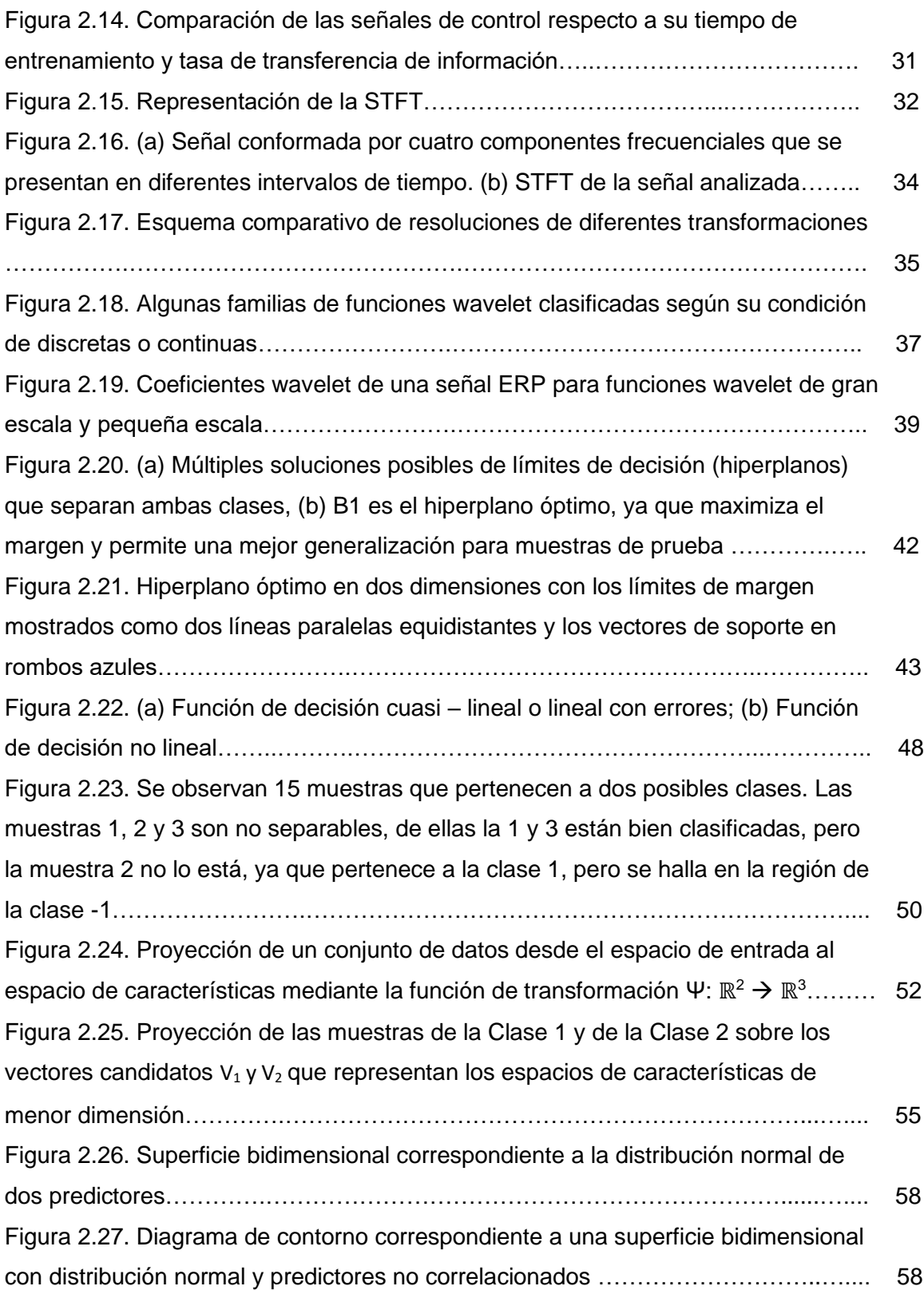

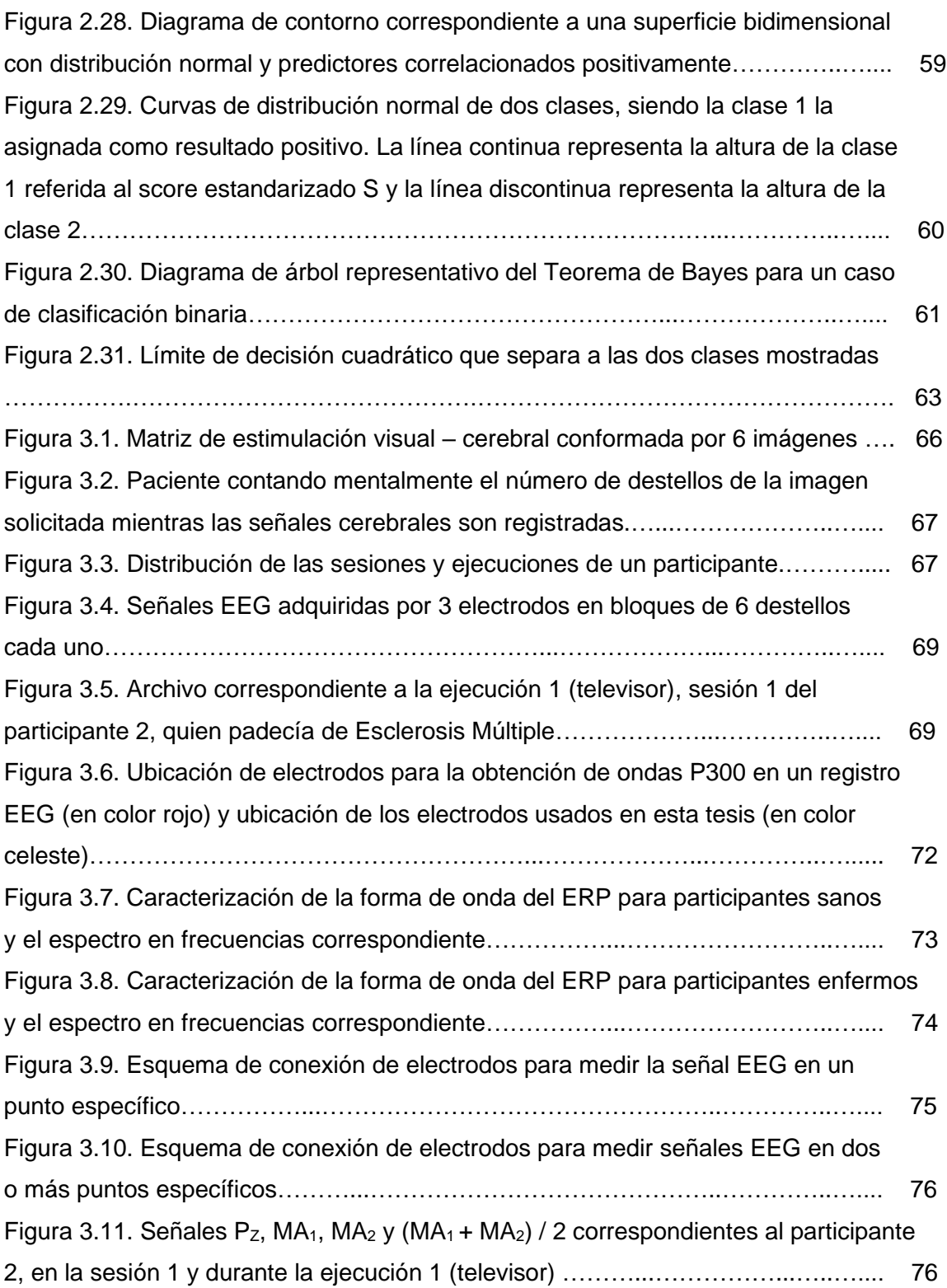

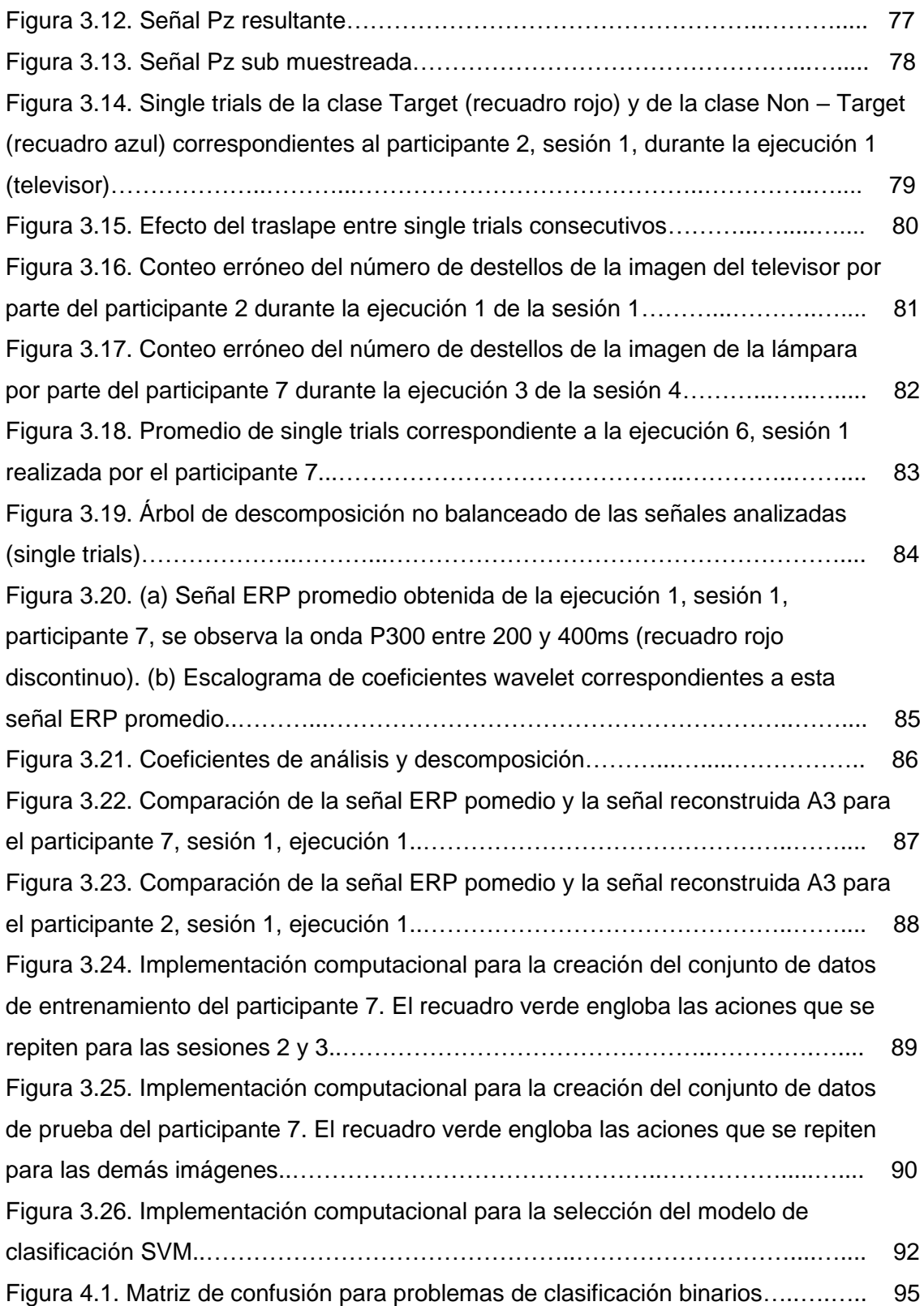

## **RESUMEN**

Una Interfaz Cerebro - Computador es una tecnología que permite a las personas comunicarse, activar y controlar dispositivos electrónicos, usando señales cerebrales, las cuales son adquiridas y procesadas por un computador, ayudando principalmente a pacientes con enfermedades neurológicas, neuromusculares o neurodegenerativas, quienes debido a la enfermedad, han perdido la capacidad de hablar, caminar o realizar movimientos musculares.

En esta tesis se propone un método de extracción de características y clasificación de señales, aplicado a una base de datos que contiene señales cerebrales de 4 personas (2 sanas y 2 con enfermedades neurodegenerativas), la primera persona enferma padecía Esclerosis Múltiple y la segunda persona enferma padecía Esclerosis Lateral Amiotrófica. Estas señales contienen en ciertos tramos ondas P300 no observables a simple vista, que surgieron como respuesta a estímulos deseados inesperados. El método propuesto consiste en el empleo de la Transformada Wavelet Discreta para el análisis y extracción de características de las señales medidas por 3 electrodos (1 activo y 2 de referencia), usando como función wavelet madre a la familia Daubechies de orden 4 con 5 niveles de descomposición y Máquinas de Soporte Vectorial, empleando un kernel de función de base radial (RBF) para generar un hiperplano óptimo que permita realizar la clasificación de las señales cerebrales como contenedoras o no contenedoras de ondas P300.

Con la detección de las ondas P300 se han identificado las imágenes elegidas por los participantes, es decir, la detección de estas ondas permitió conocer las voluntades de los participantes mediante las señales cerebrales. Al aplicar el método propuesto se evidenció que los coeficientes wavelet obtenidos representan a las señales cerebrales analizadas y se identificaron las señales cerebrales que contienen o no ondas P300 con valores promedio de 75.42% de exactitud, 76.67% de sensibilidad y 74.17% de especificidad.

## **ABSTRACT**

A Brain - Computer Interface is a technology that allows people to communicate, activate and control electronic devices, using brain signals, which are acquired and processed by a computer, mainly helping patients with neurological, neuromuscular or neurodegenerative diseases, who due to the disease, have lost the ability to speak, walk, or perform muscle movements.

In this thesis, a method of extraction of characteristics and classification of signals is proposed, applied to a database containing brain signals from 4 people (2 healthy and 2 with neurodegenerative diseases), the first sick person suffered from Multiple Sclerosis and the second sick person suffered from Amyotrophic Lateral Sclerosis. These signals contain in certain sections P300 waves not observable with the naked eye, which arose in response to unexpected desired stimuli. The proposed method consists in the use of the Discrete Wavelet Transform for the analysis and extraction of characteristcs of the signals measured by 3 electrodes (1 active and 2 reference), using the Daubechies family of order 4 as the mother wavelet function with 5 levels of decomposition and Support Vector Machines, using a radial basis function (RBF) kernel to generate an optimal hyperplane that allows the classification of brain signals as containers or not containers of P300 waves.

With the detection of the P300 waves, the images chosen by the participants have been identified, that is, the detection of these waves allowed knowing the wills of the participants through brain signals. When applying the proposed method, it was evidenced that the obtained wavelet coefficients represent the analyzed brain signals and the brain signals that contain or do not contain P300 waves were identified with averages values of 75.42% accuracy, 76.67% sensitivity and 74.17% specificity.

## **INTRODUCCIÓN**

Las enfermedades neurológicas son de etiología muy variable, a la fecha se han reportado más de 600 tipos. Algunas se deben a genes defectuosos, como la Enfermedad de Huntington o la Distrofia Miotónica de Steinert. Otras, a problemas del desarrollo del sistema nervioso, como la Espina Bífida. Existen también enfermedades neurológicas degenerativas, en las que las neuronas se dañan o mueren, como la Enfermedad de Parkinson, la Enfermedad de Alzheimer, la Esclerosis Múltiple o la Esclerosis Lateral Amiotrófica. También están las enfermedades de los vasos sanguíneos que suministran oxígeno al cerebro, como los Accidentes Cerebrovasculares. Similarmente, están las enfermedades causadas por daños a la médula espinal y al cerebro, los tumores cerebrales, epilepsia, parálisis cerebral y las causadas por infecciones como la meningitis [\[75\]](#page-127-0).

En cualquier caso e independientemente de su origen, ya sea por defectos de nacimiento, accidentes, enfermedades, degeneración o degradación por efectos de la edad [\[18\]](#page-122-0), muchos de los trastornos neurológicos que no tienen tratamiento o cura pueden llegar a ser discapacitantes, representando una verdadera tragedia para los pacientes y sus familiares [\[48\]](#page-125-0). Por ello, desde hace algunos años se están desarrollando tecnologías que brindan cierta autonomía a las personas afectadas, entre ellas están las Interfaces Cerebro – Computador, llamadas también Interfaces Cerebro – Máquina, que permiten a las personas interactuar con su entorno mediante señales de control producidas solo por su actividad cerebral sin la intervención de nervios periféricos o músculos. Así, las personas pueden establecer un canal de comunicación y activar o controlar mentalmente dispositivos electrónicos como computadoras, sintetizadores de voz, sillas de ruedas, etc. [\[29\]](#page-123-0). Las voluntades de los pacientes están relacionadas a ciertos patrones o potenciales eléctricos cerebrales, los cuales son detectados y clasificados mediante técnicas avanzadas de procesamiento digital de señales y aprendizaje automático [\[72\]](#page-126-0).

# **CAPÍTULO I ANTECEDENTES Y DESCRIPCIÓN DEL PROBLEMA**

#### **1.1 Antecedentes bibliográficos**

Muchos científicos, a lo largo del tiempo, han aportado con sus investigaciones al desarrollo de la tecnología de Interfaz Cerebro – Computador (BCI):

El electroencefalograma, uno de los instrumentos más usados en la adquisición y estudio de señales cerebrales, fue desarrollado en el año 1924 por el físico y psiquiatra alemán Hans Berger, quien también descubrió los ritmos cerebrales alfa y beta. En el año 1958 se propuso por primera vez un sistema de ubicación de electrodos sobre el cuero cabelludo para el registro de señales cerebrales usando electroencefalografía llamado Sistema Estandarizado 10 – 20 [28]. El científico Samuel Sutton describió la onda P300 en el año 1965, siendo en la actualidad una de las señales cerebrales de control más estudiadas y usadas en BCIs [\[6\]](#page-121-0).

Joseph Kamiya sentó las bases de la terapia *Neurofeedback* en el año 1968, la cual es una herramienta de gran ayuda para mejorar los niveles de concentración mediante la autoregulación de la actividad cerebral. El investigador belga Jacques J. Vidal acuñó el término Interfaz Cerebro – Computador en el año 1973. Farwell y Donchin propusieron el paradigma conocido como *P300 Speller* en el año 1988, el cual consiste en una BCI que emplea un alfabeto en el que destellan aleatoriamente sus filas y columnas mientras una persona concentra su atención en diversas letras con la finalidad de comunicarse. Jonathan Wolpaw y sus colegas desarrollaron una BCI para el control de un cursor en una dimensión basado en Ritmos Sensoriomotores y *neurofeedback* en el año 1991. [\[51\]](#page-125-1).

Gert Pfurtscheller desarrolló una BCI basada en Ritmos Sensoriomotores en el año 1993, con la cual los usuarios tenían que imaginar movimientos de las manos derecha e izquierda, los cuales eran traducidos en comandos para una computadora mediante el uso de *Machine Learning*, esto definió las llamadas BCIs basadas en Imaginación Motora.

McMillan desarrolló una BCI basada en el paradigma de Potenciales Evocados Visuales de Estado Estacionario para el control de una aeronave en un simulador de vuelo en el año 1995 [\[51\]](#page-125-1). Niels Birbaumer y sus colegas trabajaron en un tercer tipo de paradigma BCI basado en Potenciales Corticales Lentos en el año 1999, el cual fue usado para diseñar el llamado "Dispositivo de Traducción de Pensamientos" que marcó un hito ya que fue empleado con éxito por pacientes con parálisis avanzada. Si bien en aquel entonces ya se aplicaba *Machine Learning* en BCIs, es a partir del nuevo milenio que diversos grupos de investigación empiezan a proponer técnicas más avanzadas y especializadas para clasificar señales electroencefalográficas (EEG) de una forma más robusta, como por ejemplo: Máquinas de Soporte Vectorial (SVM) o clasificadores basados en Redes Neuronales Artificiales (ANN). Simultáneamente, en aquel entonces, se iniciaba la investigación de BCIs invasivas en primates [\[51\]](#page-125-1).

El científico brasileño Miguel Nicolelis y su grupo de investigación consiguieron en el año 2000 que un grupo de ratas y monos controlen un brazo robótico usando señales registradas directamente de neuronas en sus cortezas motoras mediante electrodos implantados en sus cerebros. Este científico consiguió el mismo año que un mono en Estados Unidos controle con su mente a un robot caminante ubicado en Japón, para ello usó una matriz de electrodos implantada en el cerebro del mono que registraba la actividad de aproximadamente 300 neuronas correlacionadas con las señales motoras que hacían que el mono camine. Durante una hora el mono veía en video al robot mientras los dos caminaban sincronizadamente. Luego, el científico apagó la caminadora y el mono dejó de caminar, sin embargo el mono seguía mirando al robot en video y solo con el pensamiento pudo mantener caminando al robot durante varios minutos [\[51,](#page-125-1) [68\]](#page-126-1).

José del R. Millán consiguió, también en el año 2000, que un participante se desplace controlando una silla de ruedas con el pensamiento [\[11\]](#page-122-1). Los doctores Roy Bakay y Phillip Kennedy lograron, dos años después en la Universidad de Emory (Atlanta, EEUU), que un paciente de 53 años, quien sufría de Síndrome de Enclaustramiento producto de un Accidente Cerebro Vascular pueda comunicarse mediante el uso de una computadora al controlar el movimiento de un cursor para formar palabras y seleccionar frases [\[38\]](#page-124-0).

Ulrich Hoffmann, científico alemán, logró en el año 2006 interpretar con un muy alto grado de precisión los deseos de pacientes con enfermedades neurológicas, ubicados en un entorno domótico para activar dispositivos eléctricos [\[30\]](#page-123-1). Miguel Nicolelis consiguió que un joven parapléjico usando un exoesqueleto diera inicio al Mundial de Fútbol 2014 [\[63\]](#page-126-2).

A. Gonzalez, I. Nambu, H. Hokari et al. propusieron emplear la Transformada Wavelet Lifting (LWT) como método de extracción de características de señales EEG, los resultados obtenidos fueron aplicados a un clasificador basado en SVM para identificar ondas P300. Así mismo, se empleó Optimización por Enjambre de Partículas (PSO) para identificar los parámetros de LWT, el número de canales EEG y los parámetros de SVM que maximizan la clasificación [\[26\]](#page-123-2).

N. Haghighatpanah, R. Amirfattahi et al. usaron un algoritmo de 2 etapas para detectar ondas P300 en presencia de ruidos eléctricos y biológicos (artefactos). En la primera etapa se usa Análisis de Componentes Independientes (ICA) y Transformada Wavelet Discreta (DWT) para remover el ruido biológico presente en señales EEG producido por movimientos oculares. En la segunda etapa se aplica un algoritmo de detección a las señales EEG a las que se le extrajo el ruido con la finalidad de descubrir ondas P300, para ello se emplea ICA como método de extracción de características y finalmente las señales extraídas son clasificadas mediante una ANN [\[28\]](#page-123-3).

Y. Atum, I. Gareis, G. Gentiletti et al. emplearon Algoritmos Genéticos (GA) y SVM para la selección y clasificación de características, es decir para detectar la presencia de ondas P300 en registros EEG de pacientes con enfermedades neurológicas, para ello emplearon 2 canales EEG (Oz y Fz), los cuales previamente fueron pre procesados [\[4\]](#page-121-1).

H. Tjandrasa y S. Djanali usaron las técnicas de DWT y Transformada Wavelet Estacionaria (SWT) para extraer las características más representativas de un grupo de señales EEG con segmentos de ondas P300 y emplearon SVM y Perceptron Multicapa para categorizar estas señales en dos posibles clases: señales con ondas P300 y sin ondas P300. Para cuantificar el desempeño de las técnicas propuestas emplearon las métricas de exactitud, sensibilidad y especificidad [\[74\]](#page-126-3).

4

#### **1.2 Descripción de la realidad problemática**

Millones de personas en el mundo se ven afectadas cada año por diversos trastornos neurológicos; los cuales, además de ser frecuentes, tienen tratamientos altamente costosos. Como resultado, la capacidad de comunicación y/o movimiento de muchas de estas personas se ve mermada, quedando en muchos casos prácticamente aisladas de su entorno [\[36\]](#page-124-1). Según la Organización Mundial de la Salud (OMS), los trastornos neurológicos afectan a más de mil millones de personas en todo el mundo, constituyendo el 12% de la carga mundial de morbilidad y causando el 14% de las muertes globales. Se estima que para el año 2030 el 14.35% de la población mundial presentará trastornos neurológicos [\[36\]](#page-124-1).

De acuerdo al Instituto Nacional de Ciencias Neurológicas (INCN), en el Perú, solo el año 2019 se han registrado 92642 atenciones en consulta externa en los 15 departamentos médicos y la unidad de psiquiatría de la institución, 6490 atenciones en el servicio de emergencia y 862 intervenciones quirúrgicas. Los pacientes que más se atendieron en consulta externa en el INCN en el año 2019 provinieron de Lima, Callao y Áncash, conformando entre los tres el 85.1% del total de atenciones, el 54% de los pacientes fueron mujeres y eran del grupo etario de más de 65 años (23795 atenciones). Las patologías con mayor cantidad de casos atendidos fueron: epilepsia (2881), cisticercosis (1426) y Enfermedad de Parkinson (1108) [\[33\]](#page-123-4).

Otros casos reportados incluyen: Parálisis de Bell (355 casos), Mialgia (304 casos), Ansiedad y depresión (266 casos), Miastenia Gravis (45 casos), Enfermedad de Huntington (45 casos), Enfermedades de las Neuronas Motoras, tales como Esclerosis Lateral Amiotrófica (22 casos), Enfermedad de Alzheimer (20 casos), Distrofia Muscular (20 casos), Esclerosis Múltiple (19 casos), etc. [\[33\]](#page-123-4). Por lo expuesto, queda en evidencia la necesidad de contar con tecnología que permita en cierta forma restituir las capacidades deterioradas o perdidas de comunicación y movimiento de personas que padecen trastornos neurológicos.

Entre las diferentes tecnologías que brindan soporte a estos pacientes, se encuentran los Seguidores Oculares (ET) y los sintetizadores de voz. Stephen Hawking, quien padecía Esclerosis Lateral Amiotrófica, se comunicaba mediante un sintetizador de voz y un sensor ubicado en sus lentes que detectaba pequeños movimientos musculares de su mejilla y le permitía mover un cursor [\[24\]](#page-123-5).

5

Estas tecnologías son de gran utilidad para muchas personas que padecen parálisis debido a diferentes trastornos neurológicos. Sin embargo, si la parálisis es severa o total, las tecnologías mencionadas no son suficientes y es cuando otras tecnologías como las BCI cumplen un papel protagónico, lo cual se debe a la propia naturaleza de las BCI, cuya operación no precisa de movimientos musculares por parte del paciente, por ello actualmente en todo el mundo existen muchos grupos de investigación que proponen diversos algoritmos para perfeccionar cada vez más su funcionamiento. Muchos de estos algoritmos están basados en diversas técnicas de Aprendizaje Automático con fundamentos estadísticos, así como también en métodos híbridos. Los principales retos a superar actualmente son aumentar la precisión y velocidad de operación de esta tecnología, así como reducir los costos.

## **1.3 Formulación del problema**

## **1.3.1 Formulación del problema general**

¿Cómo identificar potenciales eléctricos relacionados a eventos seleccionados por pacientes con enfermedades neurodegenerativas empleando Transformada Wavelet?

## **1.3.2 Formulación de los problemas específicos**

¿Cómo extraer las características más relevantes de las señales cerebrales mediante la DWT para obtener los coeficientes wavelet que caractericen a las señales simultáneamente en tiempo y en frecuencia?

¿De qué manera es posible identificar señales cerebrales de la base de datos empleada que contienen o no ondas P300?

¿Cómo identificar alternativamente señales cerebrales de la base de datos empleada que contienen o no ondas P300?

#### **1.4 Justificación e importancia de la investigación**

Existe actualmente una demanda importante de tecnologías como las BCI que permitan mejorar la calidad de vida de muchas personas. Por tal motivo este trabajo es importante, ya que en él se usan técnicas robustas como la DWT, la cual permite analizar señales simultáneamente en el dominio del tiempo y de la frecuencia y de esta forma poder determinar en qué instante de tiempo se presentan ciertos eventos a frecuencias específicas para lograr identificar la voluntad de los pacientes mediante la detección de las ondas P300, lo cual representa una pieza fundamental en el desarrollo de las tecnologías BCI. Además, uno de los aportes más importantes de este trabajo es demostrar que usando solo 1 electrodo de medición es posible conseguir métricas de clasificación promedio próximas a 75%, que si bien es un valor bajo comparado a los obtenidos en otros trabajos similares, llevar la propuesta de esta tesis a la práctica resultaría más económico y accesible para muchos usuarios, ya que otras propuestas con métricas de clasificación promedio con valores superiores, emplean una mayor cantidad de electrodos, lo cual incrementa su precio y por tanto disminuye su accesibilidad. Finalmente, en este trabajo se demuestra que el método propuesto es superior a dos métodos alternativos también desarrollados, lo cual es un aporte al conocimiento en este campo para futuras propuestas.

#### **1.5 Objetivos**

#### **1.5.1 Objetivo general**

Desarrollar un método que permita identificar potenciales eléctricos relacionados a eventos seleccionados por pacientes con enfermedades neurodegenerativas empleando Transformada Wavelet.

### **1.5.2 Objetivos específicos**

- Extraer las características más relevantes de las señales cerebrales mediante la DWT, para obtener los coeficientes wavelet que permitan caracterizar a las señales simultáneamente en tiempo y en frecuencia.
- Aplicar el algoritmo de clasificación SVM a los coeficientes wavelet para identificar señales cerebrales de la base de datos empleada que contienen o no ondas P300.

• Aplicar los algoritmos de clasificación Análisis Discriminante Lineal (LDA) y Análisis Discriminante Cuadrático (QDA) a los coeficientes wavelet como métodos alternativos para identificar señales cerebrales de la base de datos empleada que contienen o no ondas P300.

## **1.6 Hipótesis**

## **1.6.1 Hipótesis principal**

Si se desarrolla un método basado en la Transformada Wavelet, entonces se logrará identificar potenciales eléctricos relacionados a eventos seleccionados por pacientes con enfermedades neurodegenerativas.

## **1.6.2 Hipótesis especificas**

- Si se extraen las características más relevantes de las señales cerebrales a través del uso de la Transformada Wavelet Discreta (DWT), obteniendo así los coeficientes wavelet, entonces se podrán caracterizar a las señales simultáneamente en tiempo y en frecuencia.
- Si se aplica el algoritmo de clasificación Máquinas de Soporte Vectorial (SVM) a los coeficientes wavelet, entonces se podrá determinar cuáles de las señales cerebrales de la base de datos empleada contienen o no ondas P300.
- Si se aplican los algoritmos de clasificación Análisis Discriminante Lineal (LDA) y Análisis Discriminante Cuadrático (QDA) a los coeficientes wavelet como métodos alternativos, entonces se podrá determinar cuáles de las señales cerebrales de la base de datos empleada contienen o no ondas P300.

## **1.7 Variables e indicadores**

### **1.7.1 Variables independientes**

- Señales cerebrales caracterizadas simultáneamente en tiempo y en frecuencia
- Coeficientes wavelet
- Algoritmo de clasificación SVM
- Algoritmos de clasificación LDA y QDA

## **1.7.2 Variable dependiente**

• Señales cerebrales con ondas P300

#### **1.7.3 Indicadores**

El indicador para demostrar la primera hipótesis es la frecuencia correspondiente a los coeficientes wavelet en base a las características deseadas de la onda P300.

El indicador para demostrar la segunda hipótesis es la tasa de aciertos (exactitud), sensibilidad y especificidad obtenidos al usar el algoritmo de clasificación SVM.

El indicador para demostrar la tercera hipótesis es la tasa de aciertos (exactitud), sensibilidad y especificidad obtenidos al usar los algoritmos de clasificación LDA y QDA.

## **1.8 Unidad de análisis**

Señales cerebrales con ondas P300 o sin ondas P300, obtenidos de la base de datos proporcionada por la universidad suiza École Polytechnique Fédérale de Lausanne, cuyos investigadores realizaron la recolección de las señales cerebrales de diversos pacientes con enfermedades neurológicas y de personas sanas.

## **1.9 Tipo y nivel de investigación**

#### **1.9.1 Tipo de investigación**

El tipo de investigación es aplicada, debido a que se emplean técnicas de extracción de características y clasificación de señales cerebrales, tales como DWT, SVM, LDA y QDA con las cuales se implementa un software de identificación de los deseos de personas sanas y con enfermedades neurodegenerativas a partir de su información cerebral real.

#### **1.9.2 Nivel de investigación**

Esta tesis se basa en una investigación de nivel experimental puesto que se manipulan las variables para saber si se puede identificar los deseos de personas sanas y con enfermedades neurodegenerativas a partir de su información cerebral real.

#### **1.10 Periodo de análisis**

El periodo de análisis del desempeño del método propuesto desarrollado es de 5 meses. En este tiempo se prueban paralelamente otras técnicas alternativas, hasta determinar cuál de estas es mejor aplicar para el procesamiento de las señales EEG empleadas.

### **1.11 Fuentes de información e instrumentos utilizados**

Las fuentes de información e instrumentos utilizados son una computadora Intel Core i7 con el programa Matlab, la biblioteca de DWT incorporada, una base de datos de señales EEG y el simulador EEGLAB, así como artículos de la IEEE y libros de Neurociencias, Estadística, Aprendizaje Automático, Procesamiento Digital de Señales y BCI.

#### **1.12 Técnicas de recolección y procesamiento de datos**

Las técnicas de recolección y procesamiento de datos consisten en el procesamiento de 288 señales que corresponden a los registros electroencefalográficos de 4 personas medidas por 3 electrodos (1 activo y 2 de referencia), cuando estas personas participaron en una serie de pruebas de estimulación visual – cerebral. Estas señales forman parte de una base de datos proporcionada por la universidad suiza École Polytechnique Fédérale de Lausanne, cuyos investigadores realizaron la recolección de estas y otras señales cerebrales de personas sanas y de diversos pacientes con enfermedades neurológicas, puestos a libre disposición para ser empleados por la comunidad científica. En esta tesis las técnicas de procesamiento de datos empleadas son DWT, SVM, LDA y QDA.

# **CAPÍTULO II MARCO TEÓRICO Y MARCO CONCEPTUAL**

#### **2.1 Interfaz Cerebro - Computador**

Una Interfaz Cerebro – Computador es un sistema de comunicación que traduce la actividad cerebral en comandos para una computadora u otros dispositivos, de esta forma los mensajes o comandos que un individuo envía no pasan a través de las vías de salida normales del cerebro, conformadas por nervios y músculos periféricos [\[30,](#page-123-1) [51\]](#page-125-1).

Una BCI se compone de las siguientes etapas: Registro de señales cerebrales, pre procesamiento o mejora de las señales, extracción de características, clasificación, tradución a comandos y retroalimentación [\[46\]](#page-124-2), tal como se muestra en la Figura 2.1.

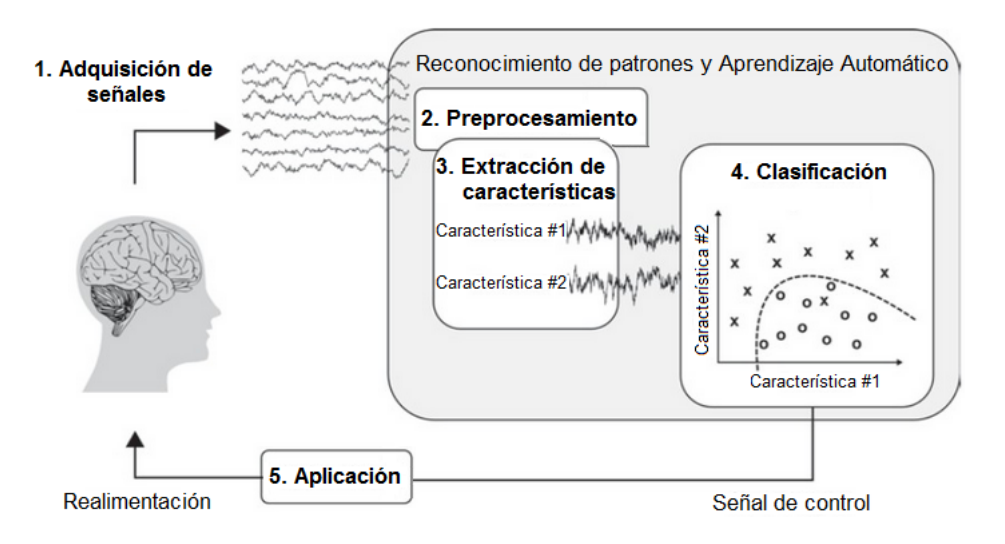

**Figura 2.1** Etapas que conforman una BCI [\[43\]](#page-124-3).

La etapa de adquisición de señales permite sensar la actividad eléctrica neuronal en regiones específicas de la cabeza usando electrodos, conformando la entrada del sistema BCI. En esta etapa se determina el número y ubicación de canales o electrodos, amplificación, filtrado analógico y conversión A/D.

La ubicación de los canales, se elige según el paradigma a utilizar y la tarea mental a realizar. La etapa de pre procesamiento consiste en atenuar el ruido de las señales cerebrales registradas para mejorar la información de relevancia, se puede efectuar mediante técnicas de procesamiento digital de señales, como el filtrado de artefactos (ruido biológico) o del ruido provocado por fuentes eléctricas externas [\[46\]](#page-124-2).

La etapa de extracción de características consiste en reconocer ciertos patrones en las señales registradas y agruparlas según sus semejanzas o características. La etapa de clasificación permite asignar una etiqueta de clase a un grupo de características extraídas de la señal, de esta forma las clases se pueden separar. La etapa de aplicación permite efectuar una acción correspondiente al estado mental identificado, por ejemplo: mover un cursor o un brazo robótico a una posición específica, escoger letras en un alfabeto para formar palabras, desplazar una silla de ruedas en una dirección o elegir la activación de un dispositivo específico. Finalmente, la etapa de retroalimentación permite al usuario controlar conscientemente su actividad cerebral para aumentar su rendimiento [\[46\]](#page-124-2).

El campo de investigación de esta tecnología se está expandiendo drásticamente tanto en tamaño como en alcance. En términos de tamaño, el Séptimo Encuentro Internacional BCI del año 2018 reunió a 423 participantes de 221 grupos de investigación de 28 países [\[7\]](#page-121-2). En el año 2013 se creó la revista Brain Computer – Interfaces, cuyo primer volumen se publicó en el año 2014 y en el año 2015 se creó la Sociedad Internacional BCI [\[51\]](#page-125-1).

En términos de alcance, las aplicaciones de BCI se han expandido a las áreas de: Rehabilitación Posterior a Ataques Cerebrales (PSR) y a la Estimulación Cerebral Profunda (DBS). En el caso de la PSR, las BCI han demostrado su alta eficacia [\[70\]](#page-126-4), como también las tecnologías de Realidad Virtual (VR) y también la combinación de ambas tecnologías [\[78\]](#page-127-1).

Por su parte, en el caso de la DBS, la cual consiste en estimulaciones eléctricas en áreas específicas del cerebro posterior a la implantación directa de electrodos, las BCI coadyuvan a su potencial terapéutico para tratar afecciones neurológicas como la Enfermedad de Parkinson o la Enfermedad de Alzheimer [\[8,](#page-121-3) [44\]](#page-124-4).

12

Otras aplicaciones terapéuticas y de rehabilitación de las BCI incluyen: Trastornos del neurodesarrollo [\[55\]](#page-125-2), trastornos neuropsiquiátricos [\[66,](#page-126-5) [20\]](#page-122-2), trastornos del sueño [\[34\]](#page-124-5), trastornos de la conducta alimentaria [\[71\]](#page-126-6), adicción y farmacodependencia [\[47\]](#page-125-3). Fuera del área médica, las BCIs han sido aplicadas en: Activación y control de robots [\[40,](#page-124-6) [16\]](#page-122-3), criminología [\[2\]](#page-121-4), detección de emociones [\[50\]](#page-125-4), Neuromarketing [\[60\]](#page-125-5), domótica [\[67\]](#page-126-7) y recientemente en la lucha contra los efectos de la pandemia de la Covid – 19 [\[45,](#page-124-7) [80\]](#page-127-2).

Empresas como Neuralink, fundada en el año 2016 por Elon Musk, creador también de Tesla Motors, trabajan en el desarrollo de BCIs implantables [\[49\]](#page-125-6). Similarmente, Facebook anunció en el año 2017 la creación de su programa de investigación en BCIs, el cual apunta a que los usuarios de dispositivos móviles y computadoras se comuniquen a una velocidad de al menos 100 palabras por minuto [\[56\]](#page-125-7).

El tamaño del mercado global de BCIs se valoró en 1740 millones de dólares americanos (\$1740M) en el año 2022, lo cual se explica por el incremento de desarrollo de neuroprótesis, la creciente población geriátrica y el avance de desarrollos tecnológicos que facilitan la comunicación y movimiento en pacientes paralíticos. Además, las aplicaciones en juegos virtuales, sistemas de control doméstico y comunicaciones militares mejora el rendimiento de las BCIs, lo que impulsa su crecimiento. Para el año 2030, se espera que el tamaño del mercado global de BCIs alcance los 6200 millones de dólares americanos, tal como se muestra en la Figura 2.2. Las aplicaciones de cuidado de salud encabezan las inversiones, tal como se muestra en la Figura 2.3.

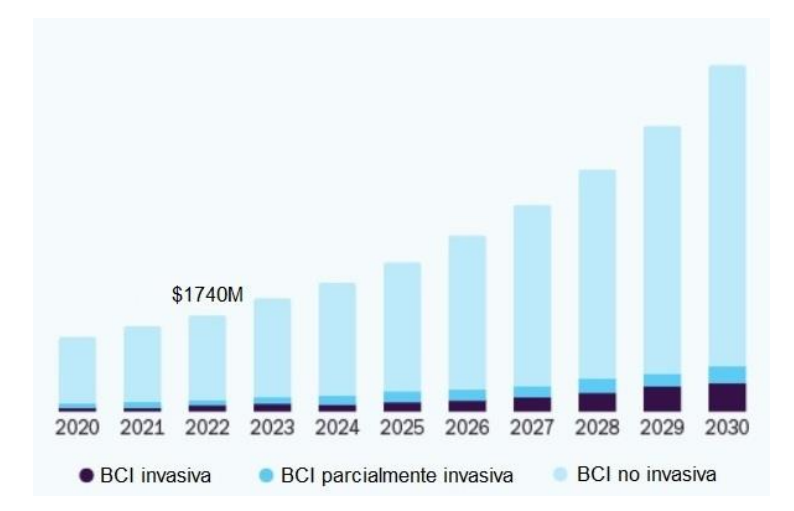

**Figura 2.2** Tamaño del mercado de BCIs por tipo desde el año 2020 hasta el año 2030 [\[27\]](#page-123-6).

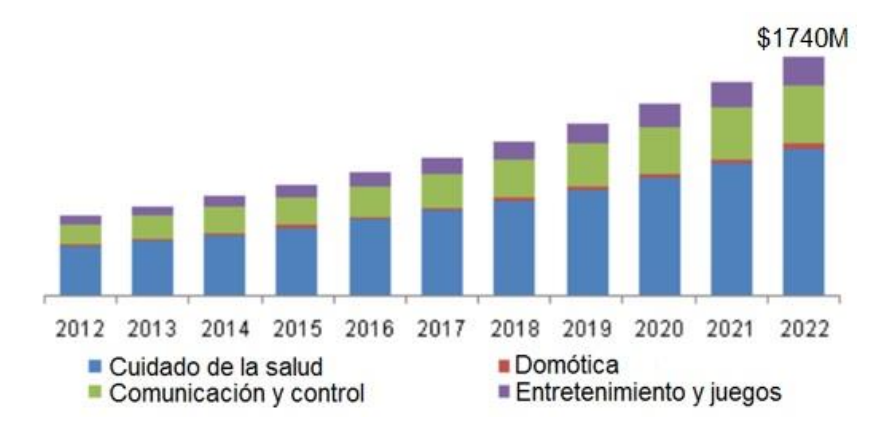

**Figura 2.3** Tamaño del mercado de BCIs por aplicación desde el año 2012 hasta el año 2022 [\[35\]](#page-124-8).

### **2.1.1 Tipos de Interfaces Cerebro – Computador**

Las BCIs dependen del estado del usuario, de la tecnología usada para adquirir las señales cerebrales y del tipo de concentración que se requiere para operarla, clasificándose en: independientes o dependientes, invasivas o no invasivas y exógenas o endógenas [\[13\]](#page-122-4).

#### **2.1.1.1 Independientes o Dependientes**

Las BCIs independientes no precisan que el usuario tenga control neuromuscular, siendo ideales para pacientes con parálisis avanzada. Por su parte, las BCIs dependientes requieren que el usuario tenga un mínimo control neuromuscular, como el de la mirada, lo cual las hace indicadas para usuarios sanos o con parálisis leve o moderada [\[13\]](#page-122-4).

## **2.1.1.2 Invasivas o no invasivas**

Las BCIs invasivas requieren la implantación de dispositivos en el cerebro, tales como microeletrodos. En las BCIs no invasivas el registro de señales cerebrales es superficial, por ejemplo mediante la ubicación de electrodos en la superficie del cuero cabelludo [\[13\]](#page-122-4).

### **2.1.1.3 Exógenas o endógenas**

En las BCIs exógenas, los usuarios deben fijar su atención en estímulos externos, usando los órganos sensoriales como la vista, tacto u oído para producir señales cerebrales de control, no necesitan entrenarse para usar el sistema debido a que las señales externas se pueden fácilmente regular.

Por su parte, las BCIs endógenas no dependen de ningún estímulo externo, sino de la capacidad del usuario para controlar su actividad electrofisiológica, como puede ser la variación de la amplitud de sus señales cerebrales en una banda de frecuencia específica sobre un área concreta del córtex cerebral. Sin embargo, esto se consigue mediante un entrenamiento mental previo que puede durar varios meses [\[13\]](#page-122-4).

Una de las ventajas de las BCIs endógenas es que el paciente puede usar libremente la BCI y mover, por ejemplo, un cursor a cualquier posición en un espacio bidimensional, mientras que en una BCI exógena, el usuario se encuentra limitado a un número finito de posibilidades definidas por los estímulos externos. Las BCIs endógenas son mejores para usuarios con etapas avanzadas de enfermedades neurodegenerativas o con limitaciones sensoriales, como los que padecen el Síndrome de Enclaustramiento, condición que se presenta cuando los pacientes son incapaces de mover músculo alguno, pero son conscientes de todo lo que sucede a su alrededor [\[13\]](#page-122-4).

#### **2.1.2 Técnicas de adquisición de señales cerebrales**

Las BCIs requieren operar con un sistema de neuroimagen o neurofisiológico que permita adquirir y transmitir las señales cerebrales a una computadora. Estos sistemas se clasifican según su nivel de invasividad, su resolución temporal y espacial, su tipo de medición (directa o indirecta), complejidad y precio [\[51\]](#page-125-1).

#### **2.1.2.1 Técnicas de adquisición no invasivas**

Estas técnicas emplean sensores en la piel como la del cuero cabelludo o aparatos que rodean la cabeza en su totalidad, pueden estar basadas en mediciones directas, las cuales miden señales eléctricas o magnéticas del cerebro o en mediciones indirectas, que reflejan el metabolismo o la hemodinámica cerebral. A diferencia de las técnicas de adquisición invasivas, las técnicas no invasivas no requieren cirugía, inserciones de agujas ni implantaciones químicas para recibir y registrar la actividad neuronal [\[51\]](#page-125-1).

#### **Electroencefalografía**

Esta técnica permite medir las variaciones de la actividad eléctrica cerebral mediante electrodos superficiales en el cuero cabelludo. En aplicaciones clínicas, las señales EEG anormales son usadas para diagnosticar afecciones neurológicas, tales como: desórdenes del sueño, muerte cerebral, tumores, ictus, etc. [\[5\]](#page-121-5). Estas señales tienen su origen neurofisiológico en las neuronas piramidales de la corteza cerebral [\[51\]](#page-125-1). Esta técnica no puede detectar con precisión las excitaciones de una sola neurona debido a la distancia y a la impedancia del hueso, meninges y la piel entre los electrodos y la corteza cerebral, pero puede captar flujos de corrientes de grupos locales de neuronas en la corteza cerebral [\[51\]](#page-125-1).

Para registrar las señales EEG es necesario contar con un gorro especializado con al menos tres electrodos: uno de tierra, uno de referencia y otro de adquisición (también llamado activo). Tanto el electrodo activo como el de referencia sirven para medir diferencias de potencial, mientras que el electrodo de tierra sirve como línea de base de las señales cerebrales, pues ayuda a eliminar datos irrelevantes de la señal activa y de referencia.

Los electrodos suelen estar hechos de plata, cloruro de plata u oro y pueden ser húmedos, requiriendo así un gel conductor que se coloca entre el electrodo y el cuero cabelludo o pueden ser secos, en cuyo caso los electrodos se colocan directamente sobre la piel. Además de los electrodos para el registro de las señales EEG, se necesita un amplificador, un convertidor A/D y una computadora. [\[51\]](#page-125-1). En la Figura 2.4, se observa el procedimiento de colocación de gel conductor entre los electrodos y el cuero cabelludo.

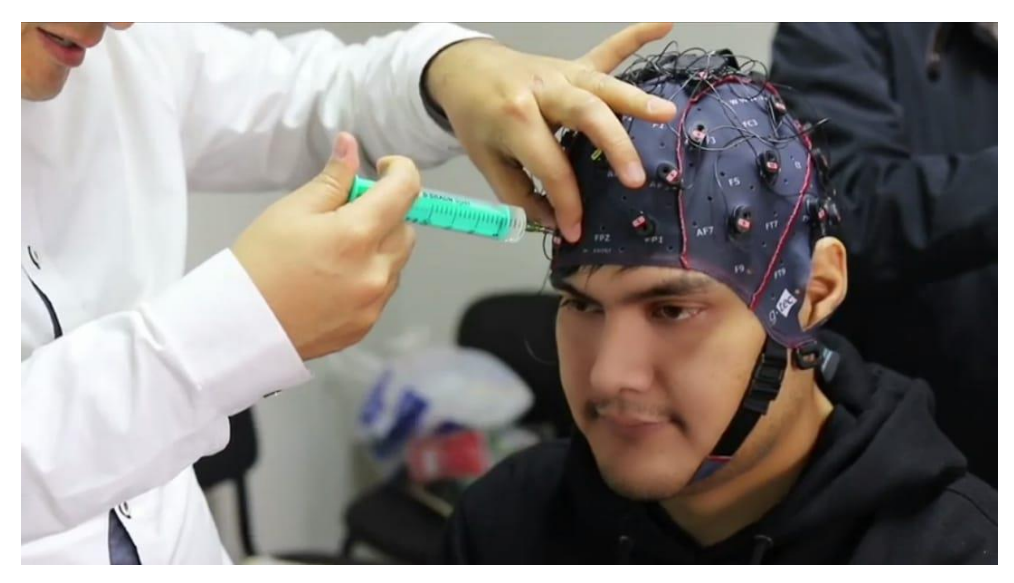

**Figura 2.4** Colocación de gel conductor entre los electrodos y el cuero cabelludo [elaboración propia].

Las Ondas Cerebrales, llamadas también Ritmos Cerebrales, son señales eléctricas de amplitud en microvoltios registradas por Electroencefalografía que abarcan un conjunto de señales clasificadas según su frecuencia en bandas denominadas: delta (δ), theta (θ), alfa (α), beta (β) y gamma (γ), de menor a mayor frecuencia, respectivamente [\[37\]](#page-124-9).

Las ondas delta están en el rango de 0.5 a 4 Hz, su amplitud es menor a 100  $\mu$ V y se registran principalmente en el lóbulo parietal. Estas ondas surgen durante el sueño profundo, una gran cantidad de actividad delta en adultos despiertos es anormal y se relaciona con enfermedades neurológicas. Estas ondas, debido a su amplitud, tienden a confundirse con artefactos musculares [\[37\]](#page-124-9).

Las ondas theta están entre 4 a 7.5 Hz, su amplitud es menor a 100 μV y se registran en los lóbulos parietal y temporal. Estas ondas surgen durante el sueño o en estados de vigilia con estrés emocional [\[37\]](#page-124-9). Las ondas alfa están en el rango de 8 a 13 Hz, su amplitud es menor a 50 μV, con leve apariencia sinusoidal y se registran en la región occipital. Estas ondas se encuentran en personas saludables en estado de vigilia sin una fuerte carga emocional [\[37\]](#page-124-9).

Las ondas beta están entre 14 a 26 Hz, su amplitud es menor a 30 μV, tienen una apariencia ligeramente sinusoidal y se registran en las regiones frontales y centrales. Estas ondas se hallan en personas saludables, con pensamiento activo, concentración y estados de emoción. Una amplitud incrementada de estas ondas indica que el individuo se encuentra en una situación de pánico [\[37\]](#page-124-9). Las ondas gamma tienen una frecuencia mayor a 30 Hz, su amplitud es muy pequeña debido a su escasa ocurrencia, con una apariencia ligeramente sinusoidal y se registran principalmente en la región frontocentral del cerebro [\[37\]](#page-124-9). En la Figura 2.5, se muestran las ondas cerebrales con sus valores de amplitud normales.

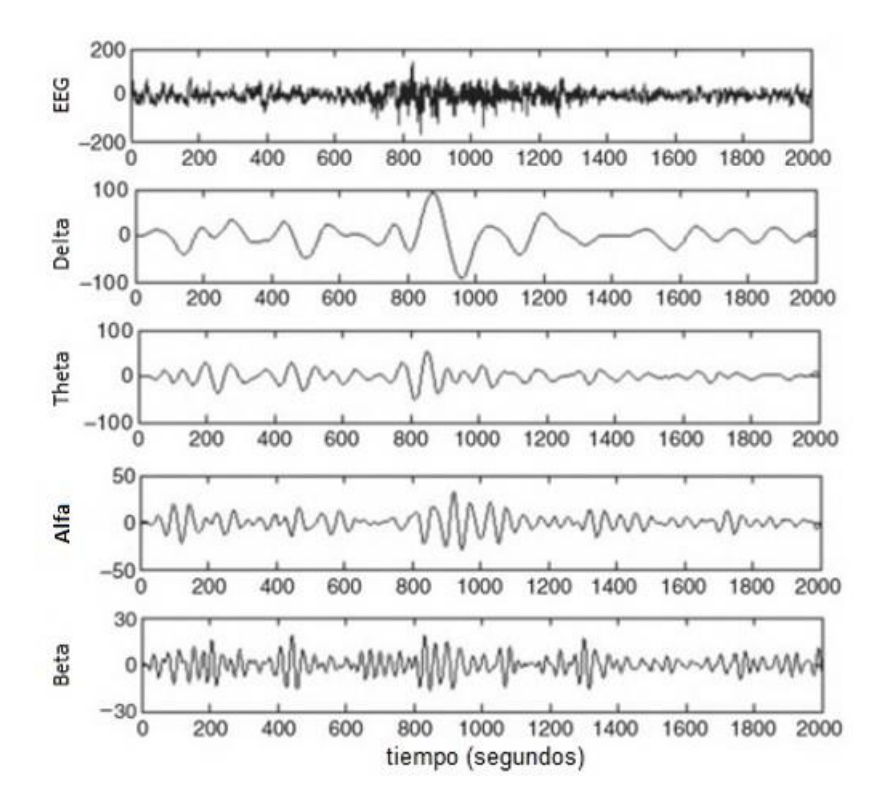

**Figura 2.5** Señal EEG y ondas cerebrales dominantes de menor a mayor frecuencia [\[64\]](#page-126-8).

El Sistema internacional 10 – 20 es un sistema estándar usado para el posicionamiento de electrodos durante la electroencefalografía. El cráneo, según este sistema, se divide en seis áreas que van desde el nasión al inión y se divide igualmente de izquierda a derecha entre los puntos preauriculares, tal como se muestra en la Figura 2.6.

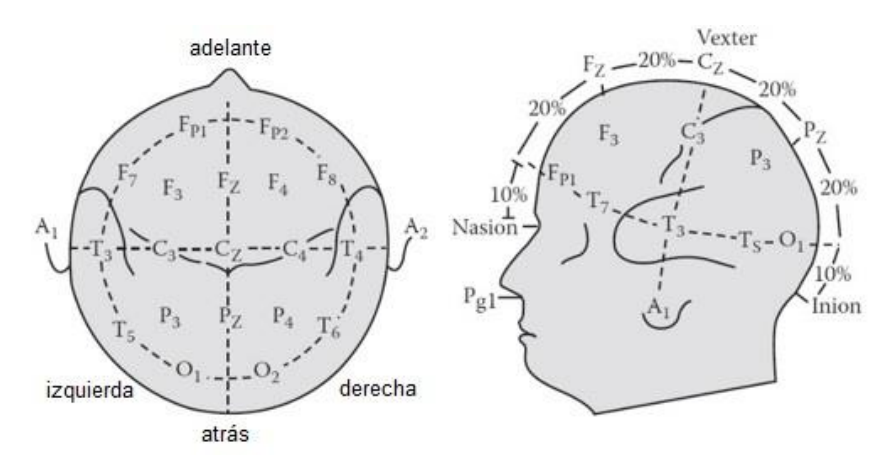

**Figura 2.6** Sistema internacional 10 – 20 de ubicación de electrodos [\[51\]](#page-125-1).

Los números 10 y 20 se refieren a que la distancia entre los electrodos adyacentes representan el 10% o el 20% de la distancia total del cráneo de adelante hacia atrás o de derecha a izquierda. Cada lugar tiene una letra para identificar el lóbulo, así F, T, C, P y O representan: Frontal, Temporal, Central, Parietal y Occipital, respectivamente.

El subíndice Z hace mención a los electrodos ubicados en la línea del medio y los subíndices numéricos permiten identificar la ubicación de los hemisferios. De esta forma, los subíndices impares identifican al hemisferio izquierdo y los subíndices pares identifican al hemisferio derecho. Asimismo, mientras más pequeño sea el subíndice, más próximo estará el electrodo correspondiente a la línea central. Finalmente, A1 y A2 identifican a los electrodos de referencia de la izquierda y derecha, respectivamente [\[51\]](#page-125-1).

### **Magnetoencefalografía (MEG)**

Esta técnica permite medir de forma no invasiva los campos magnéticos generados por la actividad neuronal del cerebro. Las neuronas crean pequeños campos magnéticos cuando se activan y conducen corriente eléctrica, sin embargo no es posible medir el campo magnético de una sola neurona, pero si de varias que se activen simultáneamente, ya que crean un campo magnético mayor. El hardware requerido incluye un escáner con un sensor de variación de campo magnético llamado Dispositivo Superconductor de Interferencia Cuántica (SQUID) [\[51\]](#page-125-1).

Con esta técnica se obtiene una medida directa de la función cerebral, no es invasiva, pues no requiere inyección de isótopos ni exposición a rayos X o a campos magnéticos y tiene una aceptable resolución temporal (del orden de los milisegundos) y espacial (con precisión milimétrica). No obstante, a pesar de tener una mejor resolución espacial y similar resolución temporal que la electroencefalografía, se utiliza menos en la investigación BCI debido a su limitada portabilidad y alto costo, aunado al requerimiento de instrumentación y espacios muy sofisticados, como el hecho de contar con una habitación blindada magnéticamente para eliminar interferencia magnética ambiental [\[51\]](#page-125-1).

#### **Imagen por Resonancia Magnética funcional (fMRI)**

La fMRI es una técnica de neuroimagen con la que se mide indirectamente la actividad neuronal cerebral mediante la detección de los cambios en la oxigenación y el flujo sanguíneo que ocurren en respuesta a la actividad neuronal. Así, cuando un área del cerebro se vuelve más activa, consume más oxígeno y para satisfacer esta demanda, el flujo sanguíneo hacia esa área activa aumenta. Esta técnica ofrece información espacial de alta precisión, pero su resolución temporal es muy lenta comparado a las técnicas de medición directas, además los equipos son caros y voluminosos [\[51,](#page-125-1) [53\]](#page-125-8).

#### **Espectroscopía funcional del Infrarrojo Cercano (fNIRS)**

La fNIRS es una técnica basada en los cambios de la sangre oxigenada y desoxigenada en la corteza cerebral, las cuales absorben la luz a diferentes velocidades. La sangre desoxigenada absorbe más luz si la fuente luminosa tiene una longitud de onda inferior a 800nm, mientras que la sangre oxigenada hace lo propio si la longitud de onda de la fuente luminosa es superior a 800nm. Así, la fNIRS aprovecha las diferencias de la absorción de luz para detectar la actividad neuronal. El hardware requerido para emplear esta técnica consiste en una fuente de luz infrarroja y un sensor de luz (ubicados en el cuero cabelludo), dispositivos de procesamiento digital de señales y una computadora [\[51\]](#page-125-1).

La luz infrarroja penetra en el cuero cabelludo, el hueso y el nivel superior de la corteza cerebral y dependiendo de la cantidad de sangre oxigenada y desoxigenada en el área analizada pasa cierta cantidad de luz y posteriormente una cantidad de esta se refleja fuera del cuero cabelludo, la cual es detectada por el sensor de luz. Los cambios inherentes de oxígeno en la sangre provocan que la luz actúe de manera diferente, provocando un cambio en la señal enviada al sensor de luz, que luego se procesa y registra. A pesar que esta tecnología se limita a detectar cambios solo en áreas superficiales del cerebro, ya que la luz infrarroja solo puede penetrar hasta cierto punto, en algunas aplicaciones puede ser una opción conveniente debido a su portabilidad y menor costo que otras tecnologías [\[51\]](#page-125-1).

#### **Tomografía por emisión de positrones (PET)**

La PET es una tecnología de imagenología de medicina nuclear o de radiación tridimensional en la que se utiliza una sustancia radiactiva llamada marcador, la cual se administra a través de una vena para mostrar como están funcionando órganos y tejidos, incluyendo el cerebro y detectar patologías en el cuerpo. El marcador ingerido por el paciente es una molécula biológicamente activa, como la fludesoxiglucosa, que con el tiempo empieza a emitir positrones que son detectados por un sensor. La ubicación espacial de la molécula en el cerebro se puede determinar basándose en los positrones emitidos, lo cual permite construir una imagen en 3D de las áreas del cerebro con mayores necesidades metabólicas, que generalmente son las más activas. La mayoría de la investigaciones de BCIs que utilizan esta tecnología se limitan a estudios clínicos debido a sus desventajas, tales como su alto costo y el poco tiempo de vida de los marcadores [\[51\]](#page-125-1).

#### **2.1.2.2 Técnicas de adquisición invasivas**

Estas técnicas hacen uso de electrodos que se encuentran en contacto con el tejido cerebral, por lo que pueden propocionar información espacial y temporal más precisa, pero ponen en mayor riesgo a los usuarios [\[51\]](#page-125-1).

### **Electrocorticografía (ECoG)**

La ECoG, conocida también como electroencefalografía intracraneal, es una técnica que consiste en el registro de impulsos eléctricos usando electrodos ubicados en el cerebro. Para colocar los electrodos en la superficie de la corteza se requiere efectuar una cirugía que implica extirpar parte del cráneo. Los electrodos se encuentran espaciados 1cm entre sí aproximadamente y se ubican sobre la capa subdural o epidural del cerebro. El espaciamiento y el agrupamiento de los electrodos se mantiene constante gracias al uso de una estructura de cuadrícula flexible.

Esta técnica ofrece mayor resolución temporal y espacial que la electroencefalografía (décimas de milímetros frente a centímetros), mayor ancho de banda (0 – 500 Hz frente a  $0 - 50$  Hz), mayor amplitud (50 – 100 µV frente a 10 – 20 µV) y mucho menor vulnerabilidad a artefactos como los electromiográficos o ruído ambiental. Además, se ha evidenciado que los usuarios de BCIs basados en ECoG tienen una tasa de entrenamiento más rápida que los usuarios de BCIs basados en electroencefalografía. A pesar de todo ello, la naturaleza de esta tecnología presenta muchos riesgos, como infecciones posoperatorias, reacciones de los tejidos y la posibilidad de que los electrodos se muevan involuntariamente de su posición inicial [\[51\]](#page-125-1).

#### **Registro neuronal intracortical (INR)**

El INR es una tecnología que permite registrar la actividad neuronal en la materia gris. Al igual que la EEG y la ECoG, esta técnica se basa en los impulsos eléctricos del cerebro. Mediante el uso de un electrodo hecho de vidrio, platino o tungsteno ubicado cerca de una neurona se pueden medir corrientes eléctricas. La precisión de esta técnica puede ser tan alta que permite detectar la acción de una sola neurona o de múltiples impulsos neuronales. La resolución espacial de la INR es muy alta y sobrepasa a la de todos los demás tipos de neuroimagen invasivas y no invasivas y su resolución temporal es similar a la de la ECoG, así como de los riesgos asociados [\[51\]](#page-125-1).

En la Figura 2.7, se muestra una comparación de las diferentes técnicas de adquisición de señales cerebrales.

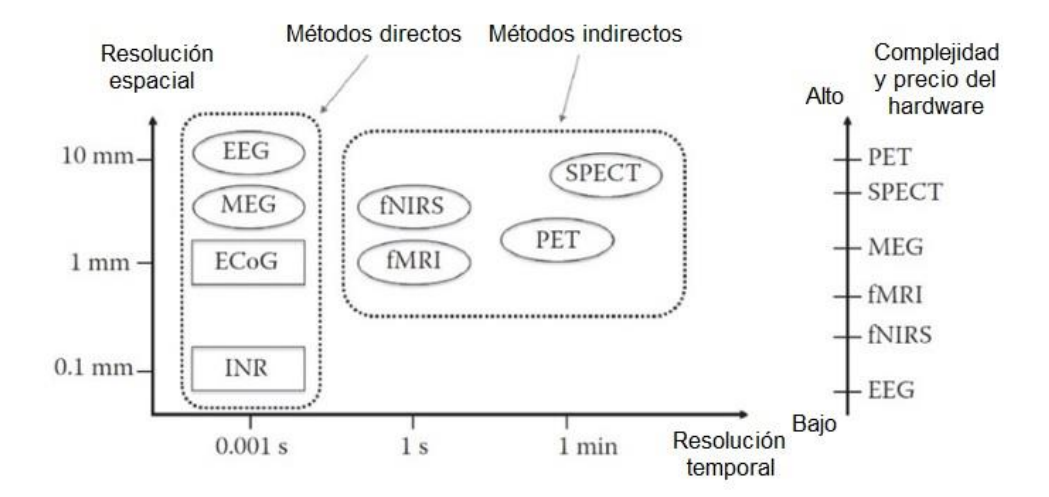

**Figura 2.7** Comparación de técnicas de adquisición no invasivas (figuras ovaladas) e invasivas (figuras rectangulares) [\[51\]](#page-125-1).

Actualmente, la electroencefalografía es la técnica más popular en el campo de las BCIs, representando el 68% de los artículos de investigación de BCIs publicados entre el año 2007 al año 2011, tal como se muestra en la Figura 2.8.

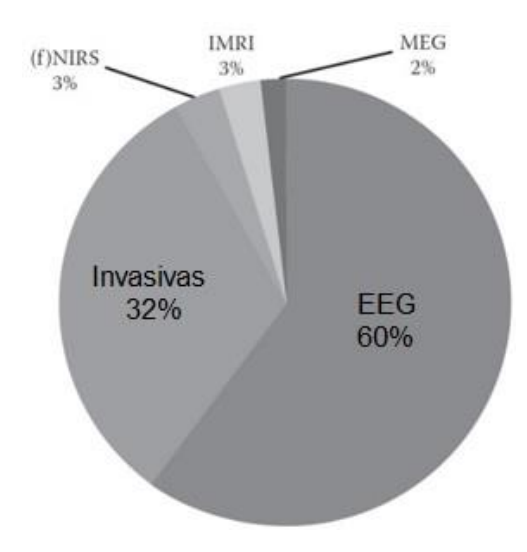

**Figura 2.8** Distribución de artículos de investigación de BCIs publicados entre el año 2007 al año 2011 según técnicas de adquisición de señales cerebrales [\[51\]](#page-125-1).
#### **2.1.3 Señales cerebrales de control**

Las señales cerebrales de control son patrones de actividad neurológicos que pemiten operar a las BCIs, estas pueden clasificarse en tres categorías: señales evocadas, señales espontáneas y señales híbridas [\[59\]](#page-125-0). Así, según el tipo de señales de control, pueden hallarse por ejemplo sistemas BCI basados en P300 (*P300 – based BCI*), BCIs basados en Potenciales Evocados Visuales de Estado Estacionario (*SSVEP – based BCI*), entre otros.

Una BCI, desde el enfoque del control automático, se comporta como un sistema de control en lazo cerrado. En condiciones normales, para activar o controlar algún dispositivo (planta), el cerebro (controlador) calcula la fuerza requerida (señal de entrada), por lo que envía impulsos eléctricos (señales de control) a los actuadores (músculos), aplicando una fuerza estimada. En base al resultado obtenido (señal controlada) captado por los órganos sensoriales (realimentación), el cerebro compara si la fuerza aplicada ha sido suficiente; en caso no lo sea, ajustará la fuerza necesaria en base al error obtenido. Sin embargo, en pacientes con parálisis, las señales de control son medidas directamente desde el cerebro, ya que las vías que conectan al controlador con los actuadores se encuentran dañadas. En la Figura 2.9, se representa este esquema de control en lazo cerrado.

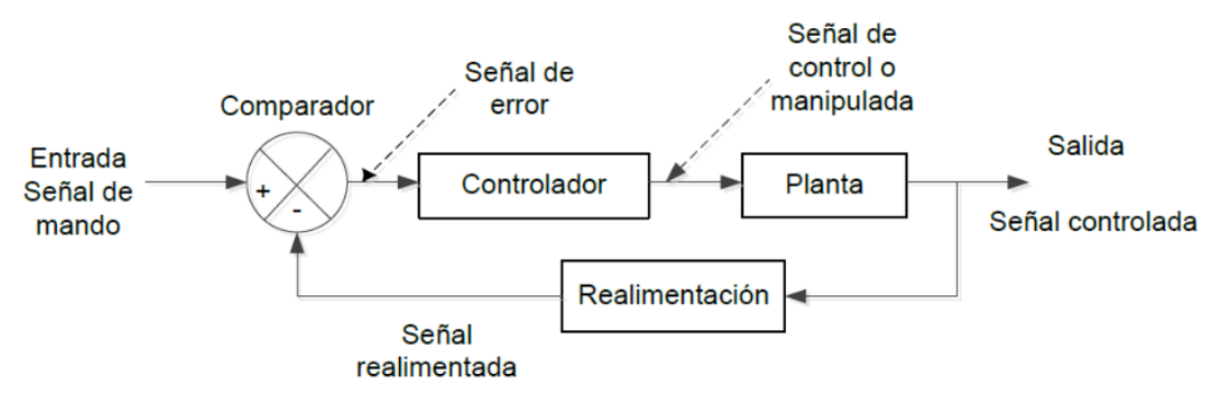

**Figura 2.9** Analogía de un diagrama de bloques de un sistema de control en lazo cerrado con un sistema BCI [\[14\]](#page-122-0).

### **2.1.3.1 Señales evocadas**

La señales evocadas son generadas inconscientemente por los usuarios de los sistemas BCI cuando reciben estímulos externos, las más conocidas son los Potenciales Evocados P300 y los Potenciales Evocados de Estado Estacionario. El entrenamiento requerido para familiarizarse con estas señales es relativamente corto. No obstante, la estimulación externa requerida para evocar estas señales de control resulta algunas veces incómoda y agotadora para ciertos usuarios [\[59\]](#page-125-0).

#### **Potencial Evocado P300**

La onda P300 es una componente del Potencial Relacionado a Eventos (ERP), la cual fue reportada por primera vez por Sutton en 1967. Los ERPs son respuestas electrofisiológicas a estímulos externos o internos, es decir a eventos sensoriales, cognitivos o motores [\[21\]](#page-122-1). Al ser evocados, los ERPs se hallan inmersos en la señales EEG y no son detectables a simple vista, ya que su amplitud es mucho menor que la del resto de componentes del EEG. Sin embargo, debido a que están delimitados en el tiempo debido a la presencia de eventos, pueden ser extraídos mediante el promedio múltiple de segmentos temporales, de esta forma se evidencia la forma de onda del ERP, observando así la secuencia de desviaciones de tensión positivas y negativas que la conforman. Los componentes sucesivos de cada ERP difieren en su amplitud, latencia y distribución topográfica [\[79\]](#page-127-0).

Los componentes ERP registrados en los primeros 150 milisegundos después del estímulo son llamados exógenos, ya que reflejan la actividad de los sistemas sensoriales, debido a que su morfología está determinada por las características físicas del estímulo, como la luminosidad, tamaño o color, un ejemplo de ERP exógeno es el P100. Los componentes de mayor latencia toman el nombre de endógenos, ya que reflejan la actividad cognitiva efectuada por el usuario en respuesta al estímulo, dos de los más representativos son el N200 y el P300. Las características de estos componentes (amplitud, latencia y distribución topográfica), así como la mayor o menor presencia de ciertos ritmos cerebrales, son ampliamente empleados en el estudio clínico de diversas patologías [\[79\]](#page-127-0).

25

La onda P300 es el componente de mayor tamaño y mayor latencia de la señal ERP, así como el de menor frecuencia. Esta onda es un pico positivo que puede ser evocado mediante tres diferentes tipos de paradigmas: estímulo único, oddball y tres estímulos, en cualquier caso al participante se le solicita presionar un botón o contar mentalmente el número de ocurrencias. En el paradigma de estímulo único se presenta un solo estímulo de forma irregular, en el Paradigma de Oddball se presentan de forma aleatoria dos estímulos o eventos: uno frecuente estándar y otro infrecuente objetivo. Finalmente, el paradigma de tres estímulos es una variación del paradigma de Oddball, en el que se incluye un estímulo distractor infrecuente no objetivo, el cual evoca una onda llamada P3a, la cual es de mayor tamaño en el área frontal y central, mientras que los estímulos objetivos evocan la onda P3b, la cual tiene mayor amplitud en el lóbulo parietal.

El estímulo objetivo en cada paradigma genera un onda P300 aproximadamente 300 milésimas de segundo después de la presentación del estímulo sorpresa objetivo [\[69\]](#page-126-0). Ciertos estudios han probado que mientras menos probable sea la aparición del estímulo objetivo, mayor será la amplitud de la onda P300. Similarmente, el tiempo entre eventos estímulos, llamado Intervalo Interestímulo (ISI), afecta la magnitud de la onda, así a mayor ISI mayor amplitud de la onda P300. Sin embargo, el intervalo entre estímulos objetivos (TTI) ha demostrado tener una influencia más potente sobre la onda P300, ya que con su incremento no solo aumenta la amplitud de la onda P300, sino que además disminuye su latencia [\[25\]](#page-123-0).

La onda P300 presenta su mayor amplitud en el lóbulo parietal, específicamente en la posición Pz, y su amplitud va disminuyendo gradualmente conforme las mediciones de este potencial se alejen de esta posición. Diversos estudios han demostrado que la amplitud y latencia de esta onda varía con la edad. Así, personas muy jóvenes presentan una onda P300 de menor amplitud y mayor latencia que adultos jóvenes, quienes a su vez producen ondas P300 de mayor amplitud y menor latencia que las producidas por adultos mayores [\[57,](#page-125-1) [9\]](#page-121-0). En la Figura 2.10, se muestra en color rojo la respuesta cerebral ante un estímulo objetivo, identificándose la onda P300 y los demás componentes ERP, en color negro se observa la señal cerebral ante un estímulo no objetivo.

26

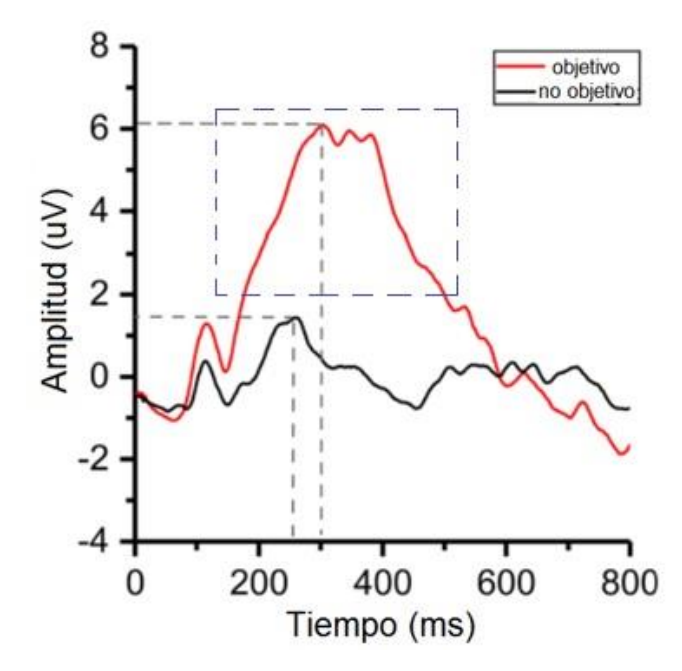

**Figura 2.10** Señal ERP en la que se distingue la onda P300 (en recuadro discontinuo azul), evocada como respuesta cerebral ante un estímulo objetivo [\[42\]](#page-124-0).

# **Potencial Evocado de Estado Estacionario (SSEP)**

Este tipo de señal es generada cuando el sujeto percibe estímulos periódicos, tales como imágenes destellantes, sonidos modulados o incluso vibraciones táctiles. Así, ante estímulos externos que ocurren a frecuencias específicas, el cerebro responde con esta señal de control con la misma frecuencia fundamental o con los armónicos de la señal estímulo. Según los órganos sensoriales involucrados, los Potenciales Evocados de Estado Estacionario pueden clasificarse como visuales, auditivos o somatosensoriales [\[59\]](#page-125-0).

En el caso de los Potenciales Evocados Visuales de Estado Estacionario (SSVEP), la retina recibe un estímulo visual (3.5 Hz a 75 Hz) y el cerebro, principalmente en la corteza visual primaria ubicada en el lóbulo occipital, responde con frecuencias similares o múltiplos de la frecuencia fundamental de estímulo [\[61\]](#page-125-2).

Respecto a los Potenciales Evocados Auditivos de Estado Estacionario (SSAEP) se emplean sonidos a menudo con frecuencias entre 5 a 50 Hz, los cuales viajan a través de la vía auditiva ascendente y en la cóclea se transforman en señales nerviosas que se dirigen a la corteza auditiva primaria, en donde se da la respuesta en forma de potencial evocado. Con la finalidad de detectar estas señales de control, los electrodos son ubicados en los lóbulos temporales. Los SSAEP pueden emplearse para sustituir a los SSVEP en los sistemas BCI durante periodos de fatiga visual [\[61\]](#page-125-2).

Finalmente, los Potenciales Evocados Somatosensoriales de Estado Estacionario (SSSEP), son respuestas cerebrales a estimulaciones vibratorias aplicadas en el cuerpo de los usuarios, ya sea en la palma de sus manos, muñecas, dedos o pies, con frecuencias en el rango de 5 a 250 Hz. Los electrodos son ubicados en la región central de los hemisferios opuestos a la región de los estímulos [\[61\]](#page-125-2), tal como se muestra en la Figura 2.11.

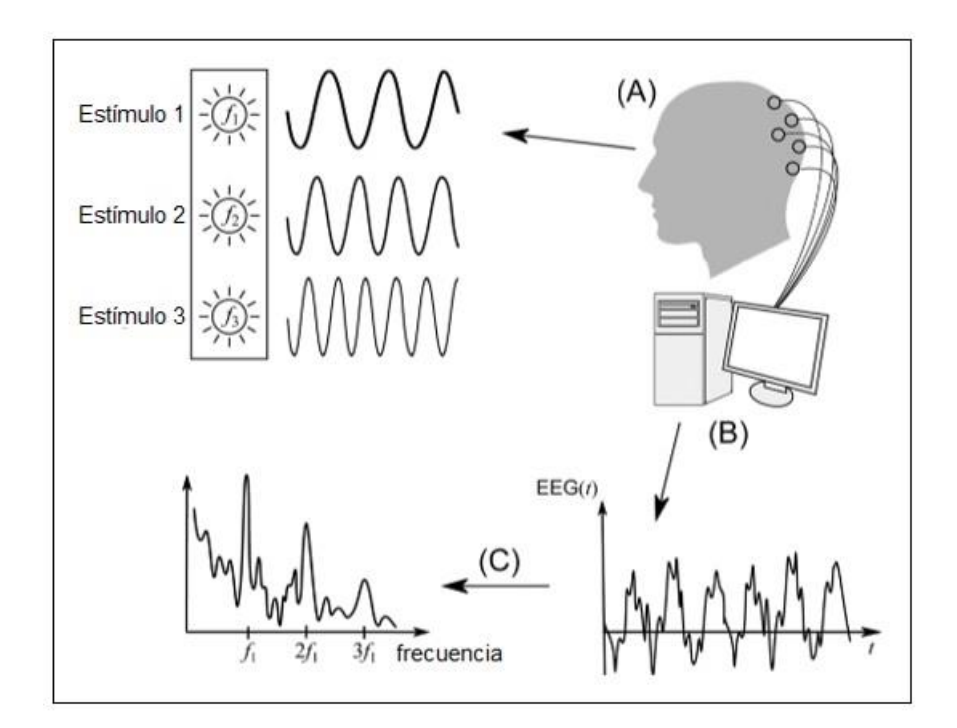

**Figura 2.11** Esquema de operación del SSVEP: (A) Una persona observa el estímulo 1 (objetivo), el cual destella a una frecuencia f1. (B) La señal EEG es registrada y pre procesada. (C) Los picos f1, f2 y f3 obtenidos en el espectro de frecuencias sugieren que el sujeto concentró su atención en el estímulo 1 [\[17\]](#page-122-2).

#### **2.1.3.2 Señales espontáneas**

Las señales espontáneas son generadas voluntariamente por los sujetos sin ninguna estimulación externa. Entre ellas se encuentran los Ritmos Sensoriomotores y los Potenciales Corticales Lentos.

## **Ritmos sensoriomotores μ y β**

Cuando una persona realiza un movimiento, la actividad eléctrica en su corteza sensoriomotora cambia, pero este cambio también se da al preparar los movimientos o imaginarlos. Estas variaciones toman el nombre de Ritmos Sensoriomotores (SMR), conocidos también como Imaginación Motora. Los cambios se dan en la amplitud de bandas de frecuencias específicas: μ (8 – 12 Hz) y β (16 – 24 Hz). La disminución de la amplitud se denomina Desincronización Relacionada a Eventos (ERD), mientras que el incremento de la amplitud toma el nombre de Sincronización Relacionada a Eventos (SRD) [\[65\]](#page-126-1).

Cuando un usuario cierra sus ojos, la amplitud de sus ondas alfa medidas en la corteza visual aumenta y cuando los vuelve a a abrir, disminuye. Similarmente sucede cuando un usuario tiene una mano en reposo, ya que al iniciar o imaginar el movimiento, la corteza del hemisferio cerebral opuesta se activa y la amplitud de sus ondas μ disminuye. En ambos casos, esto se debe al hecho de que cuando el cuerpo está en reposo, no procesa información y por lo tanto existen señales inactivas en las cortezas cerebrales debido a la sincronización de la señalización de las neuronas, ya que la amplitud de las señales cerebrales es proporcional al número de neuronas sincrónicamente activas y luego, al iniciar el movimiento, estas señales se desincronizan y por tanto, se atenúan. Este fenomeno también se presenta cuando el usuario observa a otra persona efectuando un movimiento, lo cual sugiere que las llamadas neuronas espejo están implicadas en la supresión de estos ritmos [\[1\]](#page-121-1), tal como se muestra en la Figura 2.12.

29

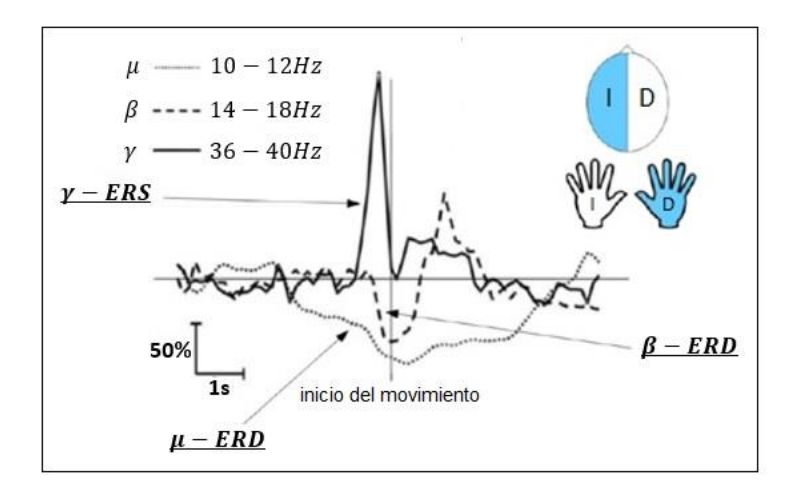

**Figura 2.12** ERS y ERD medidos en la ubicación central de la corteza cerebral como respuesta a la intención de movimiento de la mano derecha de un usuario [\[19\]](#page-122-3).

# **Potenciales corticales lentos (SCP)**

Los SCP son variaciones lentas de tensión en el EEG, asociados a cambios en el nivel de actividad de la corteza cerebral con duración de unos pocos segundos, cuya frecuencia es menor a 1 Hz. Los SCP negativos se correlacionan con una mayor actividad neuronal y los SCP positivos se asocian con una menor actividad neuronal. Estas señales cerebrales pueden ser reguladas tanto por personas sanas como por pacientes paralizados para controlar ciertos dispositivos mediante una BCI. Los cambios en los SCP pueden ser usados como señales de control, por ejemplo para mover un cursor y hacer clic en la pantalla de un computador [\[52\]](#page-125-3), tal como se muestra en la Figura 2.13.

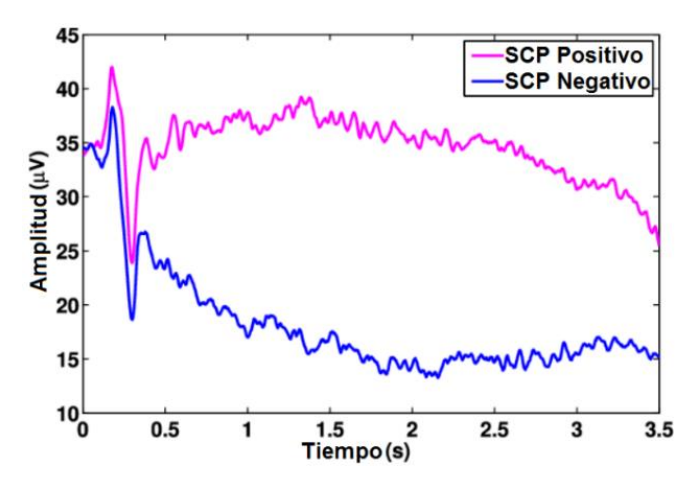

**Figura 2.13** Variación de tensión de un SCP ante cambios de la actividad neuronal [\[31\]](#page-123-1).

### **2.1.3.3 Señales híbridas**

Las señales híbridas representan una combinación de señales generadas por el cerebro, utilizadas para controlar un sistema BCI de forma más eficiente, es decir con la finalidad de obtener una mayor precisión en la detección de las voluntades de los usuarios y una mayor tasa de transferencia de información. Las señales híbridas pueden también involucrar la participación de señales que no están basadas en sistemas BCI o medidas mediante EEG, como es el caso de las señales electromiográficas. En un sistema BCI híbrido, las señales de control pueden actuar secuencialmente o simultáneamente. En una BCI híbrida simultánea, ambas señales actúan en paralelo, mientras que en una BCI híbrida secuencial, la salida de un sistema BCI basado en una señal de control específica es usada como entrada de otro sistema BCI basado en otra señal de control [\[3\]](#page-121-2). En la Figura 2.14, se muestra una comparación de las diversas señales de control en base al tiempo de entrenamiento requerido para operarlas y la tasa de transferencia de información.

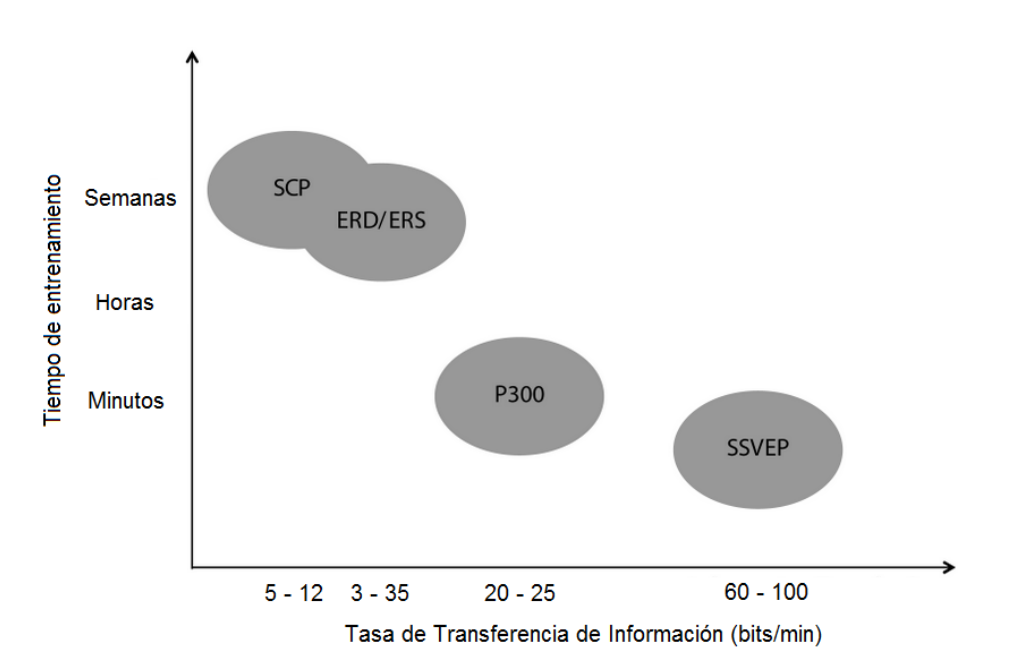

**Figura 2.14** Comparación de las señales de control respecto a su tiempo de entrenamiento y tasa de transferencia de información [\[22\]](#page-122-4).

### **2.2. Transformada Wavelet**

La Transformada Wavelet es una técnica de procesamiento de señales que permite analizar una señal simultáneamente en el dominio del tiempo y de la frecuencia, permitiendo conocer no solo las frecuencias contenidas en una señal, sino también los instantes de tiempo en las que estas ocurren. Esta técnica es de gran utilidad en el análisis de señales no estacionarias (dinámicas), es decir aquellas señales cuyos valores frecuenciales varían a lo largo del tiempo. Sin embargo, no fue la primera, ya que antes se ideó la Transformada de Fourier de Tiempo Corto (STFT) para superar el problema de la nula resolución temporal de la Transformada de Fourier [\[58\]](#page-125-4).

La STFT se basa en asumir como estacionarios algunos tramos de una señal no estacionaria, posteriormente se usa una función ventana de tamaño fijo, la cual se desplaza de inicio a fin a lo largo de la señal y finalmente se aplica la Transformada de Fourier a cada tramo estacionario. La Transformada de Fourier es expresada por la ecuación (2.1).

$$
X(f) = \int_{-\infty}^{\infty} x(t) \cdot e^{-j2\pi ft} dt
$$
 (2.1)

Donde x(t) es la señal a ser transformada, la cual está en el dominio del tiempo *t* y X(f) es la Transformada de Fourier de x(t), la cual es una función compleja que está en el dominio de la frecuencia *f*. En la Figura 2.15, se observa una representación de la STFT, donde la función ventana deslizante es el rectángulo rojo, la cual se multiplica por la señal en cada tramo.

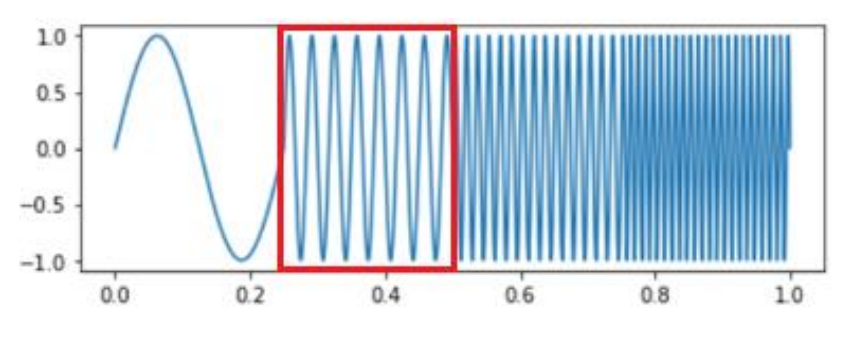

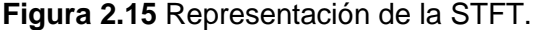

Matemáticamente la STFT está expresada por la ecuación (2.2).

$$
X(\tau, f) = \int_{-\infty}^{\infty} x(t) \cdot w(t - \tau) \cdot e^{-j2\pi ft} dt \tag{2.2}
$$

Donde x(t) es la señal a ser transfomada, w(t) es una función ventana, que usualmente es la ventana de Hann o la ventana campana Gaussiana centrada en cero,  $\tau$  es un parámetro de traslación y  $X(\tau,f)$  es la Transformada de Fourier de x(t) multiplicada por la función ventana.

Al comparar las ecuaciones (2.1) y (2.2), se observa que la única diferencia es la función de ventana deslizante w (t –  $\tau$ ), la cual es multiplicada por la función x(t) y al resultado se le aplica la Transformada de Fourier. Además, se verifica que, a diferencia de la salida de la Transformada de Fourier que solo proporciona información frecuencial (f), la salida de la STFT, además de proporcionar información frecuencial (f), también proporciona información de ubicación temporal por medio del parámetro de traslación  $\tau$ .

En un escenario en el que se presentan cuatro intervalos estacionarios de diferentes frecuencias, al aplicar la STFT se obtiene una salida de tres dimensiones: amplitud de los valores frecuenciales, frecuencia y el tiempo en el que ocurren los valores frecuenciales en la señal, por lo que se obtienen cuatro picos en los instantes de tiempo en los que se presentan estos intervalos, pero no son picos específicos, son distribuciones en tiempo y frecuencia, causando una incertidumbre de la frecuencia específica de los componentes y el tiempo en el que existen en la señal [\[58\]](#page-125-4), este escenario se visualiza en la Figura 2.16.

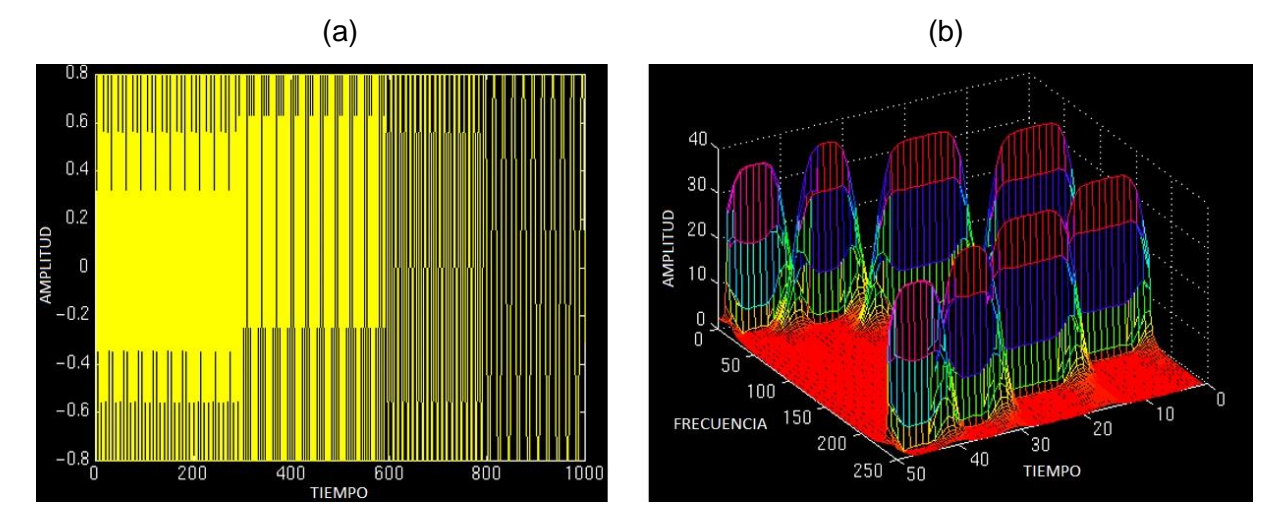

**Figura 2.16** (a) Señal conformada por cuatro componentes frecuenciales que se presentan en diferentes intervalos de tiempo. (b) STFT de la señal analizada [\[58\]](#page-125-4).

Al usar la STFT no es posible conocer las frecuencias que existen en instantes de tiempo determinados, pero se puede saber qué bandas de frecuencia existen en intervalos de tiempo específicos. Además, se hace evidente que para alcanzar la condición de señal estacionaria en pequeños tramos, se tiene que tener una ventana lo suficientemente estrecha, en la cual la señal sea estacionaria. Así, mientras más estrecha sea la ventana, mejor será la resolución temporal, pero peor será la resolución frecuencial y por el contrario, mientras más ancha sea la ventana, mejor será la resolución frecuencial, pero peor será la resolución temporal [\[73\]](#page-126-2)

La resolución frecuencial fija de la STFT no es buena, ya que los componentes de baja frecuencia de una señal a menudo duran un largo periodo de tiempo, por lo que se requiere tener una alta resolución frecuencial. Por otro lado, los componentes de alta frecuencia suelen aparecer como pequeñas ráfagas de corta duración, requiriendo una alta resolución de tiempo.

Con la Transformada Wavelet se resuelve el inconveniente de la STFT usando el llamado Análisis Multiresolución (MRA), el cual permite analizar señales a diferentes frecuencias con diferentes resoluciones. Esto lo consigue asignando una buena resolución temporal y una mala resolución frecuencial a altas frecuencias y asignando una buena resolución frecuencial y una mala resolución temporal a bajas frecuencias [\[73\]](#page-126-2). En la Figura 2.17, se oberva un esquema comparativo de las resoluciones de tiempo y frecuencia de diferentes transformaciones.

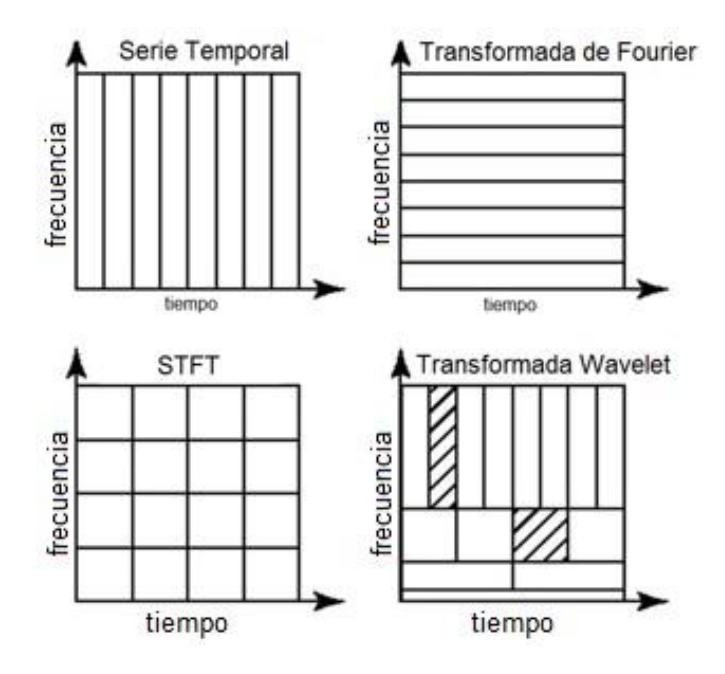

**Figura 2.17** Esquema comparativo de resoluciones de diferentes transformaciones [\[73\]](#page-126-2).

A diferencia de la Transformada de Fourier, la cual usa una serie de ondas sinusoidales de diferentes frecuencias para analizar una señal, la Transformada Wavelet usa una serie de funciones llamadas wavelets, también conocidas como ondeletas u onditas, cada una con diferente escala o elongación. Opuestamente a las ondas sinusoidales, las cuales van de -∞ a ∞, las funciones wavelet se localizan en un tiempo específico, durando así un tiempo finito.

Debido a que las funciones wavelet están ubicadas en el tiempo, es posible multiplicar la señal de interés con versiones desplazadas en el tiempo de la wavelet elegida, para ello se ubica a la wavelet al inicio de la señal de interés y poco a poco se la desplaza hasta el final de la señal haciendo un barrido, este procedimiento es conocido con el nombre de convolución. El barrido es iterativo, pero en cada iteración se incrementa la escala de la wavelet, de modo que esta se vuelve cada vez más grande, repitiendo así el procedimiento. La wavelet de la primera iteración es conocida como wavelet madre, la cual es un prototipo para generar variaciones de ella conocidas como funciones wavelet hijas [\[62\]](#page-126-3).

Distintamente a la Transformada de Fourier en la que la que se emplea el término "frecuencia", en la Transformada Wavelet el término a emplear es "escala", la cual tiene una relación opuesta a la frecuencia. Así, a mayor factor de escala tenga una wavelet, menor será su frecuencia, de modo que al escalar una wavelet en el dominio del tiempo se analizan frecuencias más pequeñas, consiguiendo una alta resolución en el dominio frecuencial cumpliéndose también lo opuesto, ya que al usar una menor escala se tienen más detalles en el dominio temporal.

Otra característica de la Transformada Wavelet y que la diferencia de la Transformada de Fourier, es la existencia de diferentes tipos o familias de funciones wavelet con diversas morfologías, de modo que se elige una familia de funciones wavelet específica que mejor se ajuste a las características propias de la señal que se desea analizar, además es posible crear nuevas familias de funciones wavelet.

Las funciones wavelet comparten con las funciones rectangulares la característica de ser señales de energía E, ya que ambas tienen energía finita (0 < E <  $\infty$ ), ya que están localizadas en tiempo y frecuencia, a diferencia de las ondas sinusoidales, la cuales son catalogadas como señales de potencia pues tienen energía infinita debido a su periodicidad.

Además, como señales de energía finita, las funciones wavelet deben ser integrables y el producto escalar entre una función wavelet y la señal analizada siempre debe existir. Por otro lado, debe cumplir con la condición de admisibilidad, lo cual se satisface si la media de la función wavelet madre es cero, asegurando así que la inversa de la Transformada Wavelet pueda ser también calculada.

En cada familia de funciones wavelet pueden haber varias sub categorías, las cuales se pueden distinguir por su número de coeficientes. En la Figura 2.18, se observan diferentes familias de funciones wavelet.

36

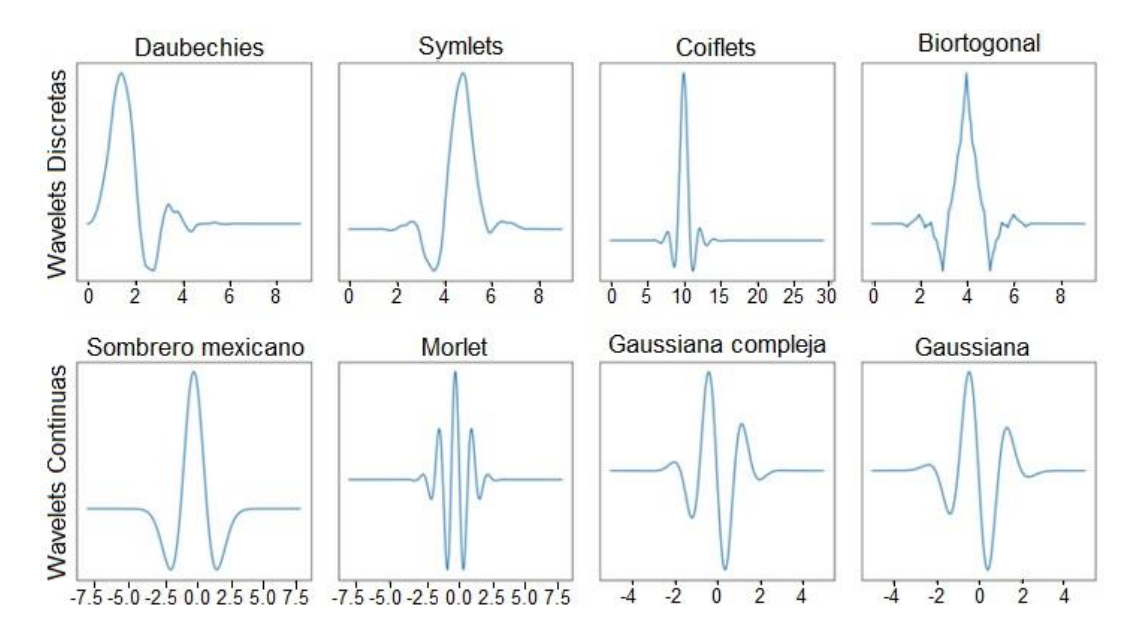

**Figura 2.18** Algunas familias de funciones wavelet clasificadas según su condición de discretas o continuas [\[73\]](#page-126-2).

Existen dos versiones de la Transformada Wavelet: la continua y la discreta. La expresión matemática de la Transformada Wavelet Continua es la siguiente:

$$
X(\tau,s) = \frac{1}{\sqrt{|s|}} \int_{-\infty}^{\infty} x(t) \cdot \Psi^* \left(\frac{t-\tau}{s}\right) dt \tag{2.3}
$$

Donde s es el parámetro de escala,  $\tau$  es el parámetro de traslación, t representa la ubicación de la señal en el dominio del tiempo continuo, x(t) es la señal analizada,  $X(\tau,s)$  es la señal analizada, transformada en una ubicación y escala específicas y ψ<sup>\*</sup> es la conjugada compleja de la función wavelet madre.

En la ecuación (2.3), se observa que a diferencia de la Transformada de Fourier y de la STFT, la señal x(t) ya no está multiplicada por un exponencial, sino que está multiplicada por el conjugado complejo de ψ, el cual es la función wavelet madre de una familia en particular. Además, en relación a los parámetros de salida, se observa que similarmente a la STFT hay un parámetro de traslación  $\tau$ , mas ya no está presente el valor de la frecuencia angular  $\omega$ , sino que en su lugar se halla el parámetro de escala s, el cual corresponde a la inversa de la frecuencia.

Así como en la Transformada de Fourier la función base son funciones seno y coseno, en la Transformada Wavelet la función base es la función wavelet madre, la cual actúa como función ventana. Al ajustar el parámetro *s*, se modifica el ancho de la función wavelet y su frecuencia central, este ajuste es conocido como escalamiento. De modo que, una función wavelet expandida analiza mejor los componentes de baja frecuencia de una señal con mala resolución temporal, lo cual corresponde a valores de s grandes y una función wavelet comprimida analiza mejor los componentes de alta frecuencia de una señal con buena resolución temporal, lo cual corresponde a valores de s pequeños. De esta forma, se evidencia que con la Transformada Wavelet es posible ajustar el ancho de la función ventana, lo cual permite analizar componentes de alta y baja frecuencia.

Todas las ventanas usadas son versiones dilatadas o comprimidas y desplazadas de la función wavelet madre ψ(t). Además, se verifica en la ecuación (2.3) que cuando la frecuencia de una función wavelet coincide con parte de la señal *x(t)* a una frecuencia muy similar, se obtiene como salida valores altos de *X*. Este último representa a los coeficientes wavelet, de ellos los componentes de baja frecuencia o gran escala toman el nombre de coeficientes de aproximación, mientras que los componentes de alta frecuencia o pequeña escala son llamados coeficientes de detalle.

En la Figura 2.19, se observa una simulación de aplicación de la Transformada Wavelet a una señal ERP, mostrando dos de las muchas posibles escalas de una función wavelet madre empleada: una función wavelet hija de gran escala y una función wavelet hija de pequeña escala.

38

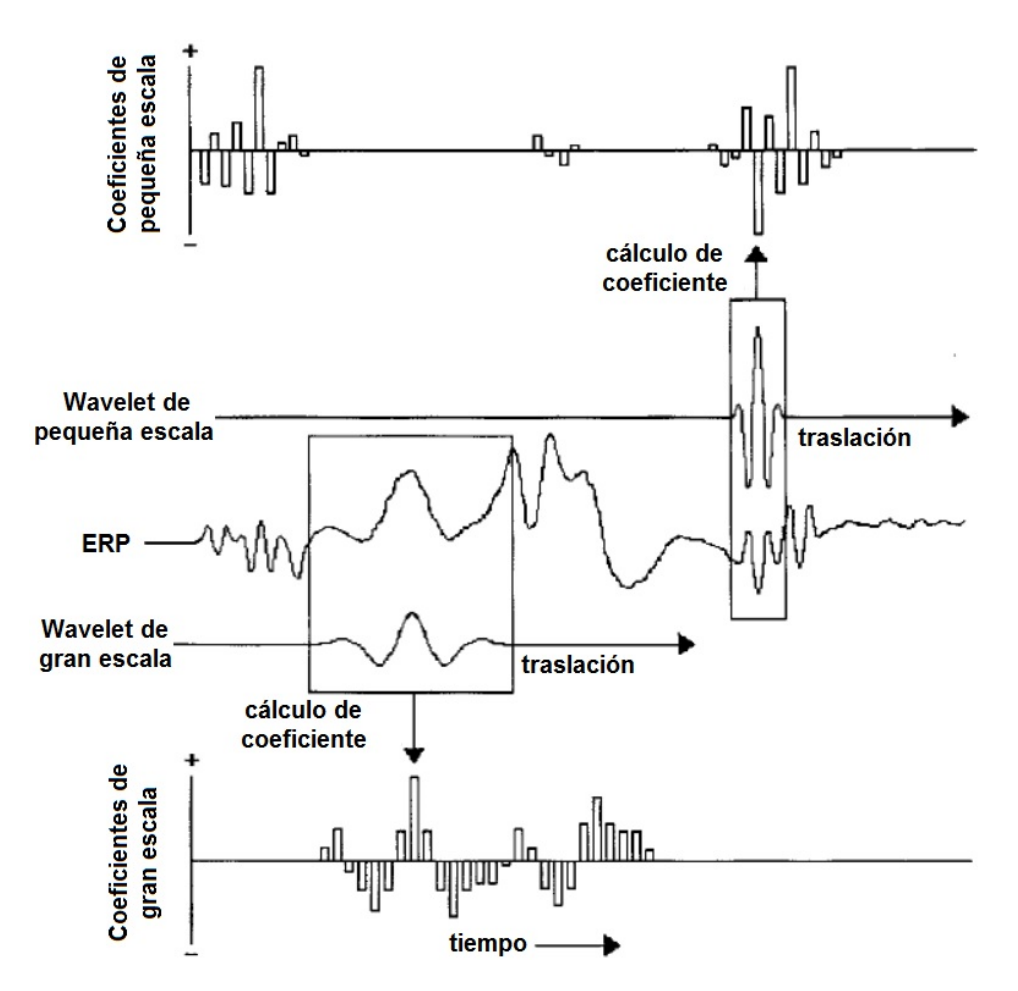

**Figura 2.19** Coeficientes wavelet de una señal ERP para funciones wavelet de gran escala y pequeña escala [\[62\]](#page-126-3).

El proceso inicia cuando la función wavelet de gran escala se alinea con el inicio de la señal ERP y se calcula la correlación entre ambas en esa posición inicial. Esta correlación es un coeficiente wavelet, el cual mide cuánto de la función wavelet en esa escala y en esa posición está incluida en la señal ERP. A continuación, la misma función wavelet se desplaza hacia adelante una pequeña posición en el tiempo, ubicándose así en una porción ligeramente diferente de la señal ERP y se calcula un nuevo coeficiente wavelet. Este proceso se repite hasta que se hayan efectuado todas las traslaciones posibles de la función wavelet a esa gran escala y se hayan calculado todos los coeficientes wavelet respectivos [\[62\]](#page-126-3).

En la parte inferior de la Figura 2.19, se observan los coeficientes wavelet correspondientes a cada posición de la función wavelet de gran escala a medida que ésta se desplazó a lo largo de la señal ERP en el tiempo. Además, se observa el instante de desplazamiento preciso en que la función wavelet de gran escala se correlaciona estrechamente con la forma de onda de la señal ERP, esta gran semejanza da como resultado un coeficiente wavelet positivo y de gran amplitud señalado con una flecha. En general, cada vez que la forma de onda de una función wavelet coincide con la forma de la señal ERP, se obtiene un coeficiente wavelet de gran magnitud, cuya amplitud es positiva si los picos instantáneos de ambos tienen la misma dirección y es negativa si los picos instantáneos de ambos tienen direcciones opuestas, mientras que, si la coincidencia de forma es mínima se obtendrá un coeficiente wavelet pequeño o de nula amplitud.

Seguidamente, la función wavelet elegida se estrecha, convirtiéndose en una función wavelet de pequeña escala y el proceso para calcular los coeficientes wavelet es el mismo. En la parte superior de la Figura 2.19, se observan los coeficientes wavelet correspondientes a cada posición de la función wavelet de pequeña escala a medida que ésta se desplazó a lo largo de la señal ERP en el tiempo. Similarmente, se observa el instante de desplazamiento preciso en que la función wavelet de pequeña escala se correlaciona estrechamente con la forma de onda de la señal ERP, esta gran semejanza da como resultado un coeficiente wavelet de gran amplitud, pero negativo, señalado también con una flecha.

La amplitud de los coeficientes wavelet para cada escala revela los instantes de tiempo en los que eventos específicos de la señal ERP ocurren en tales escalas. Por ejemplo, al observar la sección de coeficientes de gran escala de la Figura 2.19, la porción de gran escala (baja frecuencia) de la señal ERP ocurre principal y mayoritariamente en el medio de la forma de onda. Por el contrario, los coeficientes de pequeña escala muestran que la estructura de pequeña escala (alta frecuencia) de la señal ERP ocurre principalmente al inicio y al final de la forma de onda [\[62\]](#page-126-3).

De esta forma, se verifica que las funciones wavelet de alta frecuencia capturan las altas frecuencias de la señal, mientras que las funciones wavelet de baja frecuencia capturan las bajas frecuencias de la señal, lo cual también se puede llevar a un gráfico tridimensional con los parámetros de escala, traslación y amplitud.

Con lo expuesto, se evidencia la capacidad de la Transformada Wavelet Continua para analizar eficazmente señales no estacionarias. Sin embargo, el costo computacional que requiere calcular coeficientes wavelet en cada escala posible es muy alto, ya que se producen demasiados datos, los cuales muchas veces son redundantes y pueden ralentizar los procesos. Un enfoque más eficiente hace que los parámetros *s* y tomen valores discretos potencias de dos, evitando así la excesiva generación de datos, este enfoque es la Transformada Wavelet Discreta (DWT), cuya expresión matemática es:

$$
D[a, b] = \frac{1}{\sqrt{b}} \sum_{m=0}^{p-1} x[t_m] \Psi \left[ \frac{t_m - a}{b} \right]
$$
 (2.4)

Donde *a*, conocido también como  $\tau$ , es el parámetro de traslación, b, conocido también como *s*, es el parámetro de escala, t<sub>m</sub> representa la ubicación de la señal en el dominio del tiempo discreto, x[tm] es la señal de entrada discreta, *p* es el tamaño de la señal de entrada y *m* es cada muestra discreta.

Computacionalmente, la DWT se calcula mediante la Descomposición Multinivel usando un banco de filtros, es decir una cascada de filtros pasa altos y pasa bajos, dividiendo así una señal en varias sub bandas de frecuencias. Para aplicar la DWT a la señal, se inicia con la escala más pequeña, es decir se analiza primero las altas frecuencias de la señal. Luego, en una segunda etapa o nivel de descomposición, la escala se incrementa en un factor de dos, por tanto la frecuencia decrece en un factor de dos, analizando así los valores de la mitad de la frecuencia máxima. Posteriormente, el factor de escala toma el valor de cuatro, por lo que se analizan los valores correspondientes a un cuarto de la frecuencia máxima, repitiendo este proceso hasta que se alcance el máximo nivel de descomposición. Además en cada etapa, el número de muestras de la señal se reduce a la mitad, ya que a menores valores de frecuencia, se necesitarán menos muestras para satisfacer el Teorema de Nyquist [\[73\]](#page-126-2).

#### **2.3 Máquinas de Soporte Vectorial**

Esta técnica, inventada por Vapnik a fines del siglo XX, es un conglomerado de algoritmos de aprendizaje supervisado usados para clasificación y regresión. Al igual que el Análisis Discriminante Lineal y la Regresión Logística, las Máquinas de Soporte Vectorial (SVM) son un tipo de clasificador lineal que busca hallar un hiperplano o un conjunto de hiperplanos que separe eficientemente los grupos de datos en clases. Sin embargo, a diferencia de otras técnicas de clasificación, SVM busca hallar el hiperplano óptimo que maximize la distancia o margen entre las muestras de entrenamiento más próximas de diferentes clases, llamadas vectores de soporte.

Así, el objetivo de SVM es hallar un hiperplano óptimo que separe las clases con el mayor margen posible, valiéndose para tal fin de la teoría de optimización y de la teoría del aprendizaje estadístico [\[12\]](#page-122-5). En la Figura 2.20 (a), se muestra un ejemplo del conjunto de posibles soluciones de separación de dos clases. En la Figura 2.20 (b), se muestra dos de las posibles soluciones, siendo B1 la solución óptima.

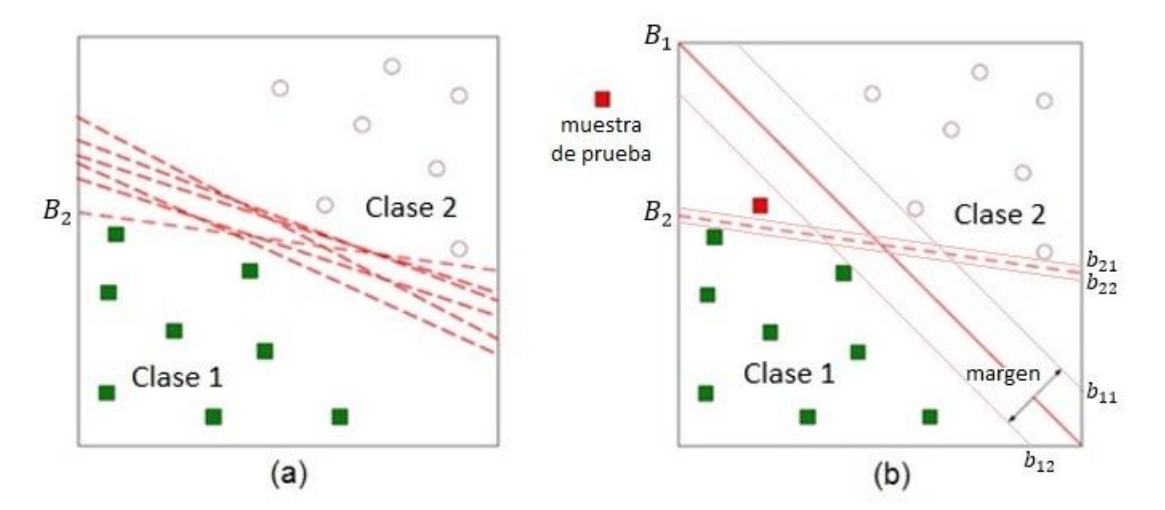

**Figura 2.20 (a)** Múltiples soluciones posibles de límites de decisión (hiperplanos) que separan ambas clases, **(b)** B1 es el hiperplano óptimo, ya que maximiza el margen y permite una mejor generalización para muestras de prueba [\[32\]](#page-123-2).

Los algoritmos SVM se pueden usar tanto como clasificadores para clases linealmente separables sin valores atípicos (en cuyo caso usan un margen duro), como para casos en los que existan valores atípicos (usando un margen suave). Además, se pueden emplear con clases no linealmente separables, empleando para ello el llamado truco del kernel [\[12\]](#page-122-5).

Dado un conjunto de datos de entrenamiento  $T = \{(\mathbf{x}_1, y_1), (\mathbf{x}_2, y_2), \dots, (\mathbf{x}_n, y_n)\}\)$ , donde  $\mathbf{x}_i \in$ ℝd e yi ∈ {+1, -1}, se define un hiperplano de separación D(**x**) d – dimensional como una función lineal que puede separar a este conjunto, el cual está caracterizado por la ecuación (2.5).

$$
D(x) = w_1 x_1 + w_2 x_2 + \dots + w_d x_d + b \tag{2.5}
$$

Donde los coeficientes *w* son las pendientes del hiperplano para cada dimensión, el término independiente *b* es el intercepto y cada término de *x* son las variables independientes.

Cuyo equivalente en la forma vectorial es la expresión mostrada en la ecuación (2.6).

$$
\overline{w}.\overline{x} + b = 0 \tag{2.6}
$$

Por su parte, los límites del margen tienen la ecuación (2.7):

$$
\overline{w}.\overline{x} + b = \pm 1\tag{2.7}
$$

En la Figura 2.21, se muestra un ejemplo de hiperplano óptimo, los límites de margen y vectores de soporte.

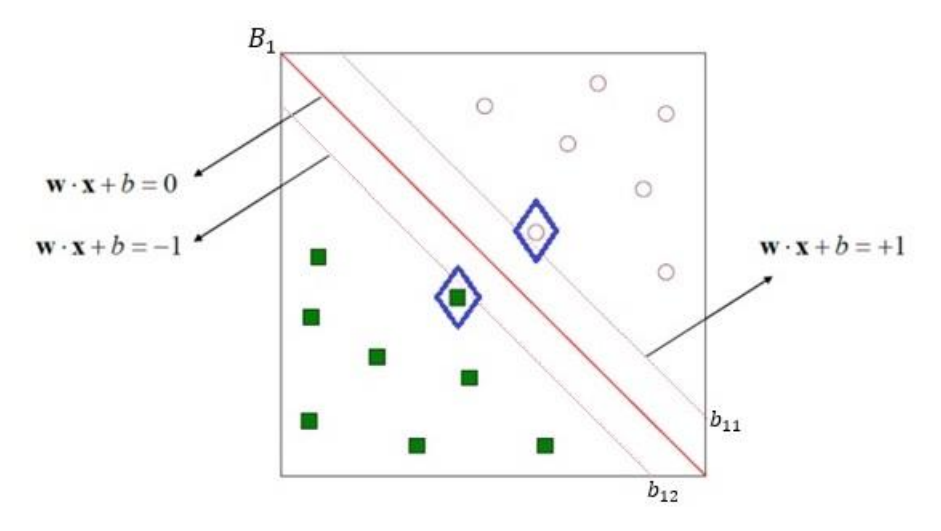

 **Figura 2.21** Hiperplano óptimo en dos dimensiones con los límites de margen mostrados como dos líneas paralelas equidistantes y los vectores de soporte en rombos azules [\[32\]](#page-123-2).

Las muestras ubicadas encima del límite superior del hiperplano cumplen la inecuación (2.8).

$$
\overline{w}.\overline{x} + b > 1\tag{2.8}
$$

Mientras que las muestras que se ubican por debajo cumplen la inecuación (2.9).

$$
\overline{w}.\overline{x} + b < 1\tag{2.9}
$$

Para ℝ<sup>2</sup> la distancia *d* de un punto (x,y) a una recta Ax+By+C=0 se indica en la ecuación (2.10).

$$
d = \frac{|Ax + By + C|}{\sqrt{A^2 + B^2}}
$$
 (2.10)

Donde *x* es la variable independiente, *y* es la variable dependiente y *A*, *B* y *C* son números reales de la ecuación general de la recta.

Además, la norma de un vector **w** se indica en la ecuación (2.11).

$$
\left| \left| \overline{w} \right| \right| = \sqrt{A^2 + B^2} \tag{2.11}
$$

Por tanto, la distancia entre el hiperplano y el límite superior está dada por la ecuación (2.12).

$$
d = \frac{|\overline{w} \cdot \overline{x} + b|}{\left| |\overline{w} | \right|} \tag{2.12}
$$

Pero el valor del límite superior es +1, esto se muestra en la ecuación (2.13).

$$
d = \frac{1}{\left| |\overline{w}| \right|} \tag{2.13}
$$

De este modo, la distancia *m* entre el límite superior e inferior del hiperplano se indica en la ecuación (2.14).

$$
m = \frac{1}{||\overline{w}||} + \frac{1}{||\overline{w}||} = \frac{2}{||\overline{w}||}
$$
 (2.14)

Donde *m* es el margen a maximizar, lo cual es equivalente a minimizar la siguiente función objetivo que se muestra en la expresión (2.15).

$$
min \frac{1}{2}||w^2|| \t\t(2.15)
$$

La función objetivo de la expresión (2.15) está sujeta a las restricciones de que no existen muestras entre los límites superior e inferior del hiperplano, es decir, que las clases positivas  $(y_i = 1)$  deben estar separadas de las clases negativas  $(y_i = -1)$ , lo cual se indica en la ecuación (2.16).

$$
y_i = \begin{cases} +1 \sin \overline{w} \cdot \overline{x} + b \ge 1 \\ -1 \sin \overline{w} \cdot \overline{x} + b \le -1 \end{cases}
$$
 (2.16)

El problema de optimización, al unir las restricciones en una sola, queda como se indica en la ecuación (2.17):

$$
\begin{aligned}\n m(n) &= \frac{1}{2} ||w^2|| \\
 s. \ a. \ y_i(\overline{w}\overline{x}_i + b) &\ge 1, i = 1, \dots, n\n \end{aligned}\n \tag{2.17}
$$

Donde **w** es el vector de pesos, *b* es el intercepto y *x* es la variable dependiente.

Así, el problema de optimización es de la forma cuadrática convexa con restricciones lineales, en el que para obtener el hiperplano óptimo se debe minimizar la norma del vector de pesos **w**. El problema puede ser resuelto usando diversos métodos, tales como: Programación cuadrática, Descenso del Gradiente Estocástico o los Multiplicadores de Lagrange λi.

Dado que la función objetivo es cuadrática, la superficie es un paraboloide con solo un mínimo global, a diferencia de otros métodos como los basados en Redes Neuronales Artificiales que presentan el inconveniente de tener múltiples mínimos locales [\[23\]](#page-123-3).

En la ecuación (2.18), se muestra la función lagrangiana:

$$
\mathcal{L}(\bar{x}, \bar{\lambda}) = f(\bar{x}) - \sum \lambda_i (g_i(\bar{x}) - b_i)
$$
\n(2.18)

El problema de optimización se plantea juntando la función objetivo y las restricciones en una nueva función objetivo, obteniendo la ecuación (2.19).

$$
\min \mathcal{L}_{primal}(\overline{w}, b, \lambda) = \frac{1}{2} \left| |w^2| \right| - \sum_{i=1}^{n} \lambda_i [y_i(\overline{w}.\overline{x_i} + b) - 1] \tag{2.19}
$$

Para minimizar este lagrangiano se usa la primera condición de Karush-Kuhn-Tucker (KKT), obteniendo las derivadas parciales respecto a **w** y respecto a *b* e igualándolas a cero, obteniendo la ecuación (2.20).

$$
\frac{\partial \mathcal{L}}{\partial \mathbf{w}} = \overline{w} - \sum_{i=1}^{n} y_i \lambda_i x_i = 0 \to \overline{w} = \sum_{i=1}^{n} y_i \lambda_i x_i
$$
 (2.20)

Donde ℒ es el lagrangiano de la nueva función objetivo, **w** es el vector de pesos, *y* es la variable independiente, *λ* es el operador de los multiplicadores de lagrange y *x* es la variable dependiente.

$$
\frac{\partial \mathcal{L}}{\partial b} = \sum_{i=1}^{n} y_i \lambda_i = 0 \tag{2.21}
$$

Al reemplazar **w** en la ecuación (2.19), se obtiene la ecuación (2.22).

$$
min \mathcal{L}_{primal}(\overline{w}, b, \lambda) = \frac{1}{2} \left\| \sum_{i=1}^{n} y_i \lambda_i x_i \right\|^2 - \sum_{i=1}^{n} \lambda_i \left( y_i \left( \left( \sum_{i=1}^{n} y_i \lambda_i x_i \right) . \overline{x}_i + b \right) - 1 \right) \tag{2.22}
$$

En vez de minimizar el problema primal, se puede maximizar el problema dual.

Cada muestra de entrenamiento tiene asociado un multiplicador de Lagrange, como se muestra en la ecuación (2.23).

$$
\max \mathcal{L}_{dual}(\lambda_i) = \sum_{i} \lambda_i - \frac{1}{2} \sum_{i} \sum_{j} \lambda_i \lambda_j y_i y_j (x_i. x_j)
$$
  

$$
s. a. = \begin{cases} \lambda_i \ge 0, \forall i \in \{1, \dots n\} \\ \sum_{i} \lambda_i y_i = 0 \end{cases}
$$
 (2.23)

La solución de la ecuación (2.23) se obtiene si la diferencia entre el primal y el dual se hace nula, correspondiendo a un punto de silla del lagrangiano.

Al resolver el problema de optimización dual mediante algoritmos tales como el Descenso del Gradiente u Optimización Mínima Secuencial, se hallan los  $\lambda_i$  que se reemplazan en las ecuaciones previas de optimización primal para hallar los valores de **w** y *b*. La mayoría de λ<sup>i</sup> tendrán valor de cero y solo aquellas muestras **xi**, cuyos correspondientes multiplicadores de Lagrange sean diferentes de cero, serán considerados como vectores de soporte [\[23\]](#page-123-3).

Al usar la segunda condición KKT o condición complementaria, la cual garantiza que los óptimos del problema primal y dual coincidan, se obtienen las ecuaciones (2.24) y (2.25).

$$
\lambda_i g_i(\mathbf{x}^*) = 0 \tag{2.24}
$$

$$
\lambda_i^* \left( y_i \big( (w. x_i + b^*) - 1 \big) \right) = 0 \tag{2.25}
$$

En la ecuación (2.24) x\* es el mínimo global del problema primal y en la ecuación (2.25) (λ\* , b\* ) es la solución óptima del problema dual. Los pesos **w\*** se obtienen del problema primal usando la ecuación (2.20), mientras que b\* se obtiene mediante la ecuación (2.26).

$$
b^* = y_i - \mathbf{w}^* \cdot x_i = y_i - \sum_{i=1}^n \lambda_i^* y_i(x_i \cdot x_j)
$$
 (2.26)

La ecuación (2.21) es el modelo obtenido con SVM a partir del proceso de entrenamiento, es con esta expresión que se determina a qué clase pertenece cualquier muestra que se pretenda clasificar durante las etapas de prueba.

Finalmente, el hiperplano óptimo se representa mediante  $\lambda^*$  y b<sup>\*</sup> como se indica en la ecuación (2.27).

$$
D(\mathbf{x}) = \sum_{\text{vectors soporte}} y_i \lambda_i(\mathbf{x}_i, \mathbf{x}_j) + b^* \tag{2.27}
$$

Así, conociendo el signo de la ecuación (2.27), será posible asignar una nueva muestra a una clase u otra, de esta forma:

$$
Si sign[f(x, w^*, b^*)] > 0
$$
  
\n
$$
x \in class(+1)
$$
  
\n
$$
en otro caso
$$
  
\n
$$
x \in class(-1)
$$
\n(2.28)

Sin embargo, los conceptos expresados en los párrafos anteriores son válidos únicamente para el caso en que las clases conformadas por las muestras de entrenamiento se encuentren totalmente separadas en el espacio de entrada mediante una función de decisión lineal. No obstante, otros dos casos se pueden presentar: el primer caso adicional es que la función de decisión, aún siendo lineal, no pueda separar sin errores a las muestras de entrenamiento [\[54\]](#page-125-5), tal como se observa en la Figura 2.22 (a). El segundo caso adicional consiste en que no es posible emplear una función lineal para separar a las muestras de entrenamiento en el espacio de entrada, tal como se muestra en la Figura 2.22 (b).

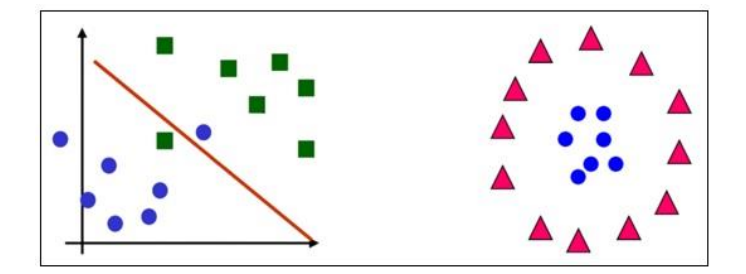

**Figura 2.22 (a)** Función de decisión cuasi – lineal o lineal con errores; **(b)** Función de decisión no lineal [\[77,](#page-127-1) [15\]](#page-122-6).

En la práctica, hallar datos linealmente separables es muy poco común, por lo que resulta complicado trazar un hiperplano que separe perfectamente los datos, por este motivo se incluye en el análisis a las variables de holgura (*slack*), denotadas por ξi, i = 1,…n, las cuales tienen como propósito hacer menos rígido al modelo y permitir ciertos errores. De esta forma, se tolera que ciertas muestras de clase +1 sean clasificadas como -1 y viceversa.

Adicionalmente, se incluye al hiperparámetro *C* en el análisis, el cual penaliza el error y es incluido en la función objetivo, el valor de *C* es asignado por el usuario. La importancia de ajustar este hiperparámetro radica en que si se le asigna un valor demasiado grande, el modelo penalizará exageradamente a los errores cometidos durante la etapa de entrenamiento, haciendo que el margen sea estrecho y conllevando a un sobre aprendizaje (*overfitting*), lo que a su vez impide que haya una adecuada generalización, de este modo cuando se evalúen datos de prueba, la clasificación no será buena. Por el contrario, en caso *C* sea muy pequeño, el modelo tampoco será bueno, ya que permitirá muchos errores, el margen sería muy ancho, dando lugar al infrajuste (*underfitting*) [\[54\]](#page-125-5).

Para calcular el hiperplano de separación usando un grupo de muestras de entrenamiento, es preciso hallar los valores de **w** y *b* que minimizen la nueva función objetivo, la cual incluye a las nuevas variables, así como a las nuevas restricciones, como se muestra en las ecuaciones (2.29) y (2.30).

$$
\begin{aligned}\n\min_{\mathbf{w}, b} &= \frac{1}{2} ||w||^2 + C \sum_{i=1}^n \xi_i \\
s. a. y_i &= \begin{cases}\n+1 \sin \overline{w} . \overline{x} + b \ge 1 + \xi_i \\
-1 \sin \overline{w} . \overline{x} + b \le -1 + \xi_i\n\end{cases} \n\end{aligned} \tag{2.29}
$$

$$
s. a. y_i(\overline{w}.\overline{x}_i + b) \ge 1 - \xi_i, i = 1, ..., n
$$
  

$$
\xi_i \ge 0 \forall i
$$
 (2.30)

En la ecuación (2.29) se verifica la inclusión de  $\xi_i$ como un conjunto de variables reales no negativas, considerando una por cada muestra de entrenamiento. El hiperplano obtenido toma el nombre de hiperplano de separación de margen blando (*soft margin*), contrastando con el obtenido en el caso perfectamente separable, conocido como hiperplano de separación de margen duro (*hard margin*). Comparando la ecuación (2.17) con la ecuación (2.30) se verifica el relajamiento de las restricciones.

Así, cuando una muestra de entrenamiento no satisface la ecuación (2.17), se dice que no es separable, lo cual significa que la muestra se ubica o bien entre los dos márgenes o bien en el lado equivocado de la función de decisión. Sin embargo, una muestra "no separable" no es una muestra "mal clasificada", ya que esta última atribución se le da a una muestra ubicada en el lado equivocado del hiperplano. De esta forma, ξi será cero en caso las muestras de entrenamiento estén bien clasificadas. Se presenta el caso de  $0 < \xi_i < 1$  cuando las muestras de entrenamiento están en el lado correcto del hiperplano (bien clasificadas), pero ubicadas dentro del margen, y ξ<sub>i</sub> > 1 ocurre cuando las muestras están mal clasificadas. La Figura 2.23 ejemplifica este triple escenario.

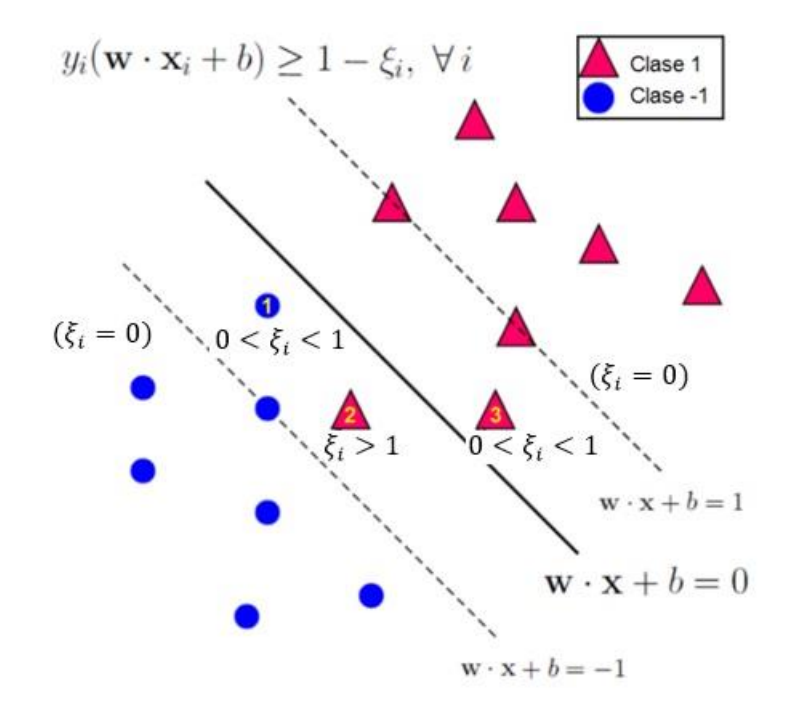

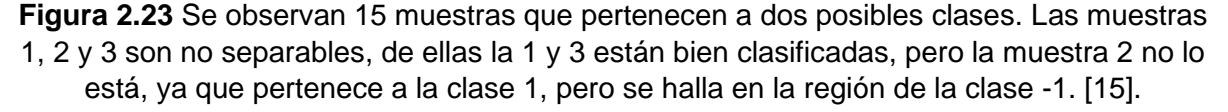

El problema de optimización primal se indica en la ecuación (2.31).

$$
min \mathcal{L}_{primal}(w, b, \bar{\xi}, \bar{\lambda}, \bar{\beta}) = \frac{1}{2} |w^2|| + C \sum_{i=1}^n \xi_i - \sum_{i=1}^n \lambda_i [y_i(\bar{w}.\bar{x}_i + b) - 1 + \xi_i] - \sum_{i=1}^n \beta_i \xi_i
$$
 (2.31)

Al aplicar la condiciones de KKT, se obtienen las ecuaciones (2.32), (2.33) y (2.34).

$$
\frac{\partial \mathcal{L}}{\partial \mathbf{w}} = \mathbf{w}^* - \sum_{i=1}^n y_i \lambda_i x_i = 0 \to \mathbf{w}^* = \sum_{i=1}^n y_i \lambda_i x_i
$$
 (2.32)

$$
\frac{\partial \mathcal{L}}{\partial b} = \sum_{i=1}^{n} y_i \lambda_i = 0 \tag{2.33}
$$

$$
\frac{\partial \mathcal{L}}{\partial \xi_i} = C - \lambda_i - \beta_i = 0 \quad i = 1, \dots, n \tag{2.34}
$$

Con ello, se obtiene la función dual a maximizar, como se indica en la ecuación (2.35).

$$
\max \mathcal{L}_{dual}(\lambda_i) = \sum_{i} \lambda_i - \frac{1}{2} \sum_{i} \sum_{j} \lambda_i \lambda_j y_i y_j (\mathbf{x}_i, \mathbf{x}_j)
$$
  

$$
s. a = \begin{cases} 0 \le \lambda_i \le C, \forall i \in \{1, \dots n\} \\ \sum_{i} \lambda_i y_i = 0 \end{cases}
$$
 (2.35)

Así, al resolver el problema dual, el hiperplano óptimo se expresa en términos de λ\* al reemplazar la ecuación (2.32) en la ecuación (2.5), como se muestra en la ecuación (2.36).

$$
D(\mathbf{x}) = \sum_{\text{vectors soporte}} y_i \lambda_i(\mathbf{x}_i, \mathbf{x}_j) + b^* \tag{2.36}
$$

Finalmente, si el problema no es linealmente separable, es necesario proyectar las muestras mediante transformaciones no lineales Ψ desde el espacio de entrada a un espacio de dimensión superior o incluso infinita donde sean separables linealmente, este espacio es denominado espacio de características. La Figura 2.24 ejemplifica un caso de muestras no linealmente separables en un espacio bidimensional, las cuales al transformarse a un espacio tridimensional son separables mediante un hiperplano. Esto se consigue con la transformación de cada vector de muestras bidimensional  $(x_1,x_2)$  a un vector tridimensional  $(x_1,x_2,x_3)$  [\[23\]](#page-123-3).

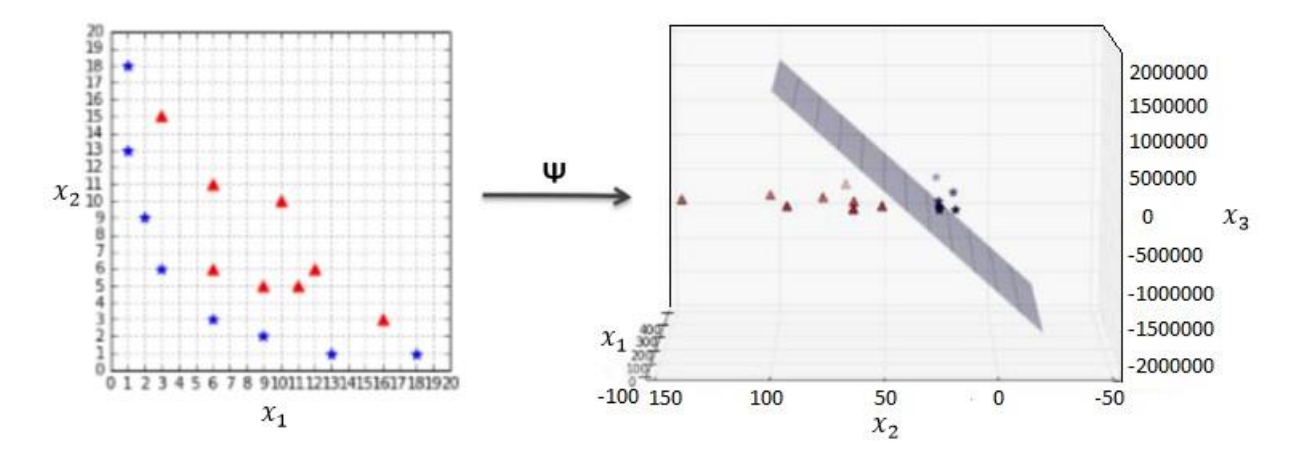

**Figura 2.24** Proyección de un conjunto de datos desde el espacio de entrada al espacio de características mediante la función de transformación Ψ:  $\mathbb{R}^2 \to \mathbb{R}^3$  [\[39\]](#page-124-1).

En el ejemplo de la Figura 2.24, la función de transformación aplicada fue la ecuación (2.37).

$$
\Psi([x_1, x_2]) = [x_1^2, \sqrt{2}x_1x_2, x_2^2]
$$
\n(2.37)

En general, para casos no linealmente separables, al proyectar las muestras **x**<sup>i</sup> a dimensiones superiores, se usa la función Ψ(**x**i). Sin embargo, calcular el vector de características proyectado resultado computacionalmente muy costoso si las nuevas dimensiones son muy elevadas. Por tal motivo, valiéndose de la ecuación (2.38), en la que los datos de entrenamiento se presentan como un producto escalar, se puede usar el truco del núcleo (kernel).

$$
\max \mathcal{L}_{dual}(\lambda_i) = \sum_i \lambda_i - \frac{1}{2} \sum_i \sum_j \lambda_i \lambda_j y_i y_j \Psi(\mathbf{x}_i). \Psi(\mathbf{x}_j)
$$
(2.38)

Así, en vez de usar el vector proyectado y hacer el producto escalar  $\Psi(x_i)$ .  $\Psi(x_j)$ , al usar el truco del kernel se obtiene el producto de los vectores proyectados en el espacio transformado, empleando una función de núcleo *K*, expresada según la ecuación (2.39).

$$
K(x_i, x_j) = \Psi(x_i) \cdot \Psi(x_j)
$$
\n(2.39)

De esta forma, la expresión resultante a optimizar es mostrada en la ecuación (2.40).

$$
\max \mathcal{L}_{dual}(\lambda_i) = \sum_{i} \lambda_i - \frac{1}{2} \sum_{i} \sum_{j} \lambda_i \lambda_j y_i y_j K(x_i, x_j)
$$
  

$$
s. a = \begin{cases} 0 \le \lambda_i \le C, \forall i \in \{1, \dots n\} \\ \sum_{i} \lambda_i y_i = 0 \end{cases}
$$
 (2.40)

Con la ecuación (2.40) es posible obtener una función discriminante lineal (hiperplano) con margen máximo para separar las muestras de entrenamiento transformadas. Todos los cálculos posteriores, lo que incluye las predicciones de las muestras de prueba, se efectúan usando los núcleos en vez de  $\Psi(x_i)$ .  $\Psi(x_j)$ .

De esta forma, la frontera de separación al ser lineal en el espacio de características, se puede expresar mediante la ecuación (2.41).

$$
D(\mathbf{x}) = w_1 \Psi_1(x_1) + w_2 \Psi_1(x_2) + \dots + w_d \Psi_d(x_d) = \sum_{i=1}^d w_i \Psi_i(\mathbf{x})
$$
 (2.41)

Donde la cantidad de sumandos dependerá del número de dimensiones *d* del espacio de características. La función de decisión para clasificar nuevas muestras, se expresa según la ecuación (2.42).

$$
y = \sum_{vectors\,soporte} y_i \lambda_i K(x_i, x_j) + b^*
$$
 (2.42)

Así, dada una muestra x<sub>c</sub> a clasificar, se obtiene la expresión (2.43):

$$
Si sign[y(xC)] > 0xC \in class(+1)en otro casoxC \in class(-1)
$$
\n(2.43)

## **2.4 Análisis Discriminante Lineal**

El Análisis Discriminante Lineal (LDA) es una técnica estadística de reducción de dimensionalidad y de clasificación supervisada de variables cualitativas. Dado un conjunto de muestras u observaciones de entrenamiento con uno o más predictores (variables discriminadoras), en el que se conoce el grupo o clase al que pertenece cada observación, LDA permite con estos datos obtener una función discriminante capaz de clasificar nuevas observaciones en los grupos correspondientes con una determinada probabilidad de pertenencia. Esto lo consigue mediante la proyección de las observaciones a un espacio de características de menor dimensión que maximice la relación entre la varianza intergrupal y la varianza intragrupal, o dicho de otro modo, que maximice la separación entre las medias de las clases proyectadas y que minimice la varianza de cada clase proyectada, consiguiendo de este modo la máxima separación entre clases [\[15\]](#page-122-6), tal como se muestra en la Figura 2.25.

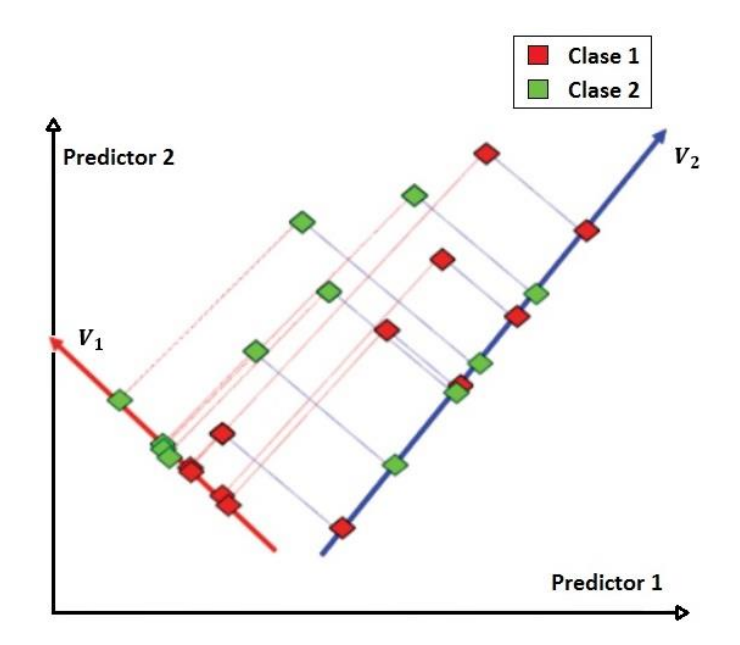

**Figura 2.25** Proyección de las muestras de la Clase 1 y de la Clase 2 sobre los vectores candidatos  $V_1$  y  $V_2$  que representan los espacios de características de menor dimensión [\[41\]](#page-124-2).

En la Figura 2.25, se observa que al proyectar las muestras de ambas clases sobre el vector candidato V<sub>1</sub>, estas quedan adecuadamente separadas y con poca dispersión, mientras que al proyectar las muestras sobre el vector candidato  $V_2$ , estas no quedan adecuadamente separadas y presentan alta dispersión, por lo tanto el vector candidato  $V_1$  representa al mejor espacio de características sobre el que deberían proyectarse las muestras.

En el Análisis Discriminante Lineal la variable dependiente es categórica y las variables independientes son numéricas continuas. Las observaciones proyectadas en la nueva dimensión son llamadas scores discriminantes lineales (LD) o simplemente scores [\[15\]](#page-122-6), los cuales se obtienen mediante la ecuación (2.44).

$$
LD = \alpha_1 X_1 + \alpha_2 X_2 + \alpha_3 X_3 + \dots + \alpha_p X_p \tag{2.44}
$$

Donde cada *X* es una medición de los predictores de cada una de las observaciones que conforman el conjunto de datos de entrenamiento y cada α son los pesos asignados a cada predictor.

Los valores de α están restringidos según la ecuación (2.45).

$$
\alpha_1^2 + \alpha_2^2 = 1 \tag{2.45}
$$

Los valores de α se obtienen de los coeficientes del primer vector propio de la matriz de separación de clases *S*, expresada mediante la ecuación (2.46).

$$
S = \frac{Varianza\ intergrugal}{Varianza\ intragrupal}
$$
\n(2.46)

En su forma matricial, *S* se describe mediante la ecuación (2.47).

$$
S = W^{-1}B \tag{2.47}
$$

Donde *B* es la matriz de covarianza intergrupal y *W* es la matriz de covarianza intragrupal promedio.

Para obtener *W* primero se calcula la matriz de covarianza de la primera clase, luego se calcula la matriz de covarianza de la segunda clase y finalmente se obtiene el promedio de estas dos covarianzas. Para calcular *B* primero se calcula la matriz de covarianza total *T*, que comprende a todas las muestras de ambos grupos [15], tal como se muestra en la ecuación (2.48).

$$
T = B + W \tag{2.48}
$$

La matriz de separación *S* obtenida es cuadrada, de orden mxm, siendo m la cantidad de predictores, luego se obtienen los eigenvectores y los eigenvalores de esta matriz, similarmente se obtienen m eigenvectores y m eigenvalores. Cada uno de los eigenvectores obtenidos indica la dirección de los vectores donde las muestras podrían proyectarse, eligiendo como primer vector propio al eigenvector con el mayor eigenvalor correspondiente [15].

Los scores obtenidos quedan agrupados según la clase a la que pertenecen. Sin embargo, mediante este procedimiento, los valores de los scores obtenidos son no estandarizados. En LDA es usual que los pesos sean reescalados, de modo que la varianza agrupada (*pooled variance*) de los scores sea igual a 1. Para ello se calcula la varianza de los scores del primer grupo, luego se calcula la varianza de los scores del segundo grupo, seguidamente se obtiene el promedio de estas dos varianzas y finalmente se dividen los pesos entre la raíz cuadrada de la varianza promedio, de esta forma se obtienen los nuevos pesos reescalados [15].

Al usar la función discriminante de la ecuación (2.44) con estos pesos reescalados, se obtienen los scores estandarizados. Si se calcula la varianza agrupada de los scores estandarizados, se verifica que su valor es igual a 1. Una forma de hallar un buen valor de corte que fije el límite entre ambos grupos, consiste en calcular las medias de los scores de cada grupo y luego obtener el valor promedio de ambas medias. De esta forma, una muestra con un score estandarizado mayor que el valor de corte será predicho como perteneciente a la primera clase, mientras que una muestra con un score estandarizado menor que el valor de corte será predicho como perteneciente a la segunda clase [15].

En muchas ocasiones se hace necesario centrar los scores estandarizados, de modo que el promedio de las medias de cada grupo sea cero. Esto se consigue modificando la ecuación (2.44), dando lugar a la ecuación (2.49).

$$
LD = \alpha_1 (X_1 - \overline{X_1}) + \alpha_2 (X_2 - \overline{X_2}) + \alpha_3 (X_3 - \overline{X_3}) + \dots + \alpha_p (X_p - \overline{X_p})
$$
(2.49)

Donde además de lo descrito para la ecuación (2.44), cada  $\bar{x}$  es el promedio de los valores de cada predictor.

La técnica de Análisis Discriminante Lineal consigue clasificar correctamente nuevas observaciones si las clases son linealmente separables, si las matrices de covarianzas de las clases son iguales y si las características de las observaciones tienen distribución normal. Gráficamente, para el caso de dos predictores, esto puede visualizarse como una superficie en dos dimensiones [15], tal como se muestra en la Figura 2.26.

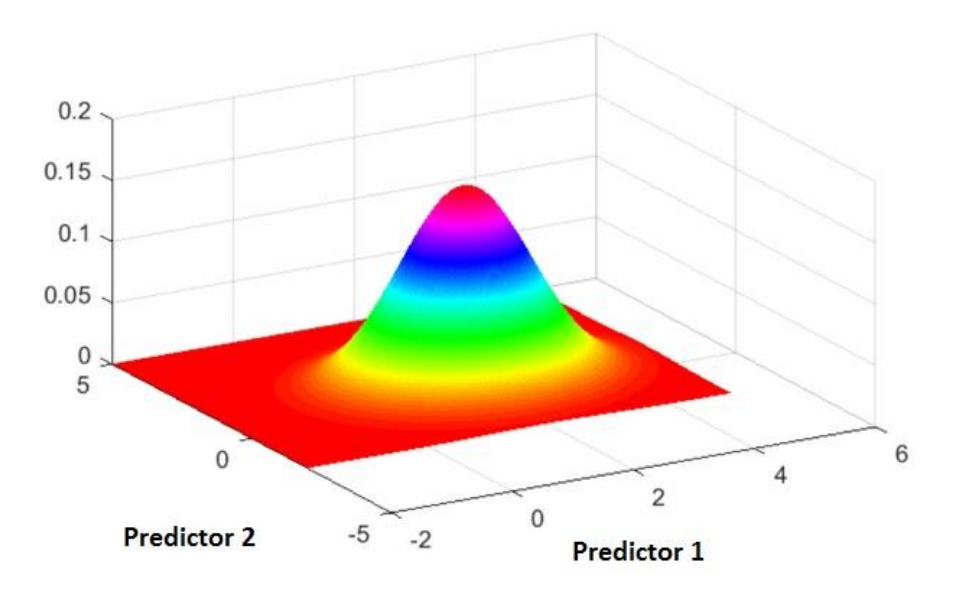

**Figura 2.26** Superficie bidimensional correspondiente a la distribución normal de dos predictores [\[76\]](#page-127-2).

Si en una distribución normal bivariada los predictores no están correlacionados, la superficie bidimensional correspondiente presenta líneas de contorno circulares, tal como se muestra en la Figura 2.27.

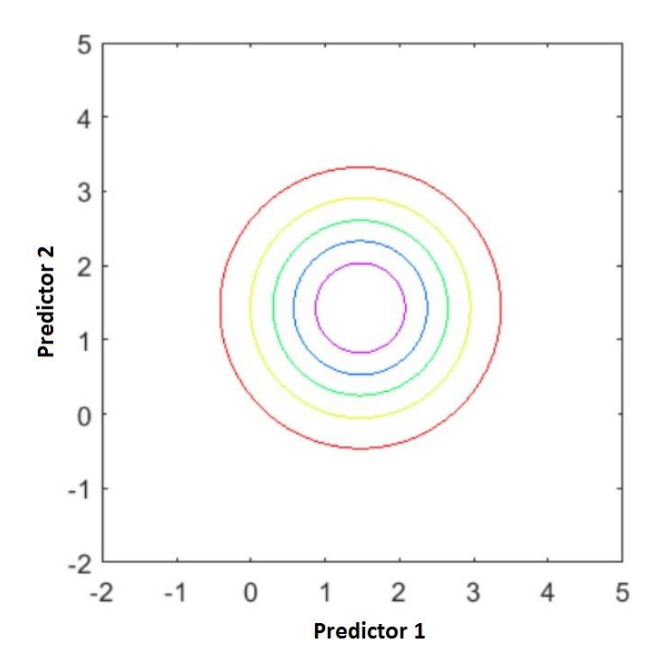

**Figura 2.27** Diagrama de contorno correspondiente a una superficie bidimensional con distribución normal y predictores no correlacionados [\[76\]](#page-127-2).

Por el contrario, si en una distribución normal los predictores están correlacionados, la superficie bidimensional correspondiente presenta líneas de contorno ovaladas, tal como se muestra en la Figura 2.28.

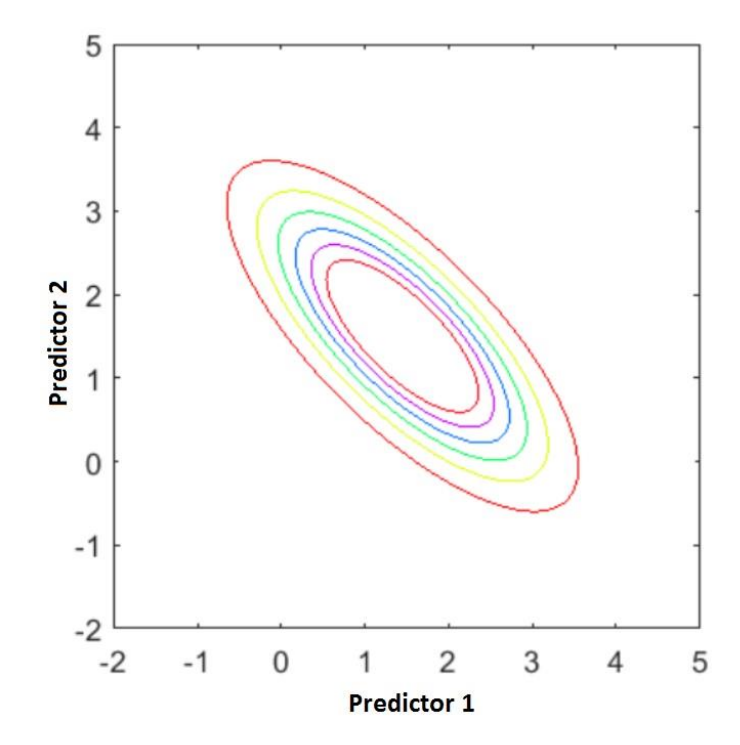

**Figura 2.28** Diagrama de contorno correspondiente a una superficie bidimensional con distribución normal y predictores correlacionados positivamente [\[76\]](#page-127-2).

En un problema de clasificación binaria se elige a una de las clases como un resultado positivo, mientras que la otra clase es asociada a un resultado negativo. De esta manera se calcula la probabilidad de que una observación pertenezca a la clase con resultado positivo, asumiendo que los scores están distribuidos normalmente. La forma y ubicación de las curvas de distribución normal están basadas en la desviación estándar agrupada y la media de los scores estandarizados de los grupos [15]. La función de densidad de probabilidad de una distribución gaussiana está expresada mediante la ecuación (2.50).

$$
f(x) = \frac{1}{\sigma\sqrt{2\pi}}e^{-\frac{1}{2}\left(\frac{x-\mu}{\sigma}\right)^2}
$$
\n(2.50)
Donde *x* es el valor de los scores estandarizados, σ es la desviación estándar agrupada y μ es la media de los scores estandarizados de la clase analizada.

Las probabilidades se calculan en base a las alturas de las curvas de distribución normal para cada uno de los scores estandarizados y en base al Teorema de Bayes. De este modo, para calcular la altura de la curva de distribución normal de una clase para un score estandarizado, se reemplaza el valor del score estandarizado, de la media de los scores estandarizados de la clase analizada y de la varianza agrupada en la ecuación (2.50), de forma similar se procede para calcular la altura de la curva de distribución normal de las otras clases para el score estandarizado analizado [15]. En la Figura 2.29, se observa las curvas de distribución normal de dos clases y la altura de cada una de ellas referida a un score estandarizado *S*.

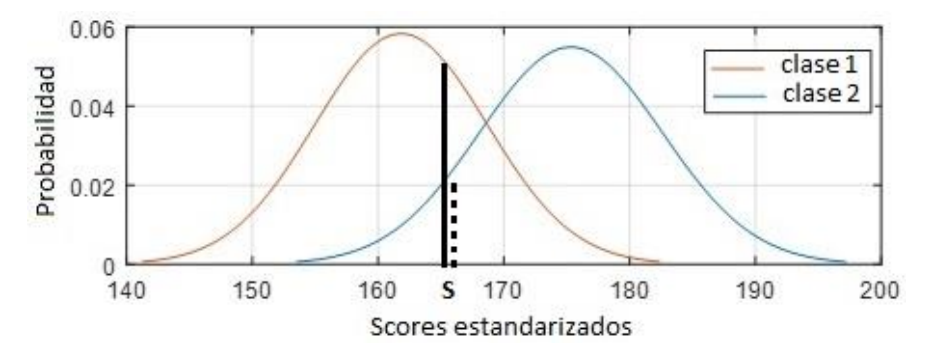

**Figura 2.29** Curvas de distribución normal de dos clases, siendo la clase 1 la asignada como resultado positivo. La línea continua representa la altura de la clase 1 referida al score estandarizado *S* y la línea discontinua representa la altura de la clase 2 [elaboración propia].

Finalmente, se aplica el Teorema de Bayes, representado por la ecuación (2.51).

$$
P(C_1|S_1) = \frac{P(S_1|C_1) \cdot P(C_1)}{P(S_1)}
$$
\n(2.51)

Donde P(C<sub>i</sub>|S<sub>n</sub>) es la probabilidad *a posteriori*, es decir, la probabilidad de que el evento asociado al score  $S_n$  sea de la clase  $C_i$ ,  $P(S_n|C_i)$  es la probabilidad de que un evento esté asociado al score S<sub>n</sub>, sabiendo que el evento es de la clase C<sub>i</sub>, P(C<sub>i</sub>) es la probabilidad *a priori*, es decir, la probabilidad de que el evento sea de la clase  $C_i$  y  $P(S_n)$  es la probabilidad de que el evento esté asociado al score S<sub>n</sub>. En el caso de una clasificación binaria, la probabilidad *a priori* suele ser 0.5 [15].

El análisis del Teorema de Bayes se apoya gráficamente con un diagrama de árbol, tal como se muestra en la Figura 2.30.

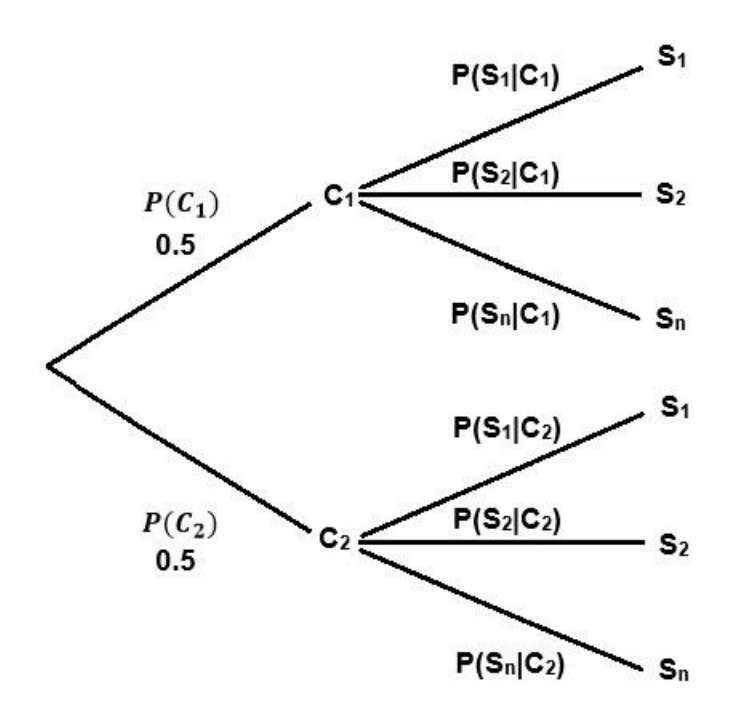

**Figura 2.30** Diagrama de árbol representativo del Teorema de Bayes para un caso de clasificación binaria [elaboración propia].

La Figura 2.30 facilita comprender que la ecuación (2.51) también puede ser expresada en términos de operaciones de unión e intersección, tal como se muestra en la ecuación (2.52).

$$
P(C_1|S_1) = \frac{P(S_1|C_1) \cap P(C_1)}{P(S_1|C_1) \cap P(C_1) \cup P(S_1|C_2) \cap P(C_2)}
$$
(2.52)

Si se asume que la probabilidad *a priori* de ambas clases es la misma y que su valor es 0.5, se obtiene la ecuación (2.53).

$$
P(C_1|S_1) = \frac{P(S_1|C_1).0.5}{P(S_1|C_1).0.5 + P(S_1|C_2).0.5}
$$
\n(2.53)

Al factorizar los valores de probabilidad *a priori* en la ecuación (2.53) y simplificar con el numerador, se obtiene la ecuación (2.54).

$$
P(C_1|S_1) = \frac{P(S_1|C_1)}{P(S_1|C_1) + P(S_1|C_2)}
$$
\n(2.54)

Para analizar simultáneamente todas los predictores de los eventos en los problemas de clasificación, se elige un vector *x* de tipo aleatorio continuo n - dimensional, de la forma mostrada en la ecuación (2.55).

$$
\mathbf{x} = (x_1, x_2, ..., x_n)^T
$$
 (2.55)

El vector *x* tiene una distribución normal multivariada si su función de densidad de probabilidad está dada por la ecuación (2.56):

$$
f(x) = \frac{1}{(2\pi)^{n/2} |\Sigma|^{1/2}} e^{-\frac{1}{2}(x-\mu)^T \Sigma^{-1} (x-\mu)}
$$
(2.56)

Donde *x* es el vector de predictores, *n* es el número de dimensiones, Σ es la matriz de covarianza y μ es el vector de medias.

De la ecuación (2.56) se obtiene la Distancia de Mahalanobis, representada por la ecuación (2.57).

$$
\sqrt{(x-\mu)^T \Sigma^{-1} (x-\mu)}\tag{2.57}
$$

En una distribución normal multivariada se utiliza el término **x**∼N(μ,Σ) para indicar que una variable aleatoria *x* p – dimensional sigue una distribución normal multivariante, siendo μ la media y Σ es la matriz de covarianza. La matriz de covarianzas Σ se expresa mediante la ecuación (2.58).

$$
\Sigma = \begin{pmatrix}\nV(x_1) & cov(x_1, x_2) & \dots & cov(x_1, x_n) \\
cov(x_2, x_1) & V(x_2) & \dots & cov(x_2, x_n) \\
\vdots & \vdots & \ddots & \vdots \\
cov(x_n, x_1) & cov(x_n, x_2) & \dots & V(x_n)\n\end{pmatrix}
$$
\n(2.58)

Donde  $V(x_n)$  es la varianza del predictor  $x_n$  y cov $(x_n, x_1)$  es la covarianza entre el predictor  $x_n$  y el predictor  $x_1$ . La matriz de covarianzas debe satisafecer dos supuestos: Debe ser simétrica y semidefinida positiva (sus autovalores deben ser mayores o iguales que cero) [15].

### **2.4 Análisis Discriminante Cuadrático**

El Análisis Discriminante Cuadrático (QDA) es una técnica alternativa al Análisis Discriminante Lineal (LDA), la cual es usada cuando las clases tienen covarianzas diferentes. Al darse este caso, los límites de decisión son cuadráticos [15], tal como se observa en la Figura 2.31.

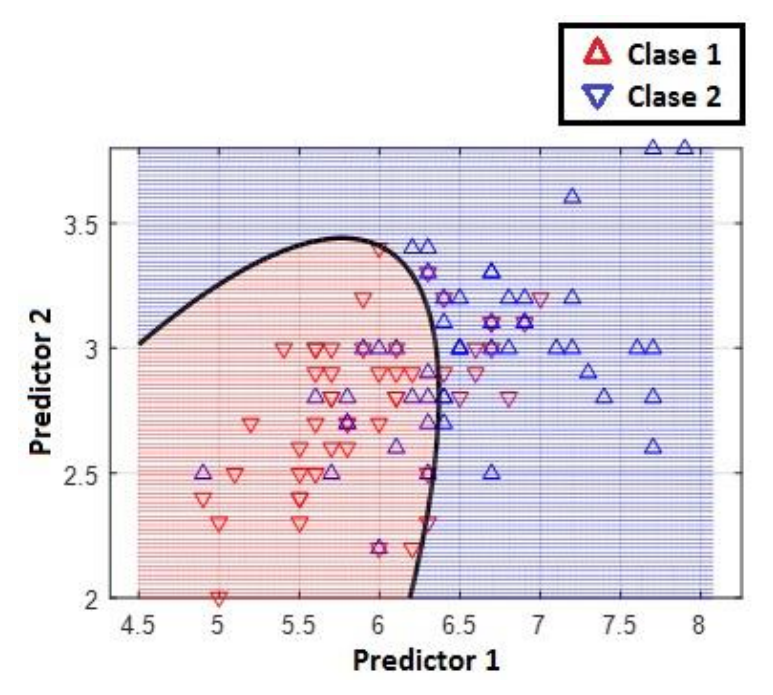

**Figura 2.31** Límite de decisión cuadrático que separa a las dos clases mostradas [elaboración propia].

El límite de decisión cuadrático tiene la forma mostrada en la ecuación (2.59).

$$
ax^2 + bx + c = 0 \tag{2.59}
$$

Donde *a*, *b* y *c* son constantes y *x* es la variable analizada.

# **CAPÍTULO III DESARROLLO DE LA SOLUCIÓN DE LA TESIS**

### **3.1 Descripción del proceso de adquisición de señales de la base de datos usada**

Para el desarrollo del trabajo de esta tesis se utilizó una base de datos de acceso libre, perteneciente a la École Polytechnique Fédérale de Lausanne, que en su versión original está conformada por 192 archivos de señales EEG de un grupo de personas, generados mientras participaban en una experimentación de estimulación visual – cerebral. Cada archivo contiene los registros de señales EEG medidos por 34 electrodos ubicados en distintas partes de la cabeza de las personas y en las apófisis mastoides. En dicha experimentación participaron 8 individuos, 4 de ellos eran estudiantes universitarios sanos y los otros 4 eran pacientes que presentaban las siguientes afecciones neurológicas: Parálisis cerebral, Esclerosis múltiple, Esclerosis lateral amiotrófica y daño a la médula espinal. La Esclerosis múltiple y la Esclerosis lateral amiotrófica son catalogadas como enfermedades neurodegenerativas, es decir conforman un sub grupo de enfermedades neurológicas que empeoran con el tiempo [\[30\]](#page-123-0).

En esta tesis se eligió una parte de esta base de datos, usando así solo las señales cerebrales de los 2 pacientes con enfermedades neurodegenerativas y las señales cerebrales de 2 de las 4 personas sanas, es decir, en total se trabajó con las señales cerebrales de 4 personas y dado que estas señales fueron registradas mientras cada una de ellas visualizaba 6 imágenes en distintas pruebas, las cuales fueron repetidas 4 veces, en total se trabajó con 96 archivos de señales EEG. Además, en esta tesis solo se usaron las señales medidas por 3 electrodos (1 activo y 2 de referencia), por lo tanto la cantidad de señales procesadas fue de 288.

La experimentación consistió en lo siguiente: A cada persona, individual y consecutivamente, se le pidió que se siente en una silla ubicada a 1 metro de distancia de la pantalla de un computador en la que se mostraron 6 imágenes: Un televisor, un teléfono, una lámpara, una puerta, una ventana y una radio, tal como se muestra en la Figura 3.1.

65

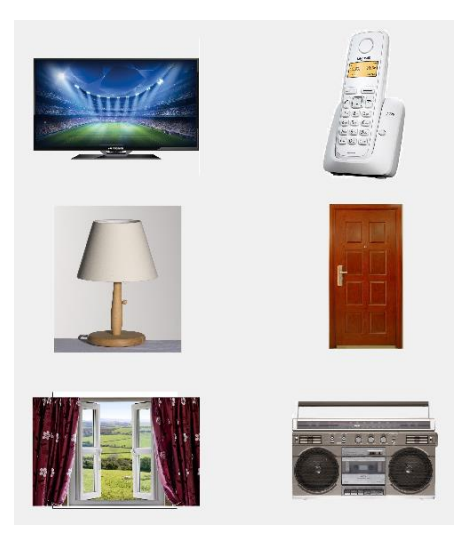

**Figura 3.1** Matriz de estimulación visual – cerebral conformada por 6 imágenes [\[30\]](#page-123-0).

A cada persona, conforme se ubicaba en la silla, se le colocó un gorro con electrodos que hacían contacto con distintas zonas del cuero cabelludo, los otros extremos de los electrodos se conectaron a un amplificador, que a su vez iba conectado a un convertidor análogo - digital con frecuencia de muestreo de 2048 Hz y, finalmente a un computador.

Luego, cada persona participó en ejercicios de relajación y respiración, además como primer ensayo se les indicó que fijen la mirada únicamente en la primera imagen (televisor) y que estén atentos a oír una alarma, ya que 4 segundos después del sonido, las imágenes en la pantalla comenzarían a destellar de forma aleatoria y la tarea consistiría en contar mentalmente el número de veces que destellaba la imagen indicada. Simultáneamente, las señales cerebrales de los participantes fueron captadas por los electrodos y registradas en la computadora, dando lugar a la creación de un primer archivo. En la Figura 3.2, se observa una recreación de la experimentación para la adquisición de las señales EEG, mostrando solo los 3 electrodos usados en esta tesis.

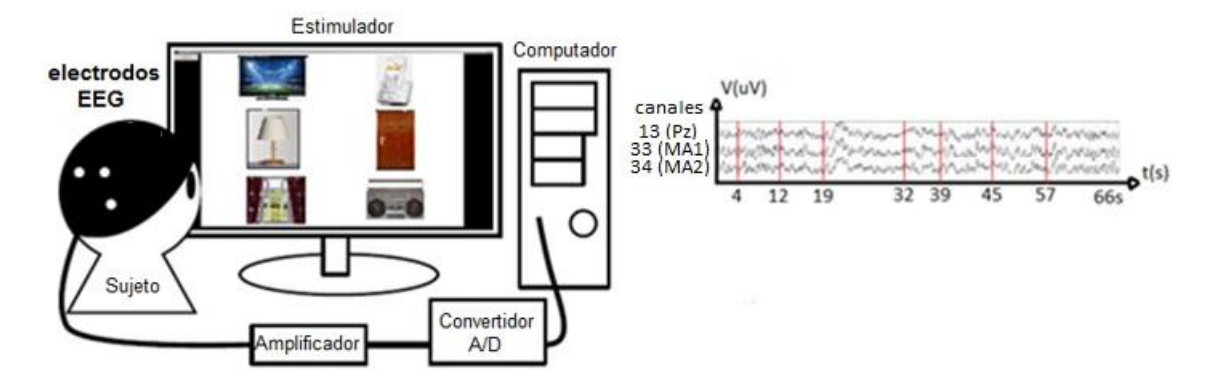

**Figura 3.2** Paciente contando mentalmente el número de destellos de la imagen solicitada mientras las señales cerebrales son registradas.

El experimento de aproximadamente un minuto de duración se repitió, pero esta vez pidiéndole al participante que fije la atención y que cuente mentalmente el número de veces que destelló la segunda imagen (teléfono), de forma similar se generó el archivo respectivo. El mismo procedimiento fue repetido para el resto de imágenes, conformando así 6 archivos por cada sesión.

Esta experimentación de concentrarse y contar consecutiva y mentalmente las 6 imágenes fue repetida 4 veces por cada participante, dando lugar a 4 sesiones, es decir 24 archivos por cada participante. De esta forma, todos los participantes realizaron 4 sesiones de 6 ejecuciones cada una, dando lugar a los archivos creados que conforman la base de datos. En la Figura 3.3, se observa un esquema de los archivos creados para un participante.

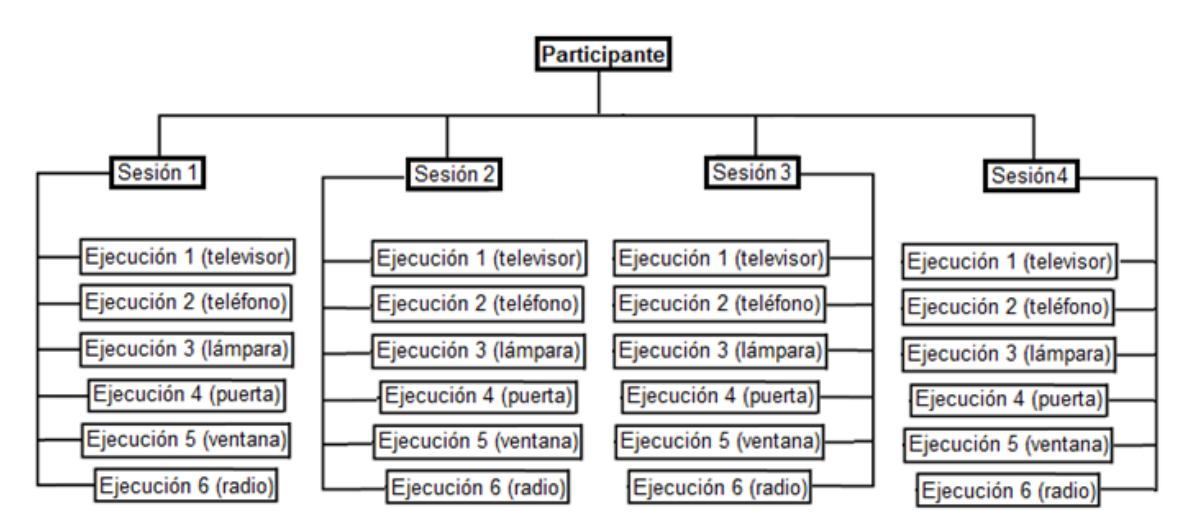

**Figura 3.3** Distribución de las sesiones y ejecuciones de un participante.

El sistema de estimulación visual – cerebral fue diseñado para que funcione así: El registro de las señales EEG de los participantes inicia 4 segundos después del sonido de la alarma y el primer destello de la estimulación visual ocurre 400 ms después del inicio del registro. Los destellos aleatorios se dan en bloques de 6 destellos, lo que significa que en los primeros 6 destellos necesariamente tuvieron que haber destellado las 6 imágenes en cualquier orden. El séptimo destello, con el que empieza el segundo bloque, pudo haber sido cualquiera de las 6 imágenes, incluso la última imagen del bloque anterior, dando lugar al destello consecutivo de dos imágenes iguales, sin existir la posibilidad del destello consecutivo de tres imágenes iguales.

Cada destello aleatorio dura 100 ms, en los siguientes 300 ms ninguna imagen destella, pasado este tiempo destellará la segunda imagen y 300 ms después ninguna imagen destellará, luego destellará la tercera imagen y así hasta la sexta imagen, completando cada bloque. Las secuencias de los destellos aleatorios ya son conocidas y se encuentran en los archivos generados de la base de datos. En la Tabla 3.1, se muestran los detalles de las 6 ejecuciones de la sesión 1 para el participante 2.

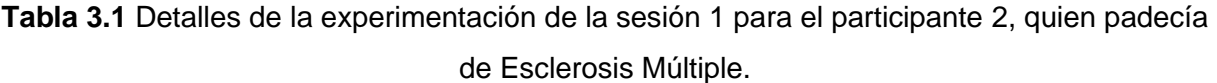

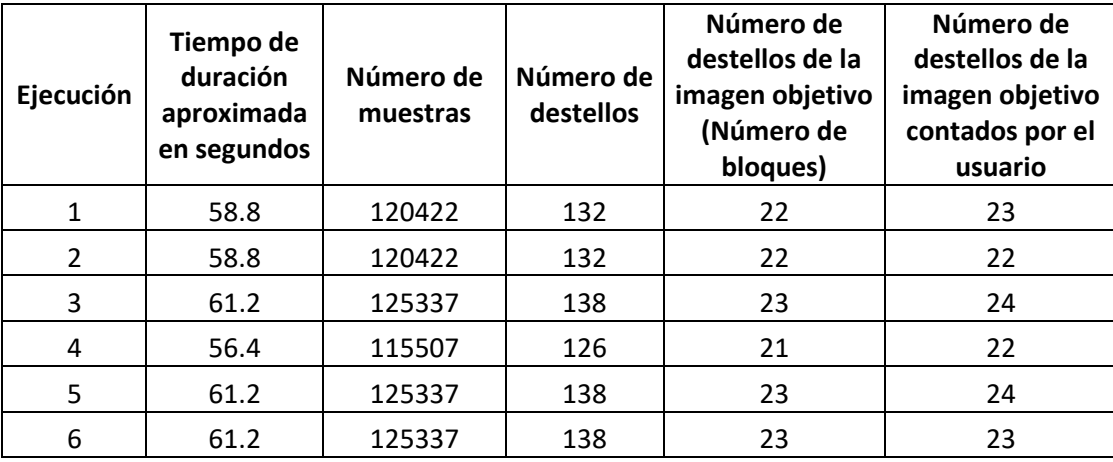

En la Tabla 3.1, se observa que en la ejecución 1 hay 22 bloques de 6 destellos, por tanto el participante 2 debió contar 22 destellos de la imagen solicitada, sin embargo contó 23. La cantidad de bloques de 6 destellos en cada ejecución depende del tiempo de duración de cada experimento. Al final de cada experimentación se le pregunta al participante por el número de destellos que contó con la finalidad de determinar el nivel de concentración. En la Figura 3.4, se observa una representación de las señales EEG adquiridas por 3 electrodos en 22 bloques de 6 destellos cada uno.

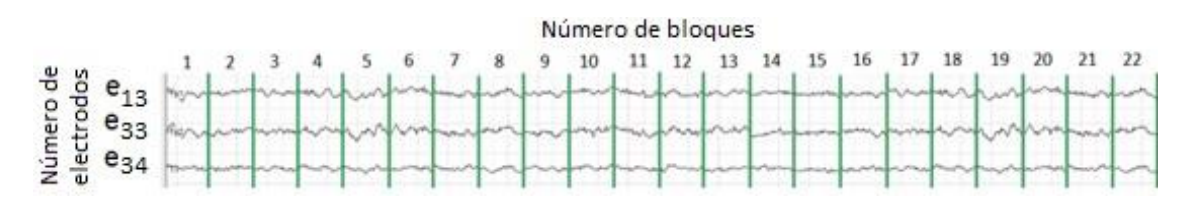

**Figura 3.4** Señales EEG adquiridas por 3 electrodos en bloques de 6 destellos cada uno.

A continuación, se describen los elementos que conforman los archivos de los conjuntos de datos empleados, creados luego de la realización de cada experimentación visual - cerebral. En la Figura 3.5, se observa el archivo creado luego de la primera experimentación, en la que el Participante 2 concentró la mirada en la imagen del televisor.

| Workspace        |                   |
|------------------|-------------------|
| Name $\triangle$ | Value             |
| data             | .34x120422 double |
| events           | 132x6 double      |
| stimuli          | 1x132 double      |
| target           |                   |
| targets_count    | 23                |

**Figura 3.5** Archivo correspondiente a la ejecución 1 (televisor), sesión 1 del participante 2, quien padecía de Esclerosis Múltiple.

El archivo creado contiene 2 matrices, llamadas *data* y *events*, un vector llamado *stimuli*  y dos elementos llamados *target* y *targets\_counted*.

El elemento *Data* es una matriz cuyas filas corresponden a los electrodos y las columnas corresponden a las muestras discretas de las señales cerebrales captadas por los electrodos durante el tiempo que duró la experimentación, cuyo valor, dado que la frecuencia de muestreo empleada fue de 2048 Hz, se obtiene empleando la ecuación (3.1).

$$
t = (n)(Ts) = \frac{n}{Fs}
$$
\n(3.1)

Donde:

n es el número de muestras t es el tiempo de duración de la experimentación T<sub>s</sub> es el periodo de muestreo F<sup>s</sup> es la frecuencia de muestreo.

El elemento *Events* es una matriz que indica los instantes de tiempo en los que ocurrieron los destellos (eventos).

El elemento *Stimuli* es un vector fila que indica la secuencia de destellos.

El elemento *Target* indica la imagen en la cual se concentró el participante. En la etapa de entrenamiento se le indica expresamente a cada participante la imagen en la que debe concentrar la atención, mientras que en la etapa de prueba, el método propuesto descubre la imagen en la que cada participante se concentró.

El elemento *Targets\_counted* indica el conteo del participante del número de veces que destelló la imagen en la cual se concentró durante cada experimentación. Esta información es comunicada por los participantes usando los medios que su condición de salud permitía.

El estimulador visual - cerebral fue diseñado de modo que produjo Potenciales Evocados P300 en las señales cerebrales de los participantes. Estas ondas cerebrales fueron evocadas ante los estímulos visuales externos inesperados en base al paradigma de oddball, ya que fueron presentados dos tipos de estímulos: uno frecuente (las imágenes ignoradas por el participante) y el resto infrecuente u oddball (la imagen en la que el usuario concentró la atención); cada participante tuvo que reconocer el estímulo infrecuente que aparecía de forma aleatoria entre los frecuentes. Los tipos de estímulos también son llamados estándar (Non - Target) y el oddball (Target).

La amplitud de la onda P300, típicamente se encuentra en el rango comprendido entre 2 a 5 uV con una duración de 150 a 200 milisegundos y es de baja amplitud a comparación del resto de actividades cerebrales (en el rango de 50 uV), evidenciándose así la necesidad del uso de técnicas de pre procesamiento de señales que ayuden a detectarla.

En la Figura 3.6, se muestra en color rojo la ubicación típica de electrodos para la detección de ondas P300 en un registro EEG. La mayor parte de estos electrodos se ubican en el lóbulo parietal, siendo el electrodo ubicado en la posición Pz del Sistema Internacional 10 - 20 el que generalmente registra las ondas P300 de mayor amplitud [4]. Por tal motivo, en esta tesis se decidió emplear las señales EEG medidas por este electrodo activo  $(P_z)$ , además de 2 electrodos de referencia (MA<sub>1</sub> y MA<sub>2</sub>), mostrados en color celeste.

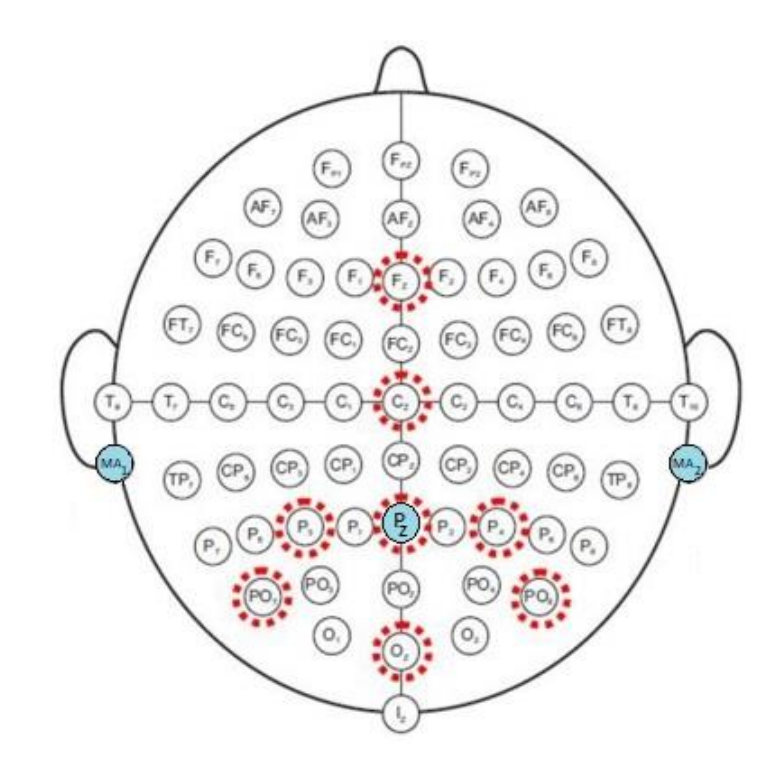

**Figura 3.6** Ubicación de electrodos para la obtención de ondas P300 en un registro EEG (en color rojo) y ubicación de los electrodos usados en esta tesis (en color celeste) [\[22\]](#page-122-0).

## **3.2 Preprocesamiento de las señales EEG**

En esta tesis se usaron las señales EEG de los participantes 2, 3, 7 y 9, los participantes 2 y 3 son pacientes con enfermedades neurodegenerativas, mientras que los participantes 7 y 9 son estudiantes sanos de posgrado. En la Tabla 3.2, se muestra la información clínica de los participantes 2 y 3.

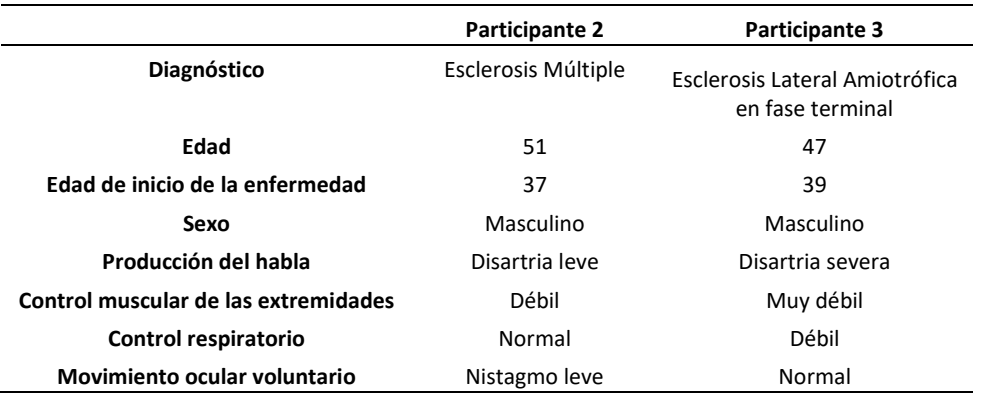

**Tabla 3.2** Información clínica de los participantes 2 y 3 [\[30\]](#page-123-0).

Debido a que el objetivo de esta tesis consiste en identificar eficientemente las ondas P300 de los participantes, se hace indispensable conocer el ancho de banda de esta onda. Para conseguirlo se caracterizaron dos señales ERP mostradas en el artículo "An efficient P300-based brain-computer interface for disabled subjects" [29]. Ambas señales corresponden al promedio de respuestas cerebrales a estímulos objetivos medidos por el electrodo Pz para las cuatro sesiones, la primera corresponde a participantes sanos y la segunda corresponde a participantes enfermos.

En la Figura 3.7 (a), se observan dos señales superpuestas: una continua y otra discontinua, la señal continua corresponde a la señal ERP promedio de participantes sanos a caracterizar, producida como respuesta ante estímulos objetivos, mientras que la discontinua corresponde a las respuestas promedio ante estímulos no objetivos. En la Figura 3.7 (b), se observa la caracterización de la forma de onda ERP. En la Figura 3.7 (c), se observa el espectro en frecuencias y en la Figura 3.7 (d), se observa una ampliación de este espectro.

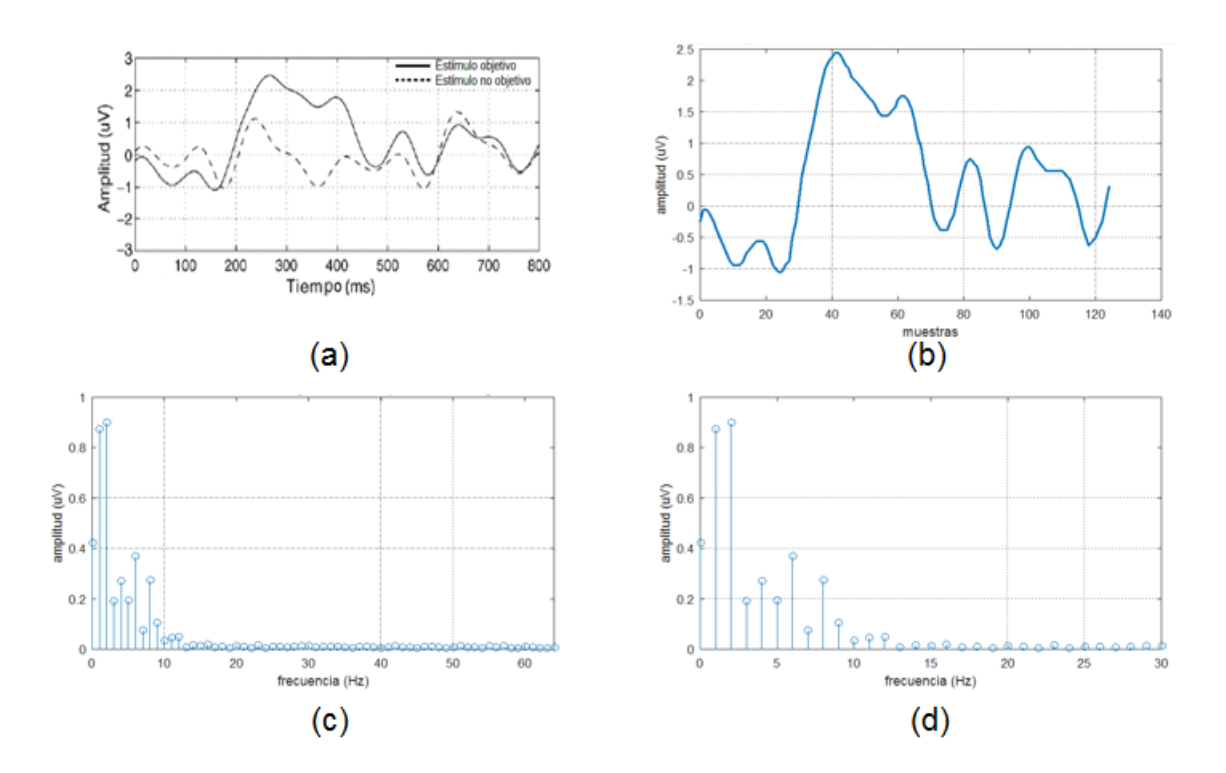

**Figura 3.7** Caracterización de la forma de onda del ERP para participantes sanos y el espectro en frecuencias correspondiente [\[30\]](#page-123-0).

La onda P300 se distingue en la Figura 3.7 (a) y (b), y se observa en la Figura 3.7 (c) y (d) que la frecuencia máxima efectiva del ERP para participantes sanos es de aproximadamente 12 Hz. Similarmente, en la Figura 3.8 (a), se observan dos señales superpuestas: una continua y otra discontinua, la señal continua corresponde a la señal ERP promedio de participantes enfermos a caracterizar, producida como respuesta ante estímulos objetivos, mientras que la discontinua corresponde a las respuestas promedio ante estímulos no objetivos. En la Figura 3.8 (b), se observa la caracterización de la forma de onda ERP. En la Figura 3.8 (c), se observa el espectro en frecuencias y en la Figura 3.8 (d), se observa una ampliación de este espectro.

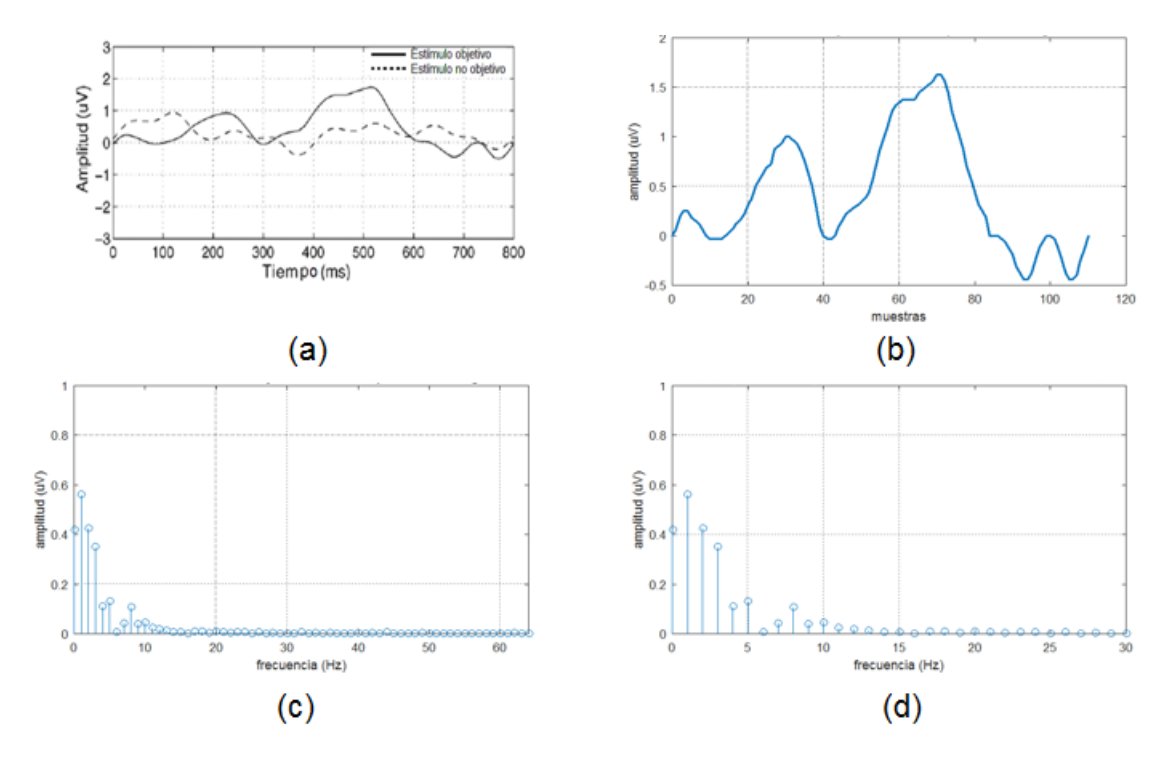

**Figura 3.8** Caracterización de la forma de onda del ERP para participantes enfermos y el espectro en frecuencias correspondiente [\[30\]](#page-123-0).

La onda P300 se distingue en la Figura 3.8 (a) y (b). Sin embargo, a comparación de los participantes sanos, la onda P300 observada presenta mayor latencia y menor amplitud, pero la rapidez se mantiene. En los espectros de frecuencias de las Figuras 3.8 (c) y (d), se distingue nuevamente que la frecuencia máxima efectiva del ERP, esta vez para sujetos enfermos, es de aproximadamente 12 Hz.

Las señales cerebrales adquiridas por los electrodos son altamente ruidosas, ya que durante la experimentación para la adquisición de las mismas, el ruido eléctrico y los artefactos producidos por movimientos corporales de los participantes, inducen señales no deseadas del orden de los milivoltios, las cuales ocultan a las señales P300. Al ser las señales cerebrales del orden de los microvoltios (mil veces más pequeñas que las señales ruidosas), resulta imposible evidenciarlas a simple vista. Por tal motivo, previo a la aplicación de la Transformada Wavelet, algunas técnicas de preprocesamiento de señales fueron aplicadas.

En general, para obtener la tensión con un electrodo activo en un punto A es necesario tener un punto adicional (B) para medir la diferencia de potencial en dicho punto A. Ese punto B es llamado referencia y uno de los lugares más habituales para ubicarlo es el lóbulo izquierdo de la oreja, tal como se observa en la Figura 3.9.

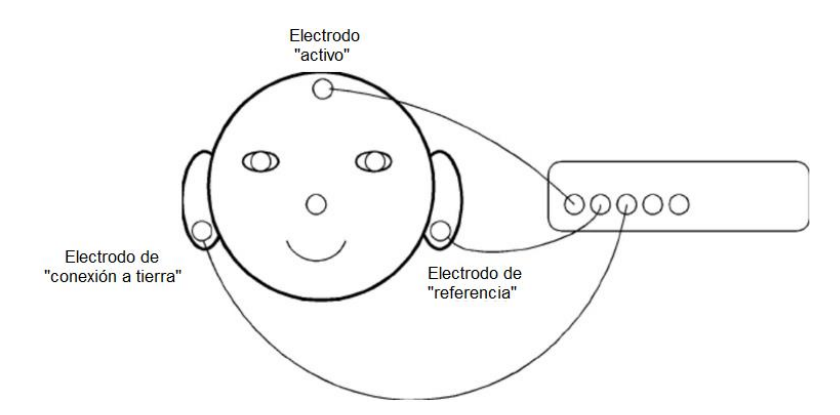

**Figura 3.9** Esquema de conexión de electrodos para medir la señal EEG en un punto específico [\[10\]](#page-121-0).

Adicionalmente al electrodo de referencia, también se usa un electrodo de conexión a tierra, el cual tiene como función limitar la interferencia de la señal de la toma eléctrica en las mediciones EEG. Sin embargo, en caso de ubicar ya no solo uno, sino dos o más electrodos activos, se emplean dos electrodos de referencia ubicados ya sea en los lóbulos de las orejas o detrás de ellas en una región llamada las apófisis mastoides, tal como se observa en la Figura 3.10.

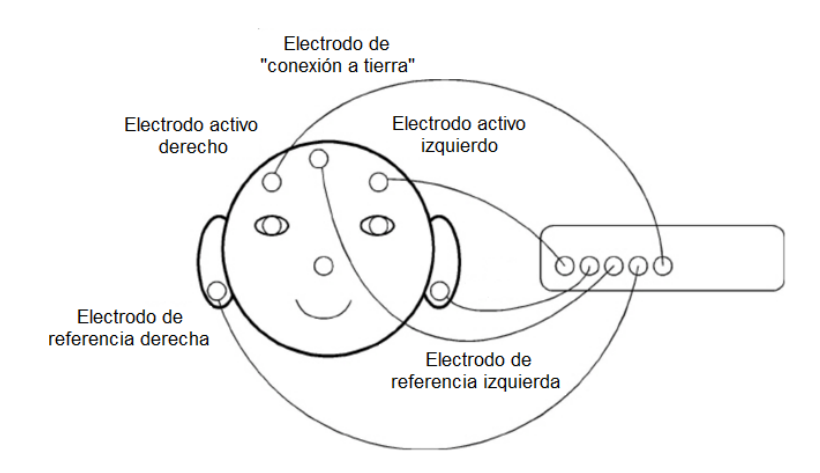

**Figura 3.10** Esquema de conexión de electrodos para medir señales EEG en dos o más puntos específicos [\[10\]](#page-121-0).

La primera técnica aplicada de preprocesamiento de señales consistió en que a la señal medida por el electrodo activo Pz se le restó la señal obtenida al promediar las señales medidas por los dos electrodos de referencia (MA 1 y MA 2), ubicados en las apófisis mastoides. En la Figura 3.11, se muestran la señales Pz, MA1, MA2 y el promedio de MA1 con MA2 del participante 2, en la sesión 1 y durante la ejecución 1 (televisor).

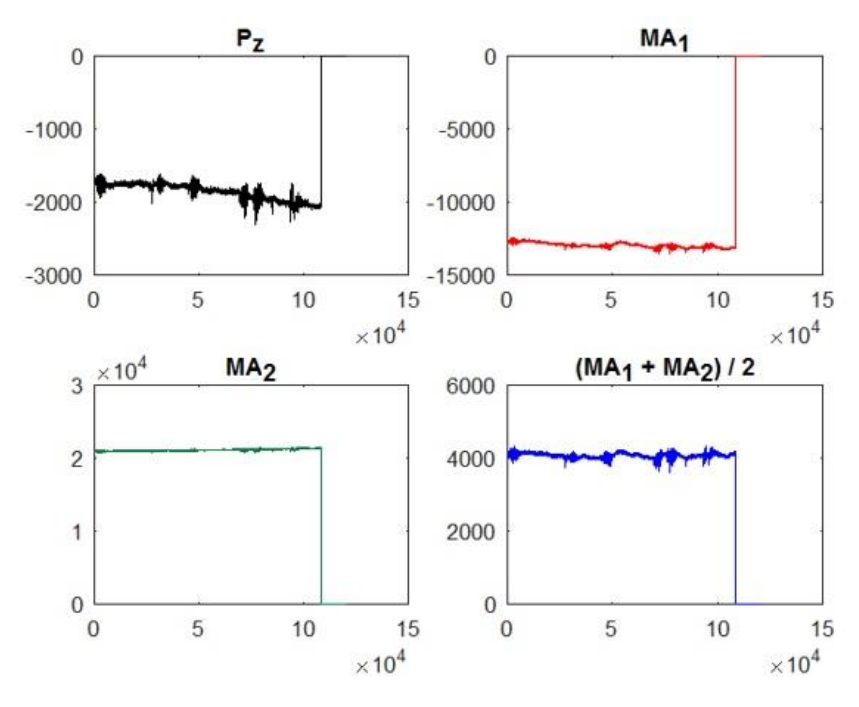

**Figura 3.11** Señales P<sub>Z</sub>, MA<sub>1</sub>, MA<sub>2</sub> y (MA<sub>1</sub> + MA<sub>2</sub>) / 2 correspondientes al participante 2, en la sesión 1 y durante la ejecución 1 (televisor).

Al final de las señales de la Figura 3.11, se observa una caída abrupta de tensión, la cual corresponde a la finalización del registro EEG. Antes de efectuar la resta descrita, esta caída de tensión, así como la componente continua de las señales, son removidas para facilitar la aplicación de la Transformada Wavelet. Así, la señal resultante del electrodo Pz, es la que se observa en la Figura 3.12.

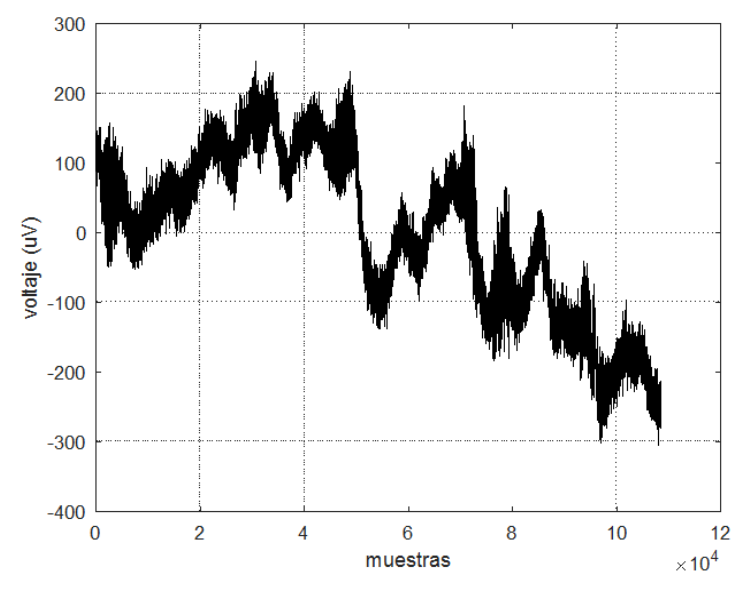

**Figura 3.12** Señal Pz resultante.

La segunda técnica de preprocesamiento de señales aplicada fue el submuestreo. Las señales EEG originales empleadas en la etapa de adquisición fueron discretizadas con una frecuencia de muestreo Fs = 2048Hz, procesar señales de ese tamaño tiene un costo computacional muy alto y además es innecesario, ya que el ancho de banda observado de las ondas P300 es mucho menor (BW<sub>P300</sub>  $\approx$  12Hz), por tal motivo estas fueron sub muestreadas. La nueva frecuencia de muestreo elegida (Fs2) fue 256Hz, escogiendo así una nueva muestra cada 8 muestras de las señales originales. Esta frecuencia fue elegida ya que las señales resultantes siguen siendo lo suficientemente suaves, además de cumplir con el Teorema de Nyquist (Fs2 ≥ 2\*BW), tal como se muestra en la Figura 3.13.

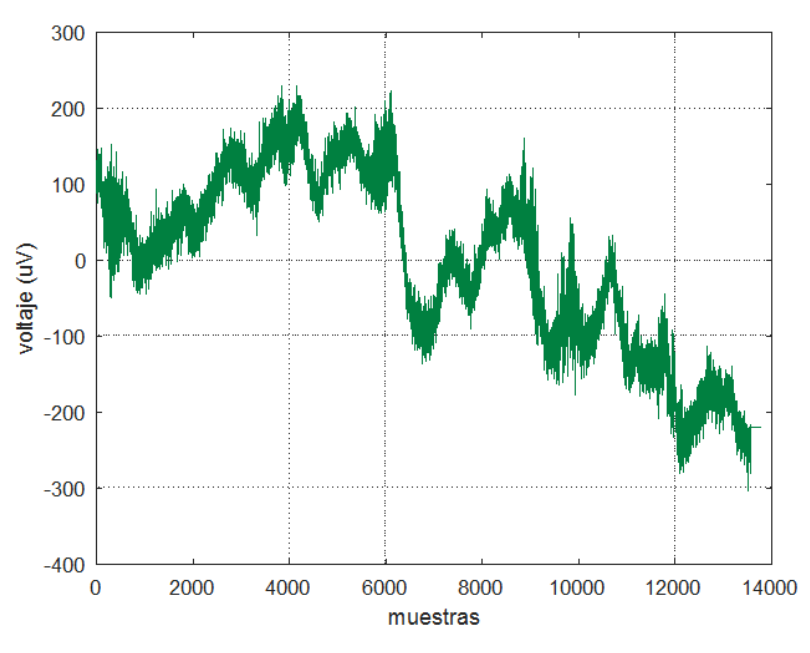

**Figura 3.13** Señal Pz sub muestreada.

La tercera y última técnica de preprocesamiento de señales aplicada fue la extracción de segmentos individuales de la señal EEG correspondientes a la respuesta cerebral ante los destellos, conocidos también como *single trials*, los cuales se contabilizan desde el inicio de la intensificación de cada imagen y, según la base de datos empleada, finalizan 1000 ms después de cada destello, estas ventanas de tiempo toman el nombre de *epochs*. Si los segmentos de señal EEG extraídos corresponden a estímulos objetivos, son llamados Target trials y en caso correspondan a estímulos no objetivos se denominan Non – Target trials.

El propósito de efectuar esta técnica, es el de separar los segmentos de respuestas cerebrales correspondientes a cada intensificación. De esta forma, al final se obtienen seis grupos de señales divididos en dos clases o categorías: clase Target y clase Non – Target. En la Figura 3.14, se observan los *single trials* de la clase Target y los *single trials* de la clase Non – Target del participante 2, sesión 1, durante la ejecución 1 (televisor), cada *single trial* es mostrado en diferentes colores.

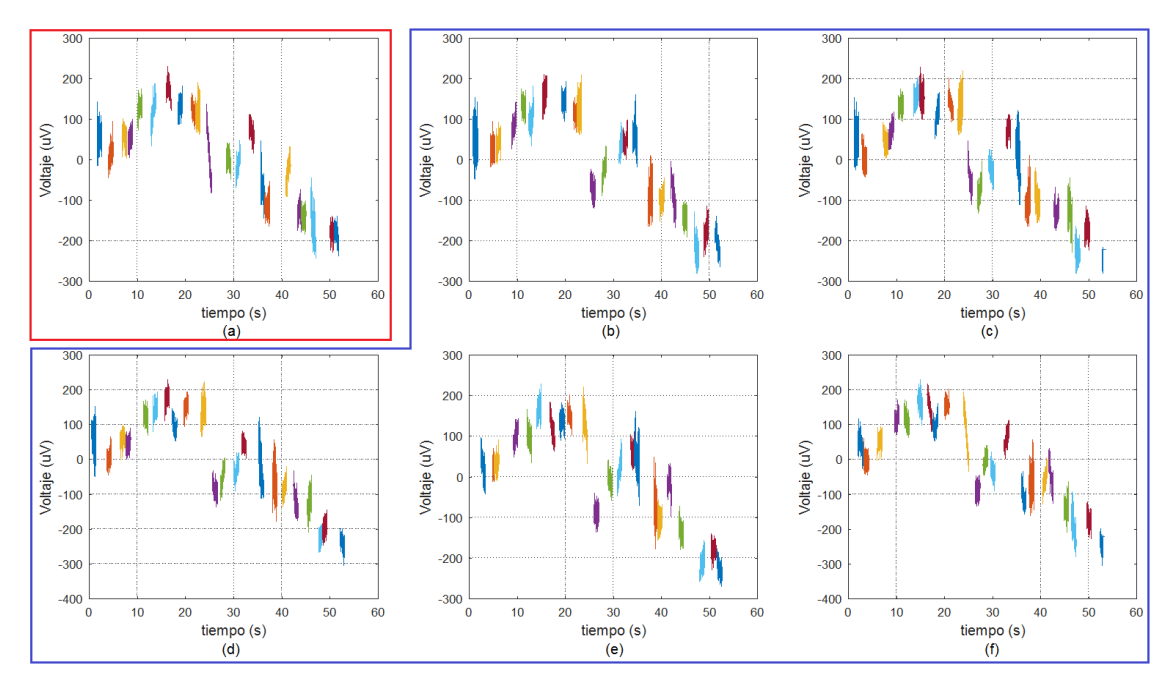

**Figura 3.14** *Single trials* de la clase Target (recuadro rojo) y de la clase Non – Target (recuadro azul) correspondientes al participante 2, sesión 1, durante la ejecución 1 (televisor).

La clase Target u objetivo está conformada por los segmentos de respuestas cerebrales al estímulo objetivo, es decir, a la imagen en la que el participante concentró la atención y que por lo tanto produjo ondas P300, mientras que la clase Non - Target o no objetivo, está conformada por los segmentos de respuestas cerebrales a estímulos no objetivos, y que por tanto no produjeron ondas P300. Debido a la Interferencia entre símbolos (ISI) de 400ms, los últimos 600 ms de cada *single trial* se traslapan con los primeros 600 ms del siguiente *single trial*. En la Figura 3.15, se muestra el efecto del traslape de los últimos 600 ms de un *single trial* con los primeros 600 ms del siguiente *single trial*.

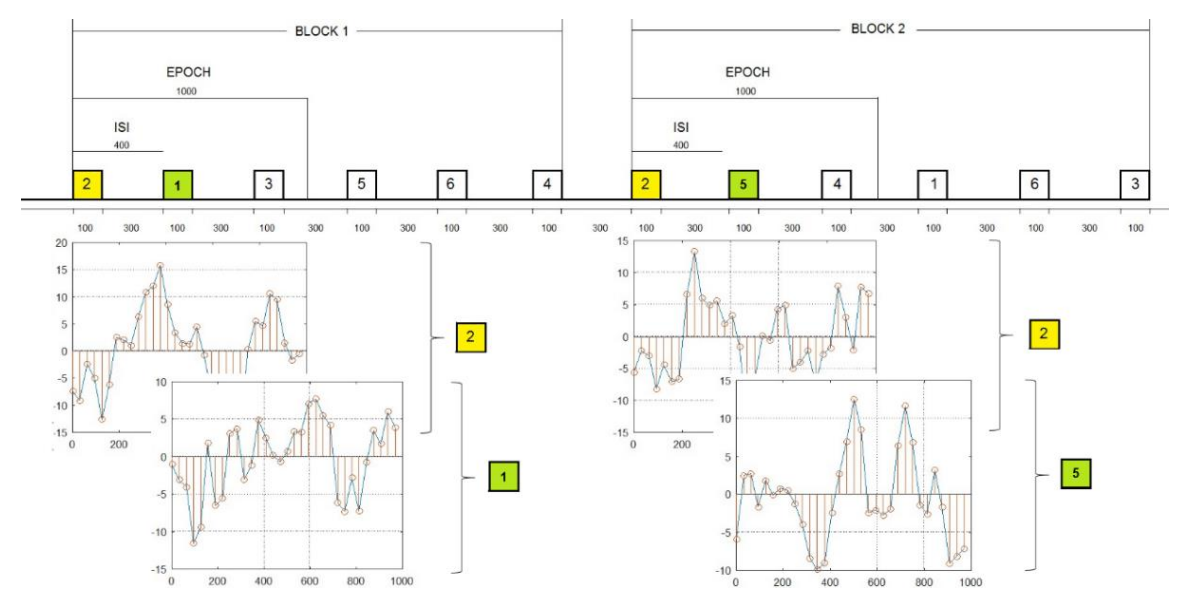

**Figura 3.15** Efecto del traslape entre *single trials* consecutivos.

Otro aspecto a considerar al efectuar la extracción de *single trials*, son los errores cometidos por los participantes al contar el número de destellos de las imágenes solicitadas. En algunos casos, los participantes contaron más destellos de los que realmente hubo y en otros casos, contaron menos. La mayor cantidad de errores de conteo cometidos ocurrió durante las sesiones 3 y 4. Además, se observó que los participantes enfermos cometieron más errores y que de ellos, el que más errores cometió fue el participante 2. De la Tabla 3.3 a la Tabla 3.6 se muestran los errores de conteo de los participantes 2, 3, 7 y 9, respectivamente.

| Participante   | Sesión | Ejecución | Número de destellos<br>objetivos contados | Número de destellos<br>objetivos reales |
|----------------|--------|-----------|-------------------------------------------|-----------------------------------------|
|                |        | 1         | 23                                        | 22                                      |
|                | 1      | 3         | 24                                        | 23                                      |
|                |        | 4         | 22                                        | 21                                      |
|                |        | 5         | 24                                        | 23                                      |
| $\overline{2}$ |        | 2         | 22                                        | 24                                      |
|                |        | 2         | 24                                        | 23                                      |
| 2              | 3      | 3         | 25                                        | 24                                      |
|                |        | 4         | 22                                        | 21                                      |
|                |        | 5         | 19                                        | 22                                      |
|                |        | 6         | 24                                        | 25<br>25<br>24<br>21                    |
|                | 4      | 1         | 26                                        |                                         |
|                |        | 4         | 25                                        |                                         |
|                |        | 5         | 22                                        |                                         |

**Tabla 3.3** Errores de conteo del participante 2.

| Participante | Sesión | Ejecución | objetivos contados | Número de destellos   Número de destellos<br>objetivos reales |
|--------------|--------|-----------|--------------------|---------------------------------------------------------------|
|              |        |           |                    |                                                               |
|              |        |           | 25                 | 74                                                            |
|              |        |           |                    |                                                               |
|              |        |           |                    |                                                               |

**Tabla 3.4** Errores de conteo del participante 3.

**Tabla 3.5** Errores de conteo del participante 7.

| <b>Participante</b> | Sesión | Ejecución | Número de destellos   Número de destellos<br>objetivos contados | objetivos reales |
|---------------------|--------|-----------|-----------------------------------------------------------------|------------------|
|                     |        |           |                                                                 |                  |
|                     |        |           |                                                                 | ١Д               |

**Tabla 3.6** Errores de conteo del participante 9.

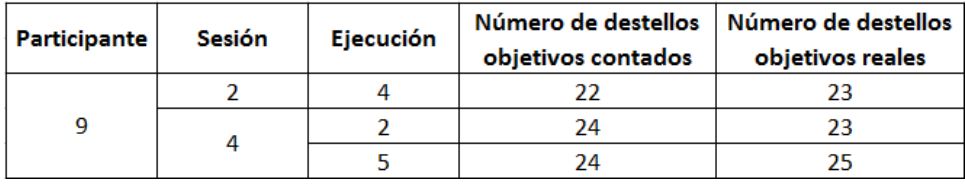

Para verificar los errores de conteo cometidos por los participantes, se observaron las variables *stimuli* y *targets\_counted* en cada ejecución. El número de elementos de stimuli dividido entre 6 corresponde al número de veces que destelló cada imagen, el cociente debe coincidir con el valor de targets\_counted, caso contrario se entiende que hubo un conteo errado. En la Figura 3.16, se observan estas variables correspondientes a la ejecución 1, sesión 1 del participante 2, en ella se observa que hubieron 132 destellos, por lo que cada imagen destelló 22 veces. Sin embargo, se observa que el participante 2 contó 23 destellos de la imagen requerida.

| Name $\triangle$ | Value            |
|------------------|------------------|
| data             | 34x120422 double |
| events           | 132x6 double     |
| stimuli          | 1x132 double     |
| target           |                  |
| targets_counted  | 23               |

**Figura 3.16** Conteo erróneo del número de destellos de la imagen del televisor por parte del participante 2 durante la ejecución 1 de la sesión 1.

Este conteo erróneo no es exclusivo de los participantes enfermos, ya que como se detalló en las Tabla 3.5 y 3.6, los participantes sanos no estuvieron excentos de cometerlos. La Figura 3.17 corresponde a la ejecución 3, sesión 4 del participante 7, en ella se observa que hubieron 150 destellos, por lo que cada imagen destelló 25 veces. Sin embargo, se observa que el participante 7 contó 24 destellos de la imagen correspondiente.

| Name $\triangle$ | Value            |
|------------------|------------------|
| data             | 34x135168 double |
| events           | 150x6 double     |
| stimuli          | 1x150 double     |
| target           | ર                |
| targets_counted  | 24               |

**Figura 3.17** Conteo erróneo del número de destellos de la imagen de la lámpara por parte del participante 7 durante la ejecución 3 de la sesión 4.

Finalmente, es importante mencionar una prueba muy usada para evidenciar las ondas P300, que consiste en obtener el promedio secuencial de los *single trials*, debido a que de esta manera se incrementa el Nivel de Señal a Ruído (SNR), verificando así la imagen en la que los participantes concentraron la atención en cada ejecución. En la Figura 3.18, se muestra el promedio de *single trials* correspondiente a la ejecución 6, sesión 1 efectuada por el participante 7.

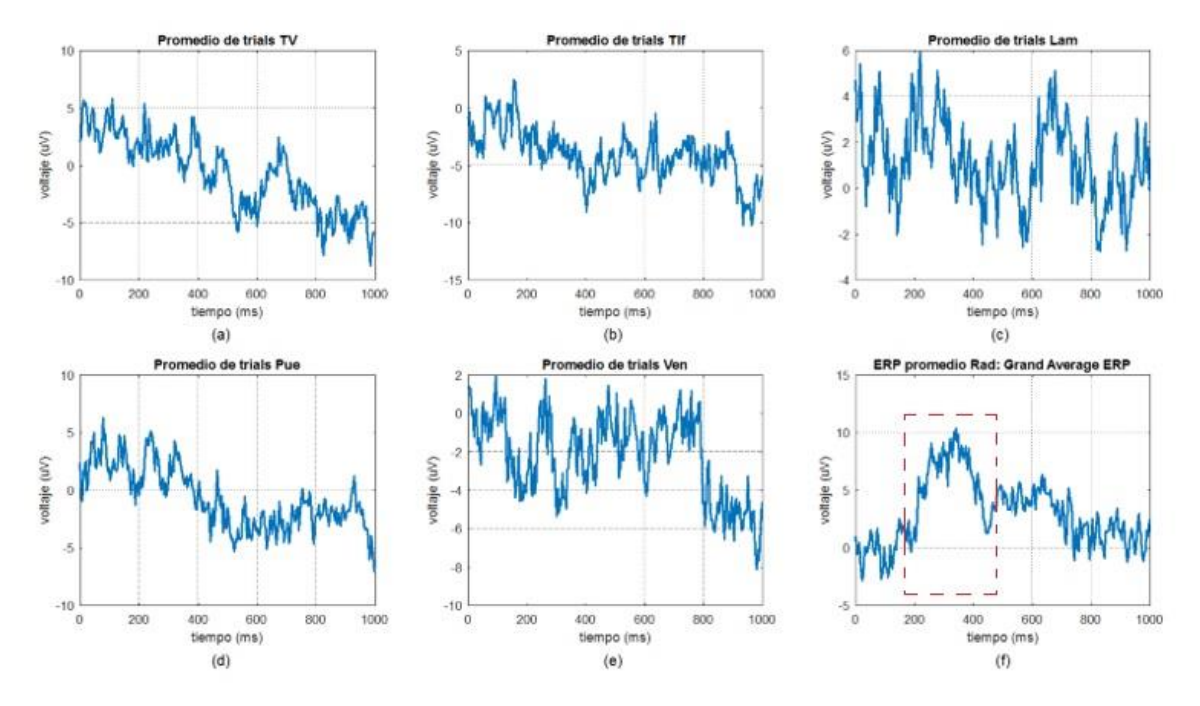

**Figura 3.18** Promedio de single trials correspondiente a la ejecución 6, sesión 1 realizada por el participante 7.

Al observar las diferentes señales promedio, se puede distinguir en la Figura 3.18 (f) una tensión pico mayor a la del resto de figuras con una latencia próxima a los 300 ms y una morfología similar a la señal ERP, tal como se muestra en la Figura 2.10, por lo que se hace evidente la presencia de la onda P300 (enmarcada en un recuadro rojo discontinuo), lo cual es esperable, ya que en esta ejecución el participante concentró la atención en la imagen de la radio. Al promedio de Target single trials se le conoce también con el nombre de *Grand Average ERP*.

## **3.3 Proceso de extracción de características y clasificación de señales**

Como técnica de extracción de características de la onda P300 se usó la Transformada Wavelet Discreta (DWT) y se eligió como función wavelet madre a la familia Daubechies de orden 4 (dB4), la cual es adecuada para detectar cambios en señales EEG y se asemeja en morfología a la onda P300 de los ERPs. La DWT fue aplicada a las señales *single trials*, empleando Análisis Multi Resolución y usando 5 niveles de descomposición, de esta forma cada segmento de señal EEG se descompuso en 6 bandas de frecuencias: 5 niveles de detalle (cD1, cD2, cD3, cD4 y cD5) y uno de aproximación (cA5), en el cual cD1 corresponde a la banda de frecuencias más altas y cA5 corresponde a la banda de frecuencias más bajas.

Cada cD y cA obtenidos son vectores de coeficientes, en el que cada coeficiente muestra la correlación de la señal analizada (*single trial*) con la función wavelet en diferentes escalas y tiempos. Se eligió esta cantidad de niveles, ya que esta descomposición permite obtener las bandas de ritmos cerebrales, tal como se observa en la Tabla 3.7.

| Ritmo Cerebral | Valor mínimo Hz | Valor máximo Hz | Diferencia Hz |
|----------------|-----------------|-----------------|---------------|
| Delta          | J.5             |                 |               |
| Theta          |                 | $\mathbf{b}$    |               |
| Alfa           |                 |                 |               |
| Beta           | 14              |                 |               |
| Gamma          |                 | <b>MAY 2012</b> | .             |

**Tabla 3.7** Ritmos cerebrales y sus anchos de banda correspondientes.

El procedimiento de descomposición de señales es iterativo, una herramienta que permite visualizarlo es el llamado Árbol de Descomposición Wavelet, el cual debido al uso de la DWT es de tipo no balanceado, pues solo se descomponen las bandas de bajas frecuencias. Otras técnicas como la Transformada Wavelet Packet (WPT), producen Árboles de Descomposición Wavelet balanceados, ya que descomponen tanto las bandas de bajas frecuencias como las de altas frecuencias. En la Figura 3.19, se observa el Árbol de Descomposición Wavelet no balanceado aplicado a las señales analizadas, asimismo se observa como la función wavelet madre elegida se elonga en cada nivel de descomposición.

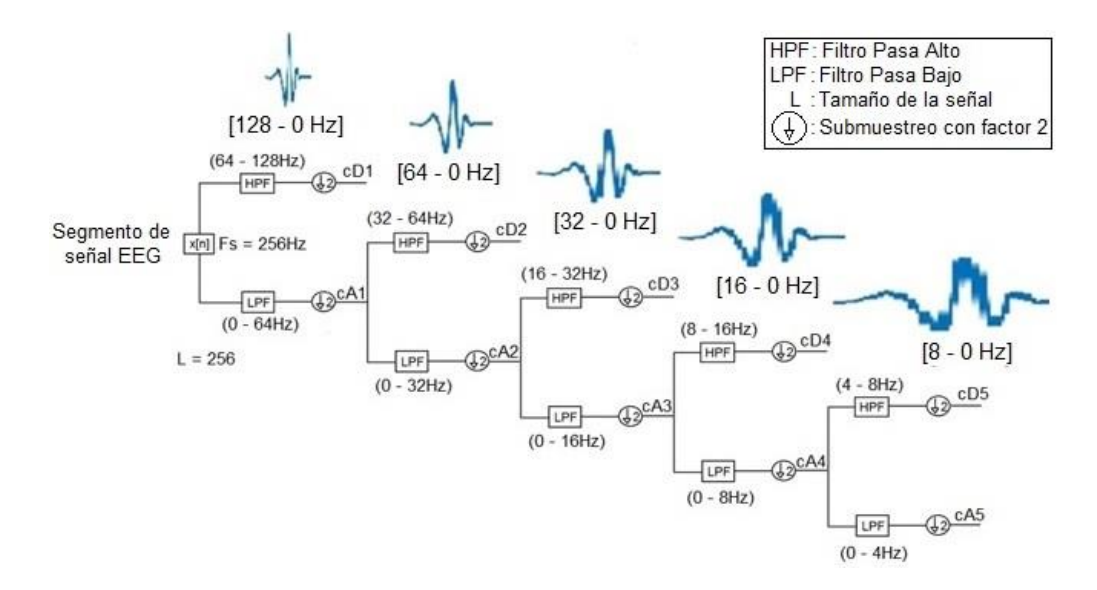

**Figura 3.19** Árbol de descomposición no balanceado de las señales analizadas (*single trials*).

En la Figura 3.19, se observa que la banda de frecuencias de cA5 corresponde a la banda de ritmos delta, la banda de frecuencias de cD5 corresponde a la banda de ritmos theta y la banda de frecuencias de cD4 corresponde a la banda de ritmos alfa, por lo que los coeficientes wavelet correspondientes son candidatos para conformar el vector de características del ERP, ya que en conjunto abarcan el ancho de banda de la onda P300 (0 - 12 Hz). Además, la banda de frecuencias cA3 (0 – 16 Hz) es también candidata, ya que contiene este ancho de banda.

En la Figura 3.20, se observa el grado de correlación por medio de los coeficientes wavelet que existe entre la señal ERP promedio correspondiente al participante 7 en la sesión 1 durante la ejecución 1 y la función wavelet empleada, esta correlación se observa para distintos valores de traslación de la función wavelet y diferentes escalas.

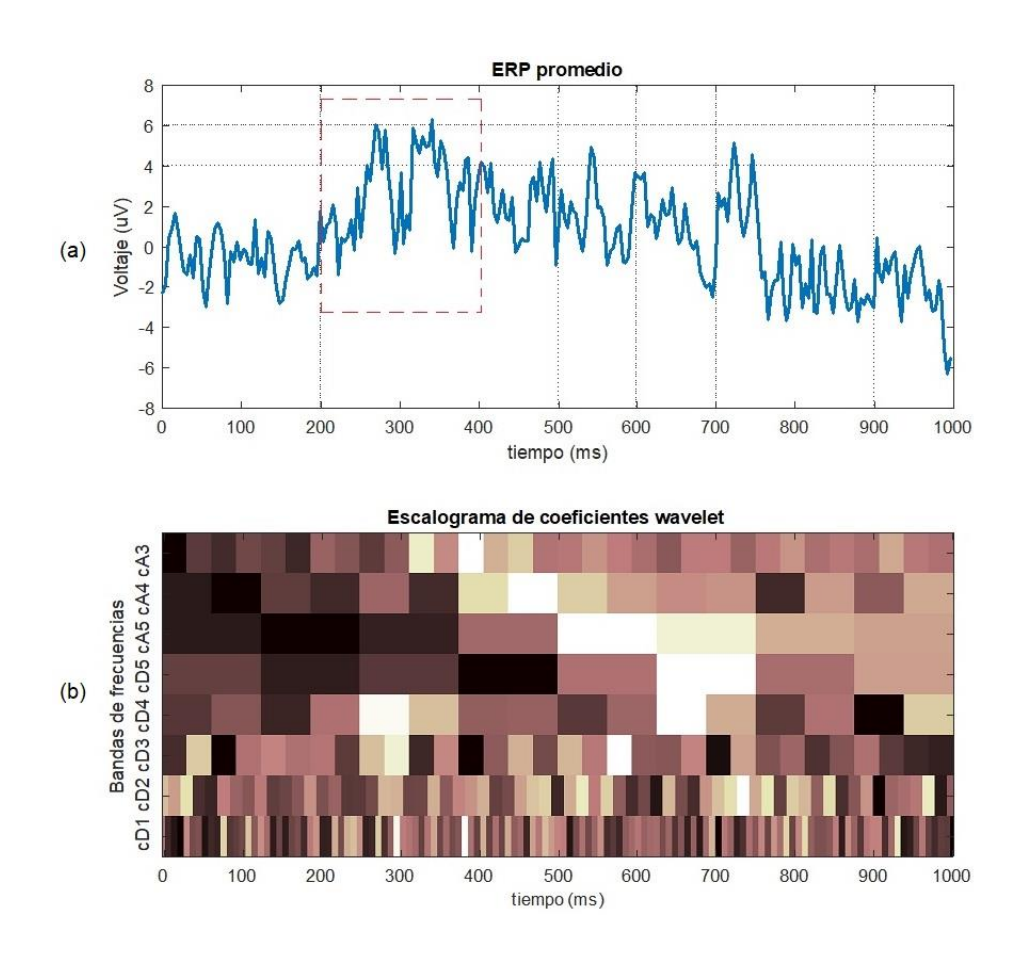

**Figura 3.20** (a) Señal ERP promedio obtenida de la ejecución 1, sesión 1, participante 7, se observa la onda P300 entre 200 y 400ms (recuadro rojo discontinuo). (b) Escalograma de coeficientes wavelet correspondientes a esta señal ERP promedio.

En base a lo observado en la Figura 3.20, se puede validar la alta correlación que existe entre la onda P300 y los coeficientes de la banda de frecuencias de cA3 en el intervalo comprendido entre 200 y 400 ms aproximadamente, que es donde se presenta el crecimiento, pico y decrecimiento de la onda P300 para participantes sanos. En la Figura 3.21, se muestran los coeficientes de detalle de los 5 niveles de descomposición y los coeficientes de aproximación de los 3 primeros niveles.

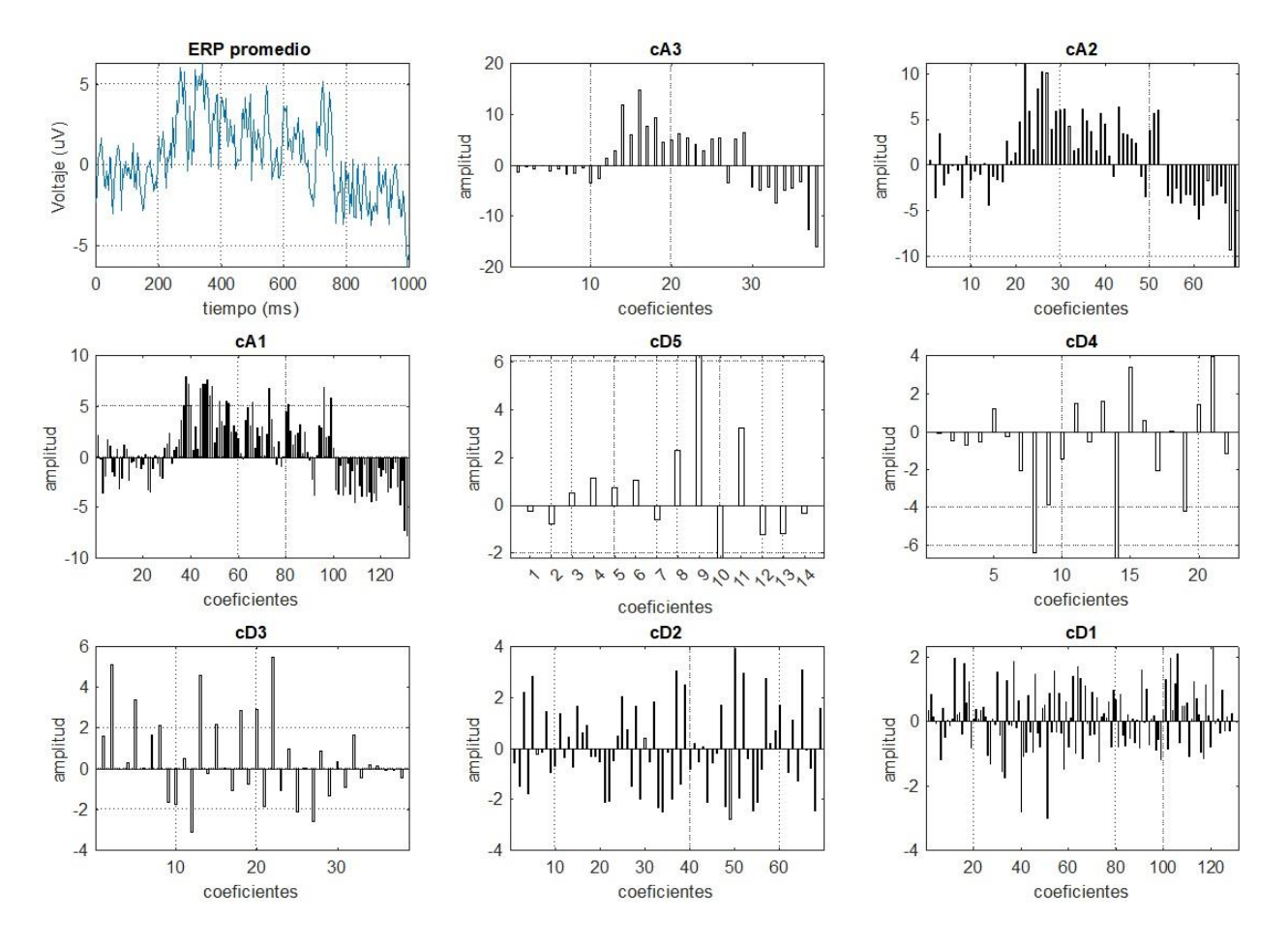

**Figura 3.21** Coeficientes de análisis y descomposición.

Por lo expuesto, y con fines de conservar la morfología de la onda ERP y los segmentos de pre y post estímulo de la onda P300, se consideran a todos los coeficientes wavelet que conforman el vector de cA3 como elementos integrantes del vector de características de la onda P300, el mismo que posteriormente conformará la entrada del clasificador óptimo.

Como verificación de la selección de los coeficientes wavelet para la adecuada extracción de características de la señal ERP de referencia, se reconstruyó la ERP correspondiente a los coeficientes seleccionados de cA3 usando la Transformada Wavelet Inversa, obteniendo el vector de coeficientes A3. En la Figura 3.22, se observa la comparación de la señal ERP original y la correspondiente señal reconstruida con los coeficientes seleccionados. Asimismo, se verifica en el recuadro negro discontinuo que la onda P300 se sitúa alrededor de los 300 ms.

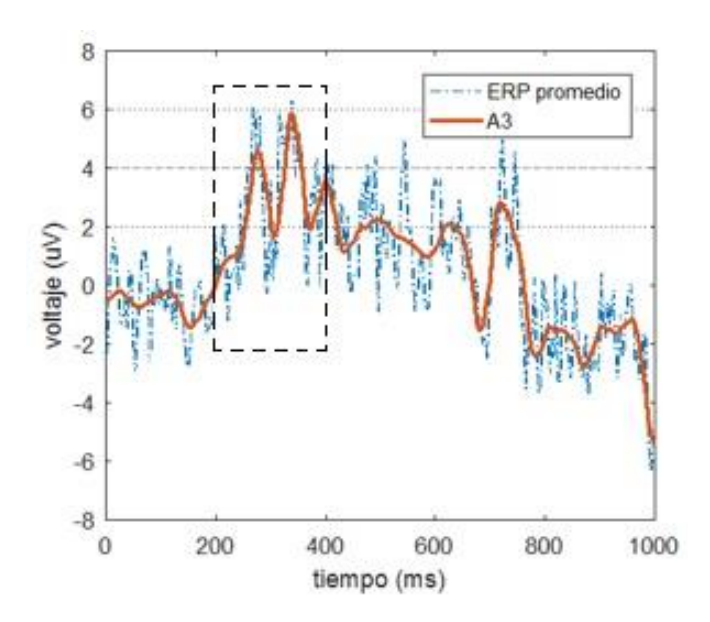

**Figura 3.22** Comparación de la señal ERP promedio y la señal reconstruida A3 para el participante 7, sesión 1, ejecución 1.

El mismo procedimiento analítico se repitió para el resto de sesiones y ejecuciones de los demás participantes, los resultados obtenidos por los dos participantes sanos fueron muy similares entre sí, particularmente la latencia de la onda P300, alcanzando valores próximos a 300ms. En el caso de los dos participantes enfermos, los resultados también fueron similares entre sí, pero con mayor latencia de la onda P300.

En la Figura 3.23, se muestra el resultado para el participante 2, sesión 1, ejecución 1. En el recuadro negro discontinuo se observa que la onda P300 tiene una latencia próxima a los 500 ms, este mayor tiempo en el que se presenta esta onda es esperable dada la afección neurodegenerativa del participante.

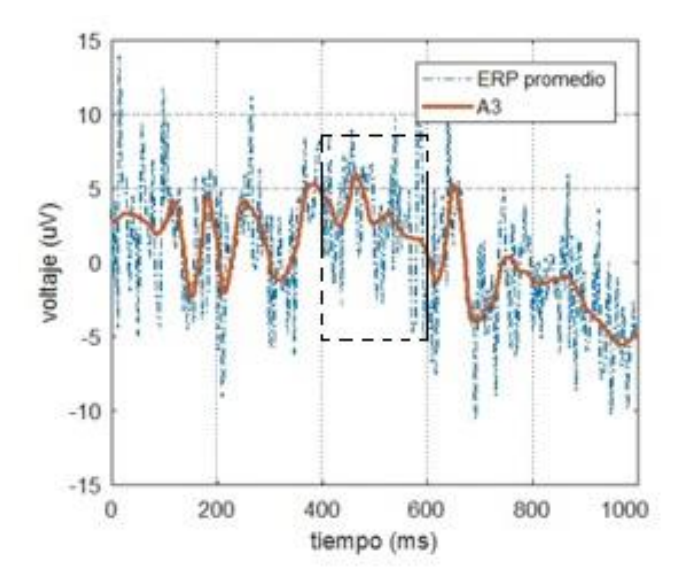

**Figura 3.23** Comparación de la señal ERP promedio y la señal reconstruida A3 para el participante 2, sesión 1, ejecución 1.

El conjunto de los datos procesados (coeficientes wavelet correspondientes a los *single trials*) se divide en un conjunto de datos de entrenamiento (~75% del total), conformados inicialmente por la sesión 1, 2 y 3 y en un conjunto de datos de prueba (~25% del total), conformados inicialmente por un grupo de la sesión 4. En la Figura 3.24, se muestra el proceso de obtención del conjunto de datos de entrenamiento del participante 7, conformado por 838 señales *single trials*.

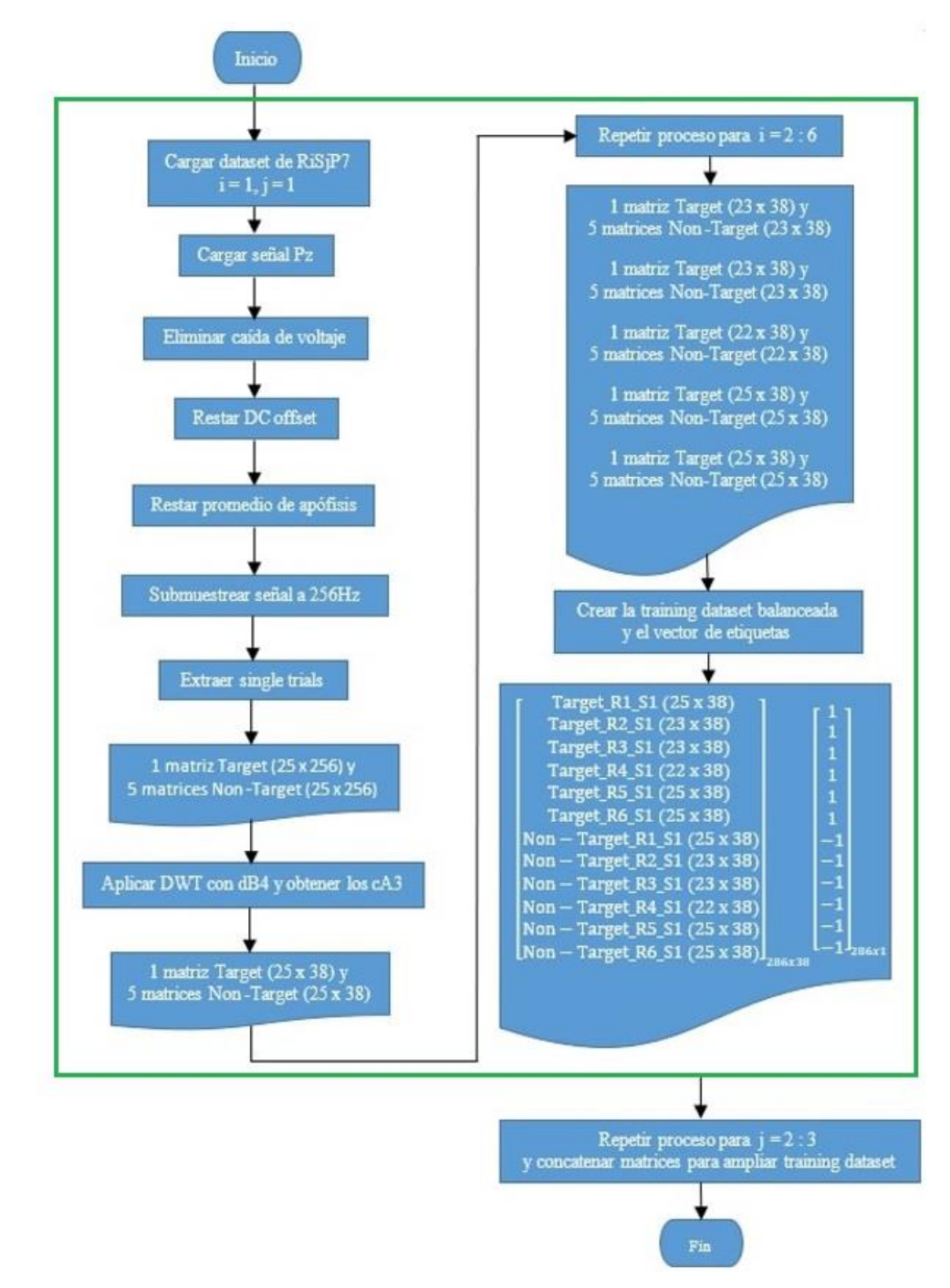

**Figura 3.24** Implementación computacional para la creación del conjunto de datos de entrenamiento del participante 7. El recuadro verde engloba las acciones que se repiten para las sesiones 2 y 3.

Luego, para evaluar la capacidad del modelo de categorizar nuevos datos, se usa un conjunto de datos de prueba, conformado por los coeficientes wavelet correspondientes a un grupo de *single trials* de la sesión de prueba, tal como se muestra en la Figura 3.25.

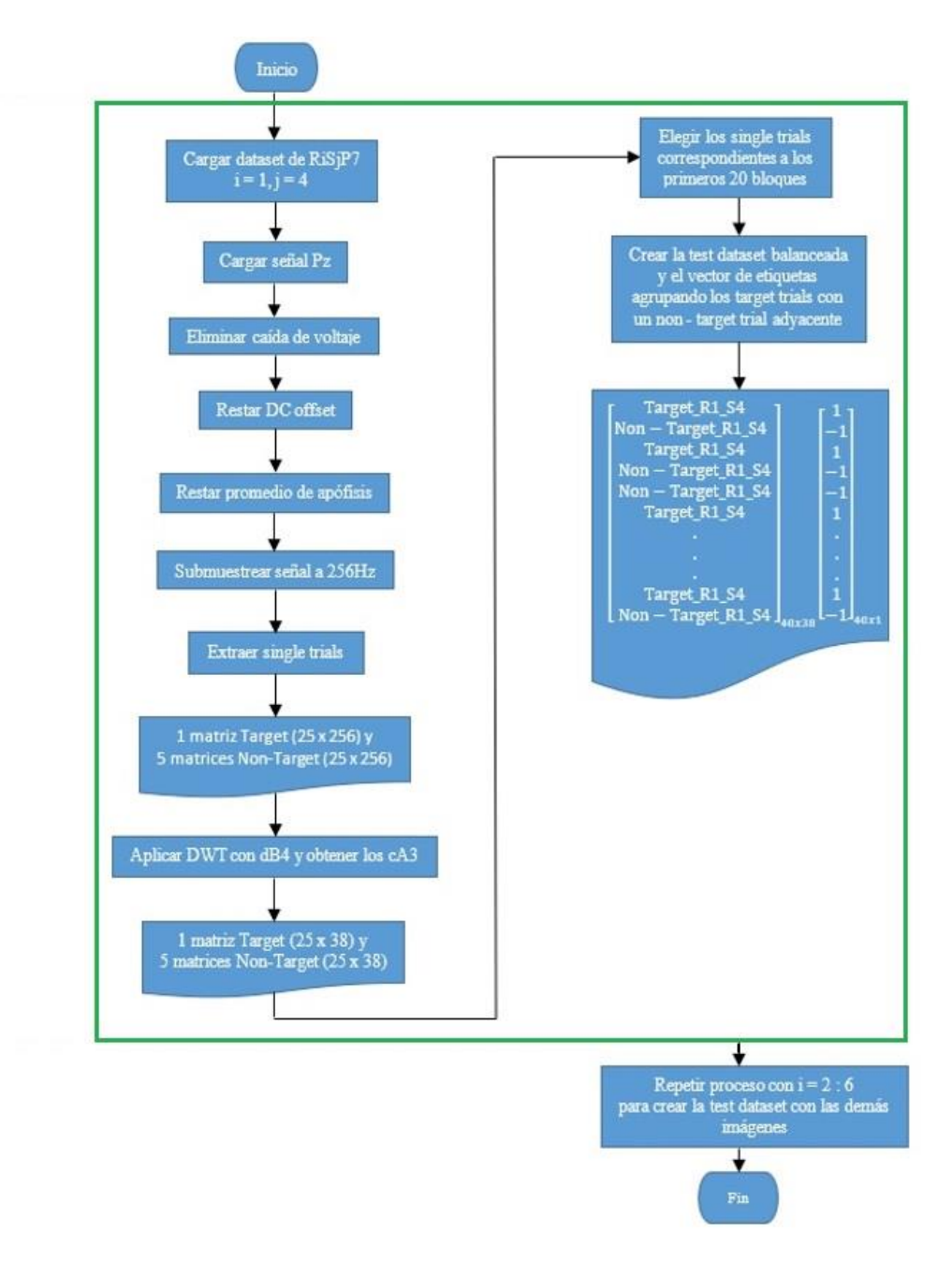

**Figura 3.25** Implementación computacional para la creación del conjunto de datos de prueba del participante 7. El recuadro verde engloba las acciones que se repiten para las demás imágenes.

Al finalizar el flujograma de la Figura 3.24, lo que se obtiene es una nube de 838 puntos u observaciones (419 puntos de la clase Target y 419 puntos de la clase Non – Target) en un espacio multidimensional de 38 dimensiones o características, así cada *single trial* se representa como un punto en el espacio.

Cuando se crea la *training data set* balanceada, usando solo las muestras de la sesión 1, se obtiene una matriz de 286 observaciones, pero al concatenarla con las matrices resultantes obtenidas de la sesión 2 (276 observaciones) y de la sesión 3 (276 observaciones), se obtiene finalmente la matriz de orden 838 x 38. El número de filas (838) indica la cantidad de observaciones (señales *single trials*), mientras que el número de columnas (38) indica la cantidad de características. Con este conjunto de datos de entrenamiento se crea el modelo de clasificación usando SVM, obteniendo así un hiperplano que separa las muestras Target de las Non - Target.

Al finalizar el flujograma de la Figura 3.25, lo que se obtiene es una matriz de 40 observaciones (20 Target y 20 Non – Target), cada una con 38 características correspondientes inicialmente a la ejecución 1, es decir cuando el participante 7 concentró la atención en la imagen del televisor. Estas observaciones, las cuales conforman el *test data set*, serán clasificadas como clase Target o Non – Target en el espacio multidimensional creado de acuerdo al modelo de clasificación obtenido con SVM. Según los resultados de clasificación obtenidos al compararlos con las etiquetas iniciales y usando diferentes métricas, se encuentra la eficiencia del método propuesto para determinar si el participante se concentró o no en una imagen en específico, ya que como se observa al final del flujograma, el proceso se puede repetir para clasificar el resto de imágenes y así determinar si el participante se concentró o no en cada imagen. El procedimiento mostrado en ambos flujogramas se aplica al resto de participantes.

Con el conjunto de datos de entrenamiento que contiene a los coeficientes wavelet de nivel 3 (cA3), se crean diferentes modelos de clasificación SVM, con los que usando los datos de prueba, se obtienen diversos datos predichos y al usar diversas métricas, se elige al mejor modelo. Finalmente se empleó un kernel de función de base radial (RBF) para producir un hiperplano óptimo que permita la clasificación de las señales cerebrales. En la Figura 3.26, se muestra el procedimiento para seleccionar el modelo de clasificación.

91

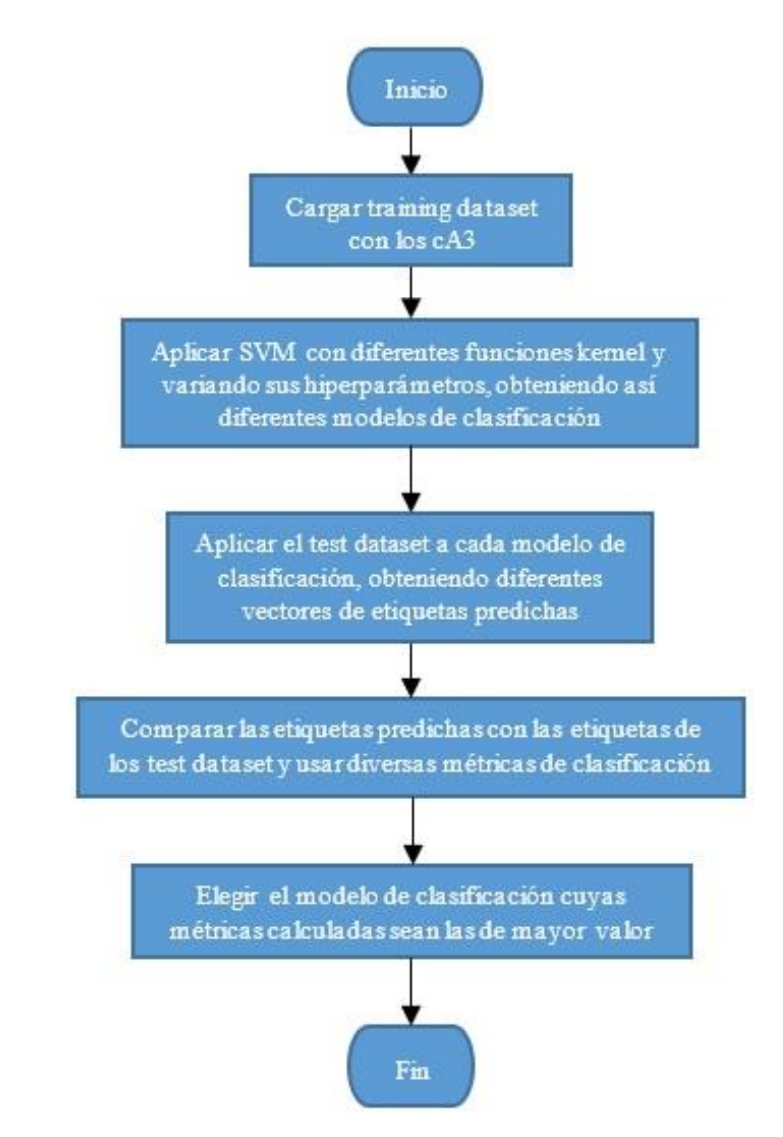

**Figura 3.26** Implementación computacional para la selección del modelo de clasificación SVM.

## **CAPÍTULO IV PRESENTACIÓN Y ANÁLISIS DE RESULTADOS**

### **4.1 Análisis de resultados**

El método propuesto fue evaluado en función de la eficiencia en clasificar correctamente las voluntades de los cuatro participantes elegidos al escoger la imágenes del televisor, teléfono, lámpara, puerta, ventana y radio. Se analizaron las matrices de confusión obtenidas y las métricas de sensibilidad, especificidad y exactitud. Además, los resultados del método propuesto fueron comparados con los obtenidos al usar los métodos alternativos basados en Transformada Wavelet y Análisis Discriminante Lineal, y Transformada Wavelet y Análisis Discriminante Cuadrático. Asimismo, se empleó validación cruzada del tipo *four - fold cross validation* para determinar la mejor manera de dividir los conjuntos de datos procesados y obtener así las mejores tasas de clasificación.

Al comparar los resultados obtenidos en este trabajo de tesis con los antecedentes descritos, se observa lo siguiente:

A. Gonzalez, I. Nambu, H. Hokari et al. propusieron un método de clasificación más elaborado, ya que además de emplear la Transformada Wavelet Lifting como técnica de extracción de características y Máquinas de Soporte Vectorial como técnica de clasificación, emplearon Optimización por Enjambre de Partículas, de este modo obtuvieron tasas de clasificación mayores. Sin embargo, emplearon una gran cantidad de electrodos en 3 configuraciones distintas, conformadas por 33, 38 y 29 electrodos de medición, esto trae como consecuencia una mucho mayor inversión monetaria para su implementación y un mayor costo de procesamiento.

N. Haghighatpanah, R. Amirfattahi et al. incluyen en su propuesta de detección de ondas P300 una etapa de identificación de artefactos oculares. Sin embargo, emplearon 16 electrodos de medición y obtuvieron una tasa de exactitud promedio de 71.5%. De esta manera, el costo de inversión es mucho mayor y la eficiencia obtenida es menor a la conseguida con el método propuesto en este trabajo de tesis.

Y. Atum, I. Gareis, G. Gentiletti et al. consiguieron mayores tasas de clasificación que el método propuesto en esta tesis. Sin embargo, emplearon 2 electrodos de medición.

H. Tjandrasa y S. Djanali obtuvieron mayores tasas de clasificación que el método propuesto en esta tesis. Sin embargo, emplearon 4 electrodos de medición.

El procedimiento es como sigue: Se elige un participante y una imagen para llevar a cabo la clasificación. Como primera instancia, se conforma el conjunto de datos de entrenamiento, usando las sesiones 1, 2 y 3, luego se escoge un tipo de clasificador SVM con parámetros específicos y se construye el modelo de clasificación. Seguidamente, se usan 40 datos de prueba de la Sesión 4 (20 Target y 20 Non - Target) para evaluar el desempeño del clasificador. Esta evaluación se efectúa mediante la obtención de la matriz de confusión correspondiente, la cual permite determinar:

TP (*True Positives*): cantidad de *Target trials* bien clasificados.

TN (*True Negatives*): cantidad de *Non – Target trials* bien clasificados.

FN (*False Negatives*): cantidad de *Target trials* mal clasificados.

FP (*False Positives*): cantidad de *Non – Target trials* mal clasificados.

Al tratarse de un problema de clasificación binaria, la matriz de confusión es de orden 2 x 2, tal como se muestra en la Figura 4.1.

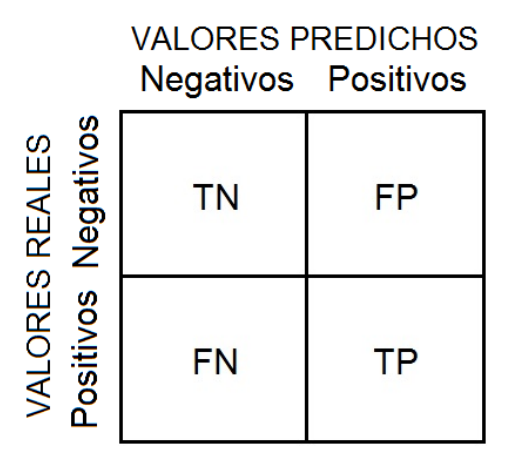

**Figura 4.1** Matriz de confusión para problemas de clasificación binarios.

La sensibilidad y especificidad se calculan mediante las ecuaciones (4.1) y (4.2), respectivamente:

$$
Sensibilidad = \frac{TP}{TP + FN}
$$
\n(4.1)

$$
Especifiedad = \frac{TN}{TN + FP}
$$
\n(4.2)

La exactitud se calcula mediante la ecuación (4.3):

$$
Exactitud = \frac{TP + TN}{TP + FP + FN + TN}
$$
\n(4.3)

Una vez obtenidas las métricas para la primera instancia, se aplica validación cruzada, redefiniendo la asignación de sesiones para los conjuntos de datos de entrenamiento y prueba. En la segunda instancia, se conforma el conjunto de datos de entrenamiento usando las sesiones 4, 2 y 3, mientras que la sesión 1 constituye el conjunto de datos de prueba, similarmente se calcula la matriz de confusión y las métricas de evaluación.
El mismo procedimiento se sigue para la tercera instancia, cuyo conjunto de datos de entrenamiento lo conforman las sesiones 1, 4 y 3 y el conjunto de datos de prueba, lo conforma la sesión 2. Finalmente, la cuarta instancia, tiene como datos de entrenamiento las sesiones 1, 2 y 4 y de prueba, la sesión 3. Concluidas las cuatro instancias se elige aquella con los mejores resultados en las métricas y se repite el procedimiento para el resto de imágenes y participantes.

Para el participante 2, en la primera instancia se usaron 822 datos (señales single trials) de entrenamiento (268 datos de la sesión 1, 278 datos de la sesión 2 y 276 datos de la sesión 3) y 40 datos de prueba de la sesión 4, dando un total de 862 datos. En la segunda instancia, se usaron 840 datos de entrenamiento (286 datos de la sesión 4, 278 datos de la sesión 2 y 276 datos de la sesión 3) y 40 datos de prueba de la sesión 1, dando un total de 880 datos. En la tercera instancia se usaron 830 datos de entrenamiento (268 datos de la sesión 1, 286 datos de la sesión 4 y 276 datos de la sesión 3) y 40 datos de prueba de la sesión 2, dando un total de 870 datos. Finalmente, en la cuarta instancia se usaron 832 datos de entrenamiento (268 datos de la sesión 1, 278 datos de la sesión 2 y 286 datos de la sesión 4) y 40 datos de prueba de la sesión 3, dando un total de 872 datos, tal como se observa en la Tabla 4.1.

| <b>Participante</b> | Sesión                  | Ejecución      |     | N° de datos Target N° de datos Non-Target N° de datos totales |     |
|---------------------|-------------------------|----------------|-----|---------------------------------------------------------------|-----|
|                     | $\mathbf 1$             | $\mathbf{1}$   | 22  | 22                                                            |     |
|                     |                         | $\overline{2}$ | 22  | 22                                                            |     |
|                     |                         | 3              | 23  | 23                                                            |     |
|                     |                         | 4              | 21  | 21                                                            |     |
|                     |                         | 5              | 23  | 23                                                            |     |
|                     |                         | 6              | 23  | 23                                                            |     |
|                     |                         | <b>Total</b>   | 134 | 134                                                           | 268 |
|                     |                         | $\mathbf{1}$   | 25  | 25                                                            |     |
|                     |                         | $\overline{2}$ | 24  | 24                                                            |     |
|                     |                         | 3              | 24  | 24                                                            |     |
|                     | $\overline{2}$          | 4              | 21  | 21                                                            |     |
|                     |                         | 5              | 23  | 23                                                            |     |
|                     |                         | 6              | 22  | 22                                                            |     |
| $\overline{2}$      |                         | <b>Total</b>   | 139 | 139                                                           | 278 |
|                     | $\overline{\mathbf{3}}$ | $\mathbf{1}$   | 23  | 23                                                            |     |
|                     |                         | $\overline{2}$ | 23  | 23                                                            |     |
|                     |                         | 3              | 24  | 24                                                            |     |
|                     |                         | 4              | 21  | 21                                                            |     |
|                     |                         | 5              | 22  | 22                                                            |     |
|                     |                         | 6              | 25  | 25                                                            |     |
|                     |                         | <b>Total</b>   | 138 | 138                                                           | 276 |
|                     | 4                       | $\mathbf{1}$   | 25  | 25                                                            |     |
|                     |                         | $\overline{2}$ | 25  | 25                                                            |     |
|                     |                         | 3              | 23  | 23                                                            |     |
|                     |                         | 4              | 24  | 24                                                            |     |
|                     |                         | 5              | 21  | 21                                                            |     |
|                     |                         | 6              | 25  | 25                                                            |     |
|                     |                         | <b>Total</b>   | 143 | 143                                                           | 286 |

**Tabla 4.1** Cantidad de datos utilizados para conformar el conjunto de datos de entrenamiento y el conjunto de datos de prueba para el participante 2.

Para el participante 3, en la primera instancia se usaron 842 datos de entrenamiento (276 datos de la sesión 1, 286 datos de la sesión 2 y 280 datos de la sesión 3) y 40 datos de prueba de la sesión 4, dando un total de 882 datos. En la segunda instancia se usaron 838 datos de entrenamiento (272 datos de la sesión 4, 286 datos de la sesión 2 y 280 datos de la sesión 3) y 40 datos de prueba de la sesión 1, dando un total de 878 datos. En la tercera instancia se usaron 828 datos de entrenamiento (276 datos de la sesión 1, 272 datos de la sesión 4 y 280 datos de la sesión 3) y 40 datos de prueba de la sesión 2, dando un total de 868 datos. Finalmente, en la cuarta instancia se usaron 834 datos de entrenamiento (276 datos de la sesión 1, 286 datos de la sesión 2 y 272 datos de la sesión 4) y 40 datos de prueba de la sesión 3, dando un total de 874 datos, tal como se observa en la Tabla 4.2.

| <b>Participante</b> | Sesión         | Ejecución      |     | N° de datos Target N° de datos Non-Target N° de datos totales |     |
|---------------------|----------------|----------------|-----|---------------------------------------------------------------|-----|
|                     | $\mathbf 1$    | 1              | 25  | 25                                                            |     |
|                     |                | $\overline{2}$ | 23  | 23                                                            |     |
|                     |                | 3              | 21  | 21                                                            |     |
|                     |                | 4              | 21  | 21                                                            |     |
|                     |                | 5              | 23  | 23                                                            |     |
|                     |                | 6              | 25  | 25                                                            |     |
|                     |                | <b>Total</b>   | 138 | 138                                                           | 276 |
|                     |                | $\mathbf{1}$   | 25  | 25                                                            |     |
|                     |                | $\overline{2}$ | 21  | 21                                                            |     |
|                     |                | 3              | 25  | 25                                                            |     |
|                     | $\overline{2}$ | 4              | 24  | 24                                                            |     |
|                     |                | 5              | 24  | 24                                                            |     |
|                     |                | 6              | 24  | 24                                                            |     |
| 3                   |                | <b>Total</b>   | 143 | 143                                                           | 286 |
|                     | 3              | $\mathbf{1}$   | 24  | 24                                                            |     |
|                     |                | $\overline{2}$ | 24  | 24                                                            |     |
|                     |                | 3              | 23  | 23                                                            |     |
|                     |                | 4              | 23  | 23                                                            |     |
|                     |                | 5              | 25  | 25                                                            |     |
|                     |                | 6              | 21  | 21                                                            |     |
|                     |                | <b>Total</b>   | 140 | 140                                                           | 280 |
|                     | 4              | $\mathbf{1}$   | 23  | 23                                                            |     |
|                     |                | $\overline{2}$ | 25  | 25                                                            |     |
|                     |                | 3              | 21  | 21                                                            |     |
|                     |                | 4              | 22  | 22                                                            |     |
|                     |                | 5              | 22  | 22                                                            |     |
|                     |                | $\overline{6}$ | 23  | 23                                                            |     |
|                     |                | <b>Total</b>   | 136 | 136                                                           | 272 |

**Tabla 4.2** Cantidad de datos utilizados para conformar el conjunto de datos de entrenamiento y el conjunto de datos de prueba para el participante 3.

Para el participante 7, en la primera instancia se usaron 838 datos de entrenamiento (286 datos de la sesión 1, 276 datos de la sesión 2 y 276 datos de la sesión 3) y 40 datos de prueba de la sesión 4, dando un total de 878 datos. En la segunda instancia se usaron 838 datos de entrenamiento (286 datos de la sesión 4, 276 datos de la sesión 2 y 276 datos de la sesión 3) y 40 datos de prueba de la sesión 1, dando un total de 878 datos. En la tercera instancia se usaron 848 datos de entrenamiento (286 datos de la sesión 1, 286 datos de la sesión 4 y 276 datos de la sesión 3) y 40 datos de prueba de la sesión 2, dando un total de 868 datos. Finalmente, en la cuarta instancia se usaron 848 datos de entrenamiento (286 datos de la sesión 1, 276 datos de la sesión 2 y 286 datos de la sesión 4) y 40 datos de prueba de la sesión 3, dando un total de 888 datos, tal como se observa en la Tabla 4.3.

| <b>Participante</b> | Sesión         | $E$ jecución $ $        |     | $N^{\circ}$ de datos Target $N^{\circ}$ de datos Non-Target $N^{\circ}$ de datos totales |     |
|---------------------|----------------|-------------------------|-----|------------------------------------------------------------------------------------------|-----|
|                     | $\mathbf 1$    | $\mathbf{1}$            | 25  | 25                                                                                       |     |
|                     |                | $\overline{2}$          | 23  | 23                                                                                       |     |
|                     |                | $\overline{3}$          | 23  | 23                                                                                       |     |
|                     |                | 4                       | 22  | 22                                                                                       |     |
|                     |                | 5                       | 25  | 25                                                                                       |     |
|                     |                | 6                       | 25  | 25                                                                                       |     |
|                     |                | <b>Total</b>            | 143 | 143                                                                                      | 286 |
|                     |                | $\mathbf{1}$            | 24  | 24                                                                                       |     |
|                     |                | $\overline{2}$          | 24  | 24                                                                                       |     |
|                     |                | $\overline{\mathbf{3}}$ | 24  | 24                                                                                       |     |
|                     | $\overline{2}$ | 4                       | 21  | 21                                                                                       |     |
|                     |                | 5                       | 22  | 22                                                                                       |     |
|                     |                | 6                       | 23  | 23                                                                                       |     |
| $\overline{7}$      |                | <b>Total</b>            | 138 | 138                                                                                      | 276 |
|                     | 3              | $\mathbf{1}$            | 22  | 22                                                                                       |     |
|                     |                | $\overline{2}$          | 21  | 21                                                                                       |     |
|                     |                | $\overline{3}$          | 21  | 21                                                                                       |     |
|                     |                | $\overline{4}$          | 25  | 25                                                                                       |     |
|                     |                | 5                       | 24  | 24                                                                                       |     |
|                     |                | 6                       | 25  | 25                                                                                       |     |
|                     |                | <b>Total</b>            | 138 | 138                                                                                      | 276 |
|                     | 4              | $\mathbf{1}$            | 25  | 25                                                                                       |     |
|                     |                | $\overline{2}$          | 21  | 21                                                                                       |     |
|                     |                | 3                       | 25  | 25                                                                                       |     |
|                     |                | 4                       | 24  | 24                                                                                       |     |
|                     |                | 5                       | 24  | 24                                                                                       |     |
|                     |                | 6                       | 24  | 24                                                                                       |     |
|                     |                | <b>Total</b>            | 143 | 143                                                                                      | 286 |

**Tabla 4.3** Cantidad de datos utilizados para conformar el conjunto de datos de entrenamiento y el conjunto de datos de prueba para el participante 7.

Para el participante 9, en la primera instancia se usaron 826 datos de entrenamiento (268 datos de la sesión 1, 268 datos de la sesión 2 y 290 datos de la sesión 3) y 40 datos de prueba de la sesión 4, dando un total de 866 datos. En la segunda instancia se usaron 834 datos de entrenamiento (276 datos de la sesión 4, 268 datos de la sesión 2 y 290 datos de la sesión 3) y 40 datos de prueba de la sesión 1, dando un total de 874 datos. En la tercera instancia se usaron 834 datos de entrenamiento (268 datos de la sesión 1, 276 datos de la sesión 4 y 290 datos de la sesión 3) y 40 datos de prueba de la sesión 2, dando un total de 874 datos. Finalmente, en la cuarta instancia se usaron 812 datos de entrenamiento (268 datos de la sesión 1, 268 datos de la sesión 2 y 276 datos de la sesión 4) y 40 datos de prueba de la sesión 3, dando un total de 852 datos, tal como se observa en la Tabla 4.4.

| <b>Participante</b> | Sesión         | Ejecución      |     | $N^{\circ}$ de datos Target   $N^{\circ}$ de datos Non-Target   $N^{\circ}$ de datos totales |     |
|---------------------|----------------|----------------|-----|----------------------------------------------------------------------------------------------|-----|
|                     |                | $\mathbf{1}$   | 23  | 23                                                                                           |     |
|                     |                | $\overline{2}$ | 24  | 24                                                                                           |     |
|                     |                | 3              | 23  | 23                                                                                           |     |
|                     | $\mathbf 1$    | 4              | 22  | 22                                                                                           |     |
|                     |                | 5              | 21  | 21                                                                                           |     |
|                     |                | 6              | 21  | 21                                                                                           |     |
|                     |                | <b>Total</b>   | 134 | 134                                                                                          | 268 |
|                     |                | $\mathbf{1}$   | 25  | 25                                                                                           |     |
|                     |                | $\overline{2}$ | 23  | 23                                                                                           |     |
|                     |                | $\overline{3}$ | 21  | 21                                                                                           |     |
|                     | $\overline{2}$ | 4              | 23  | 23                                                                                           |     |
|                     |                | 5              | 21  | 21                                                                                           |     |
|                     |                | 6              | 21  | 21                                                                                           |     |
| 9                   |                | <b>Total</b>   | 134 | 134                                                                                          | 268 |
|                     | 3              | $\mathbf{1}$   | 25  | 25                                                                                           |     |
|                     |                | $\overline{2}$ | 25  | 25                                                                                           |     |
|                     |                | 3              | 24  | 24                                                                                           |     |
|                     |                | 4              | 21  | 21                                                                                           |     |
|                     |                | 5              | 25  | 25                                                                                           |     |
|                     |                | 6              | 25  | 25                                                                                           |     |
|                     |                | <b>Total</b>   | 145 | 145                                                                                          | 290 |
|                     | 4              | $\mathbf{1}$   | 22  | 22                                                                                           |     |
|                     |                | $\overline{2}$ | 23  | 23                                                                                           |     |
|                     |                | 3              | 24  | 24                                                                                           |     |
|                     |                | 4              | 23  | 23                                                                                           |     |
|                     |                | 5              | 25  | 25                                                                                           |     |
|                     |                | 6              | 21  | 21                                                                                           |     |
|                     |                | <b>Total</b>   | 138 | 138                                                                                          | 276 |

**Tabla 4.4** Cantidad de datos utilizados para conformar el conjunto de datos de entrenamiento y el conjunto de datos de prueba para el participante 9.

## **4.2 Resultados de la investigación**

Se analizan los resultados de la primera instancia, correspondientes al participante 7 y la imagen del televisor (ejecución 1).

La matriz de confusión resultante y el vector de etiquetas hallado es:

$$
\begin{bmatrix} 10 & 10 \\ 5 & 15 \end{bmatrix} \begin{bmatrix} -1 \\ 1 \end{bmatrix}
$$

Donde 1 es la clase Target y -1 es la clase Non – Target.

En la matriz de confusión, se observa que el valor de TP (cantidad de Target trials bien clasificados) es 15, mientras que el valor de TN (cantidad de Non – Target trials bien clasificados) es 10.

La suma de todos los valores de la matriz de confusión es igual a 40, lo cual corresponde al número de observaciones del conjunto de datos de prueba.

La suma de los valores de la primera fila es igual a 20, lo cual corresponde al numero de observaciones de la clase -1, mientras que la suma de los valores de la segunda fila es igual a 20, correspondiendo al número de observaciones de la clase 1. Ambos valores son iguales, ya que el conjunto de datos de prueba es balanceado.

La suma de los valores de la primera columna es igual a 15, lo que corresponde al número de valores predichos como pertenecientes a la clase -1, mientras que la suma de los valores de la segunda columna es igual a 25, lo cual corresponde al número de valores predichos como pertenecientes a la clase 1.

La suma de los valores de la diagonal principal es igual a 25, lo cual corresponde con la cantidad de valores correctamente predichos, mientras que la suma de los valores de la diagonal secundaria es igual a 15, lo cual corresponde a la cantidad de valores mal predichos.

En la Tabla 4.5, se verifican estos resultados, mostrando las etiquetas del conjunto de datos de prueba (group\_test) y las clases predichas por el algoritmo de clasificación (group\_pred).

101

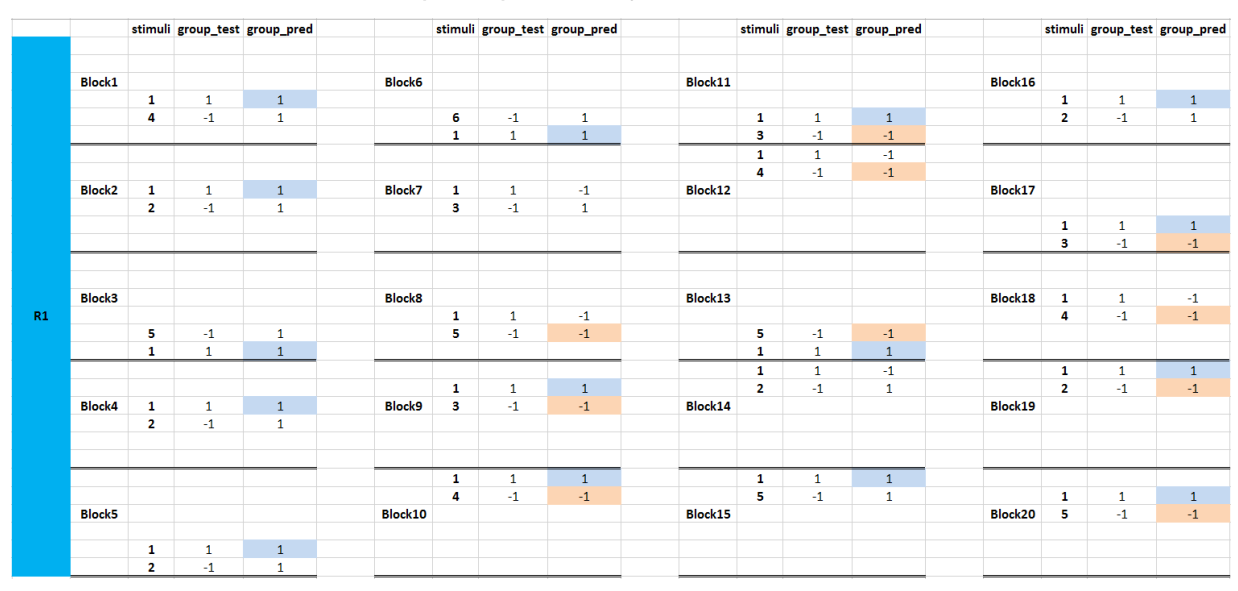

**Tabla 4.5** Resultados de clasificación de la primera instancia, correspondientes al participante 7, ejecución 1.

En la Tabla 4.5, se muestran los valores de group\_test y pred\_test, correspondientes al estímulo objetivo (stimuli = 1) y a un estímulo no objetivo adyacente (stimuli =  $2:5$ ) de cada uno de los primeros 20 bloques de destellos (Block 1: 20) para la ejecución 1 (R1), es decir, cuando el participante concentró la atención en la imagen del televisor. En el capítulo 3 se indicó que cada bloque significa un conjunto de 6 estímulos consecutivos (1 estímulo objetivo y 5 estímulos no objetivo), pero para conseguir que el conjunto de datos de prueba sea balanceado, se eligió solo uno de los estímulos no objetivos, teniendo finalmente un estímulo objetivo y uno no objetivo en cada bloque. Además, debido a que la cantidad de bloques en cada ejecución de la base de datos es variable, se emplearon los primeros 20 bloques de cada ejecución, ya que todas las ejecuciones tienen por lo menos esta cantidad de bloques.

Los valores correctamente predichos de la clase 1 son mostrados en color azul, mientras que los valores correctamente predichos de la clase -1 son mostrados en color rojo. La cantidad de valores en color rojo es igual a 10 y la cantidad de valores en color azul es igual a 15, estos valores son los mismos que se obtienen en la diagonal principal de la matriz de confusión. Un proceso similar fue repetido para el resto de casos, obteniendo una tabla por cada caso analizado.

En la Tabla 4.6, se muestra la exactitud porcentual del método propuesto y de los métodos alternativos para 4 participantes, obtenidos con las 6 imágenes, así como los valores promedio.

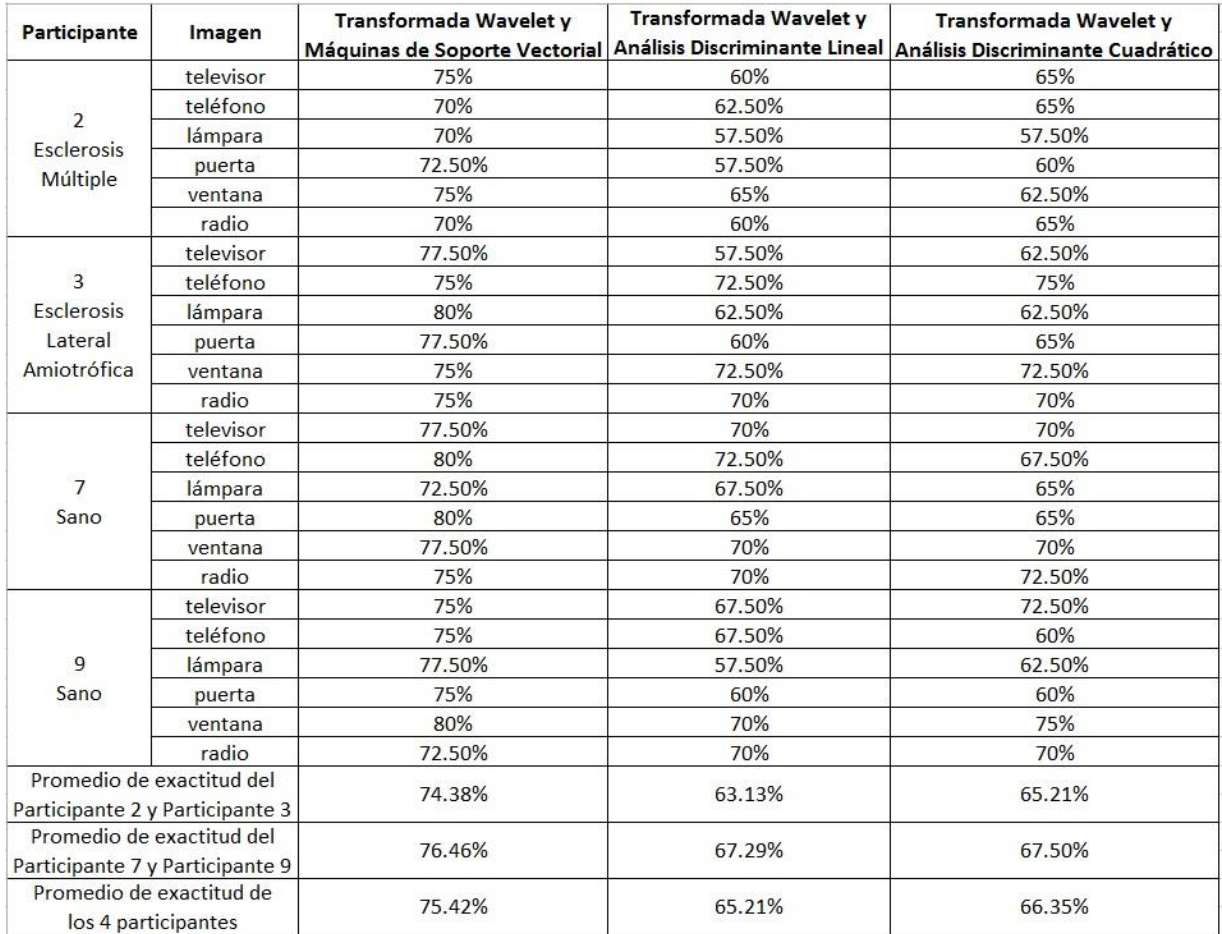

**Tabla 4.6** Exactitud porcentual del método propuesto y de los métodos alternativos.

En la Tabla 4.7, se muestra la sensibilidad porcentual del método propuesto y de los métodos alternativos para 4 participantes, obtenidos con las 6 imágenes, así como los valores promedio.

| <b>Participante</b><br>Imagen   |           | Transformada Wavelet y        | Transformada Wavelet y | Transformada Wavelet y                                            |  |
|---------------------------------|-----------|-------------------------------|------------------------|-------------------------------------------------------------------|--|
|                                 |           | Máquinas de Soporte Vectorial |                        | Análisis Discriminante Lineal   Análisis Discriminante Cuadrático |  |
|                                 | televisor | 75%                           | 65%                    | 65%                                                               |  |
| 2                               | teléfono  | 80%                           | 65%                    | 75%                                                               |  |
| <b>Esclerosis</b>               | lámpara   | 65%                           | 60%                    | 60%                                                               |  |
| Múltiple                        | puerta    | 70%                           | 60%                    | 65%                                                               |  |
|                                 | ventana   | 80%                           | 67.50%                 | 77.50%                                                            |  |
|                                 | radio     | 72.50%                        | 62.50%                 | 72.50%                                                            |  |
|                                 | televisor | 75%                           | 60%                    | 70%                                                               |  |
| 3                               | teléfono  | 85%                           | 85%                    | 90%                                                               |  |
| <b>Esclerosis</b>               | lámpara   | 80%                           | 70%                    | 70%                                                               |  |
| Lateral                         | puerta    | 72.50%                        | 70%                    | 65%                                                               |  |
| Amiotrófica                     | ventana   | 77.50%                        | 80%                    | 75%                                                               |  |
|                                 | radio     | 77.50%                        | 77.50%                 | 75%                                                               |  |
|                                 | televisor | 90%                           | 70%                    | 75%                                                               |  |
|                                 | teléfono  | 75%                           | 70%                    | 75%                                                               |  |
| 7                               | lámpara   | 75%                           | 65%                    | 65%                                                               |  |
| Sano                            | puerta    | 72.50%                        | 60%                    | 60%                                                               |  |
|                                 | ventana   | 90%                           | 72.50%                 | 77.50%                                                            |  |
|                                 | radio     | 75%                           | 70%                    | 75%                                                               |  |
|                                 | televisor | 85%                           | 55%                    | 90%                                                               |  |
|                                 | teléfono  | 70%                           | 60%                    | 60%                                                               |  |
| 9                               | lámpara   | 70%                           | 65%                    | 70%                                                               |  |
| Sano                            | puerta    | 72.50%                        | 60%                    | 65%                                                               |  |
|                                 | ventana   | 80%                           | 65%                    | 80%                                                               |  |
|                                 | radio     | 75%                           | 70%                    | 77.50%                                                            |  |
| Promedio de sensibilidad del    |           |                               |                        |                                                                   |  |
| Participante 2 y Participante 3 |           | 75.83%                        | 68.54%                 | 71.67%                                                            |  |
| Promedio de sensibilidad del    |           | 77.50%                        | 65.21%                 | 72.50%                                                            |  |
| Participante 7 y Participante 9 |           |                               |                        |                                                                   |  |
| Promedio de sensibilidad de     |           | 76.67%                        | 66.88%                 | 72.08%                                                            |  |
| los 4 participantes             |           |                               |                        |                                                                   |  |

**Tabla 4.7** Sensibilidad porcentual del método propuesto y de los métodos alternativos.

En la Tabla 4.8, se muestra la especificidad porcentual del método propuesto y de los métodos alternativos para los 4 participantes, obtenidos con las 6 imágenes, así como los valores promedio.

| <b>Participante</b>                                              | Imagen    | Transformada Wavelet y<br>Máquinas de Soporte Vectorial | Transformada Wavelet y | Transformada Wavelet y<br>Análisis Discriminante Lineal Análisis Discriminante Cuadrático |
|------------------------------------------------------------------|-----------|---------------------------------------------------------|------------------------|-------------------------------------------------------------------------------------------|
| 2                                                                | televisor | 75%                                                     | 55%                    | 65%                                                                                       |
|                                                                  | teléfono  | 60%                                                     | 60%                    | 55%                                                                                       |
|                                                                  | lámpara   | 75%                                                     | 55%                    | 55%                                                                                       |
| <b>Esclerosis</b>                                                | puerta    | 70%                                                     | 60%                    | 60%                                                                                       |
| Múltiple                                                         | ventana   | 75%                                                     | 60%                    | 70%                                                                                       |
|                                                                  | radio     | 72.50%                                                  | 62.50%                 | 65%                                                                                       |
|                                                                  | televisor | 80%                                                     | 55%                    | 55%                                                                                       |
| 3                                                                | teléfono  | 65%                                                     | 60%                    | 60%                                                                                       |
| <b>Esclerosis</b>                                                | lámpara   | 85%                                                     | 55%                    | 55%                                                                                       |
| Lateral                                                          | puerta    | 65%                                                     | 60%                    | 62.50%                                                                                    |
| Amiotrófica                                                      | ventana   | 80%                                                     | 62.50%                 | 70%                                                                                       |
|                                                                  | radio     | 77.50%                                                  | 60%                    | 70%                                                                                       |
|                                                                  | televisor | 65%                                                     | 70%                    | 65%                                                                                       |
|                                                                  | teléfono  | 85%                                                     | 75%                    | 60%                                                                                       |
| 7                                                                | lámpara   | 70%                                                     | 70%                    | 65%                                                                                       |
| Sano                                                             | puerta    | 65%                                                     | 72.50%                 | 70%                                                                                       |
|                                                                  | ventana   | 75%                                                     | 77.50%                 | 75%                                                                                       |
|                                                                  | radio     | 75%                                                     | 75%                    | 70%                                                                                       |
|                                                                  | televisor | 65%                                                     | 80%                    | 55%                                                                                       |
|                                                                  | teléfono  | 80%                                                     | 75%                    | 60%                                                                                       |
| 9                                                                | lámpara   | 85%                                                     | 55%                    | 55%                                                                                       |
| Sano                                                             | puerta    | 72.50%                                                  | 60%                    | 60%                                                                                       |
|                                                                  | ventana   | 85%                                                     | 70%                    | 75%                                                                                       |
|                                                                  | radio     | 77.50%                                                  | 77.50%                 | 72.50%                                                                                    |
| Promedio de especificidad del<br>Participante 2 y Participante 3 |           | 73.33%                                                  | 58.75%                 | 61.88%                                                                                    |
| Promedio de especificidad del<br>Participante 7 y Participante 9 |           | 75%                                                     | 71.46%                 | 65.21%                                                                                    |
| Promedio de especificidad de<br>los 4 participantes              |           | 74.17%                                                  | 65.10%                 | 63.54%                                                                                    |

**Tabla 4.8** Especificidad porcentual del método propuesto y de los métodos alternativos.

De los resultados mostrados en las Tablas 4.6 a 4.8, se observa que en promedio el método propuesto (DWT + SVM) es superior en todos los casos a ambos métodos alternativos. Además, se observa que al usar QDA se obtiene una tasa de clasificación ligeramente superior que al usar LDA. Se observa también que en promedio, las tasas de clasificación de las personas sanas son superiores a las obtenidas por los pacientes con enfermedades neurodegenerativas y, que de estos, el participante 2 obtuvo las menores tasas de clasificación.

## **4.3 Contrastación de las hipótesis**

Los resultados obtenidos en la presente tesis han permitido comprobar las hipótesis planteadas.

### i. Respecto a la hipótesis principal

Al aplicar la DWT, se consiguió identificar potenciales eléctricos relacionados a eventos seleccionados por pacientes con enfermedades neurodegenerativas.

### ii. Respecto a la primera hipótesis especifica

Al aplicar la DWT, se consiguió caracterizar a las señales cerebrales P300 simultáneamente en tiempo y en frecuencia, ya que se obtuvieron coeficientes wavelet que comprenden la banda de frecuencias de 0 a 16 Hz, tal como se describió en la sección 3.3. Esta banda de frecuencias abarca el ancho de banda de las señales ERP que es de aproximadamente 0 - 12 Hz, tal como se describió en la sección 3.2.

## iii. Respecto a la segunda hipótesis específica

Al implementar el algoritmo SVM, se consiguió clasificar binariamente a las señales cerebrales como contenedoras o no de ondas P300. En las Tablas 4.6 a 4.8, se observa que los valores promedio de exactitud, sensibilidad y especificidad obtenidos con el método propuesto fueron 75.42%, 76.67% y 74.17%.

#### iv. Respecto a la tercera hipótesis específica

Al implementar los algoritmos LDA y QDA, se consiguió clasificar binariamente a las señales cerebrales como contenedoras o no de ondas P300. En las Tablas 4.6 a 4.8, se observa que los valores promedio de exactitud, sensibilidad y especificidad obtenidos con el método alternativo DWT + LDA fueron 65.21%, 66.88% y 65.10%, respectivamente y que al usar el método alternativo DWT + QDA, los valores promedio de estas métricas fueron 66.35%, 72.08% y 63.54%, respectivamente.

## **CONCLUSIONES**

Al realizar este trabajo de tesis se concluye:

1. Los coeficientes wavelet obtenidos representan a las señales cerebrales analizadas, debido a que han abarcado el ancho de banda de la onda P300 (0 – 12Hz) e indicaron simultáneamente los instantes de tiempo en que ocurren los valores frecuenciales.

2. La función wavelet madre elegida (Daubechies de orden 4) representó adecuadamente a la onda P300 de los Potenciales Relacionados a Eventos.

3. El algoritmo de clasificación SVM aplicado a los coeficientes wavelet permitió identificar las señales cerebrales que contienen o no ondas P300 con valores promedio de 75.42% de exactitud, 76.67% de sensibilidad y 74.17% de especificidad.

4. El algoritmo de clasificación LDA aplicado a los coeficientes wavelet permitió identificar las señales cerebrales que contienen o no ondas P300 con valores promedio de 65.21% de exactitud, 66.88% de sensibilidad y 65.10% de especificidad.

5. El algoritmo de clasificación QDA aplicado a los coeficientes wavelet permitió identificar las señales cerebrales que contienen o no ondas P300 con valores promedio de 66.35% de exactitud, 72.08% de sensibilidad y 63.54% de especificidad.

107

# **RECOMENDACIONES PARA TRABAJOS FUTUROS**

Para el desarrollo de trabajos futuros, se recomienda:

1. Usar técnicas de detección de valores atípicos (*outliers*), contenidos en los *single trials*, principalmente debido a movimientos oculares. La supresión de estos valores permite aumentar las tasa de clasificación.

2. Emplear otras técnicas de clasificación alternativas, tales como Redes Neuronales Artificiales, Regresión Logística, Árboles de Decisión, entre otras.

3. Usar técnicas de reducción de dimensionalidad de datos, tales como Análisis de Componentes Principales y emplear técnicas de optimización, tales como Optimización por Enjambre de Partículas, de modo que se puedan incluir más electrodos en el procesamiento de los datos, evitando así la redundancia de información.

# **BIBLIOGRAFÍA**

- 1. **Abibullaev, B., et al.** (2017). Design and evaluation of action observation and motor imagery based BCIs using near-infrared spectroscopy. Measurement [en línea]. [Fecha de acceso 20 de febrero del 2021]. URL disponible en: https:/[/www.sciencedirect.com/science/article/abs/pii/S0263224116306996.](http://www.sciencedirect.com/science/article/abs/pii/S0263224116306996)
- 2. **Al-Sagban, M., et al.** (2008). Brain computer interface as a forensic tool. 2008 5th International Symposium on Mechatronics and Its Applications [en línea]. [Fecha de acceso 22 de febrero del 2021]. URL disponible en: https://ieeexplore.ieee.org/abstract/document/4648820.
- 3. **Amiri, S., R. Fazel-Rezai., &V. Asadpour**. (2013). A review of hybrid brain-computer interface systems. Advances in Human-Computer Interaction [en línea]. [Fecha de acceso 25 de febrero del 2021]. URL disponible en: https://dl.acm.org/doi/abs/10.1155/2013/187024.
- 4. **Atum, Y., et al.** (2010). Genetic feature selection to optimally detect P300 in brain computer interfaces. 2010 Annual International Conference of the IEEE Engineering in Medicine and Biology [en línea]. [Fecha de acceso 16 de febrero de 2021]. URL disponible en: https://ieeexplore.ieee.org/abstract/document/5627254/.
- 5. **Bandara, D. & K. Kiguchi**. (2018). Brain signal acquisition methods in BCIs to estimate human motion intention–a survey. 2018 International Symposium on Micro-NanoMechatronics and Human Science (MHS) [en línea]. [Fecha de acceso acceso 27 de febrero del 2021]. URL disponible en:

https://ieeexplore.ieee.org/abstract/document/8887072.

6. **Bashore, T.R. & M.W. Van der Molen**. (1991). Discovery of the P300: a tribute. Biological psychology [en línea]. [Fecha de acceso 15 de febrero del 2021]. URL disponible en:

https:/[/www.sciencedirect.com/science/article/abs/pii/0301051191900074.](http://www.sciencedirect.com/science/article/abs/pii/0301051191900074)

- 7. **BCISociety**. (2019). Past Meetings. [en línea]. [Fecha de acceso 22 de febrero del 2021]. URL disponible en: https://bcisociety.org/bci-meeting/past-meetings/.
- 8. **Benabid, A.L., et al.** (2011). Deep brain stimulation: BCI at large, where are we going to? Progress in brain research [en línea]. [Fecha de acceso 22 de febrero del 2021]. URL disponible en:

https:/[/www.sciencedirect.com/science/article/pii/B9780444538154000169.](http://www.sciencedirect.com/science/article/pii/B9780444538154000169)

9. **Bourisly, A.K.** (2016). Effects of aging on P300 between late young-age and early middle-age adulthood: an electroencephalogram event-related potential study. NeuroReport [en línea]. [Fecha de acceso 27 de febrero del 2021]. URL disponible en:

https:/[/www.ingentaconnect.com/content/wk/nerep/2016/00000027/00000014/art0000](http://www.ingentaconnect.com/content/wk/nerep/2016/00000027/00000014/art00001) [1.](http://www.ingentaconnect.com/content/wk/nerep/2016/00000027/00000014/art00001)

10. **BrainMasterTechnologies**. [en línea]. [Fecha de acceso 20 de mayo de 2018]. URL disponible en: [www.brainmaster.com/help/install.html.](http://www.brainmaster.com/help/install.html)

- 11. **Carlson, T., et al.** (2012). The birth of the brain-controlled wheelchair. 2012 IEEE/RSJ International Conference on Intelligent Robots and Systems [en línea]. [Fecha de acceso 15 de febrero del 2021]. URL disponible en: https://ieeexplore.ieee.org/abstract/document/6386299.
- 12. **Carmona, E.** (2016). Tutorial sobre Máquinas de Vectores Aoporte (SVM). [en línea]. [Fecha de acceso 12 de enero del 2022]. URL disponible en: https:/[/www.researchgate.net/publication/263817587\\_Tutorial\\_sobre\\_Maquinas\\_de\\_V](http://www.researchgate.net/publication/263817587_Tutorial_sobre_Maquinas_de_Vectores_Soporte_SVM) [ectores\\_Soporte\\_SVM.](http://www.researchgate.net/publication/263817587_Tutorial_sobre_Maquinas_de_Vectores_Soporte_SVM)
- 13. **Chan, A.T., et al.** (2015). An overview of brain computer interfaces. Proc. 30th Int. Conf. on Computers and Their Applications [en línea]. [Fecha de acceso 23 de febrero del 2021]. URL disponible en: https:/[/www.cse.unr.edu/~fredh/papers/conf/144-aoobci/paper.pdf.](http://www.cse.unr.edu/~fredh/papers/conf/144-aoobci/paper.pdf)
- 14. **Charre-Ibarra, S.M., et al.** (2014). Sistema didáctico de control de presión. Formación universitaria [en línea]. [Fecha de acceso 10 de marzo del 2022]. URL disponible en: https://scielo.conicyt.cl/scielo.php?pid=S0718- 50062014000500005&script=sci\_abstract.
- 15. **Chen, G.** Statistical and Machine Learning Classification. [en línea]. [Fecha de acceso 5 de abril del 2022]. URL disponible en: https:/[/www.sjsu.edu/faculty/guangliang.chen/Math251.html.](http://www.sjsu.edu/faculty/guangliang.chen/Math251.html)
- 16. **Chuan, S., et al.** (2015). A design of brain-computer interface control platform for intelligent vehicle. 2015 International Conference on Transportation Information and Safety (ICTIS) [en línea]. [Fecha de acceso 22 de febrero del 2021]. URL disponible en: https://ieeexplore.ieee.org/abstract/document/7232147.
- 17. **Chumerin, N., et al.** (2013). Steady-State Visual Evoked Potential-Based Computer Gaming on a Consumer-Grade EEG Device. IEEE Transactions on Computational Intelligence and AI in Games [en línea]. [Fecha de acceso 20 de diciembre del 2021]. URL disponible en: https://ieeexplore.ieee.org/abstract/document/6334432.
- 18. **Clement, C.** (2019). Brain Computer Interface Technologies. 1ra. Edición ed., Ginebra, Suiza. Springer Nature. PP 281.
- 19. **Durka, P.J.** (2003). From wavelets to adaptive approximations: time-frequency parametrization of EEG. Biomedical engineering online [en línea]. [Fecha de acceso 10 de febrero del 2021]. URL disponible en: https:/[/www.ncbi.nlm.nih.gov/pmc/articles/PMC149437/.](http://www.ncbi.nlm.nih.gov/pmc/articles/PMC149437/)
- 20. **El Diwiny, M. & G. Abou El Magd**. (2014). PTSD monitoring by using brain computer interface for unmanned aerial vehicle operator safety. 2014 IEEE/AIAA 33rd Digital Avionics Systems Conference (DASC) [en línea]. [Fecha de acceso 22 de febrero del 2021]. URL disponible en: https://ieeexplore.ieee.org/abstract/document/6979507.
- 21. **Fazel-Rezai, R., et al.** (2012). P300 brain computer interface: current challenges and emerging trends. Frontiers in neuroengineering [en línea]. [Fecha de acceso 15 de enero del 2022]. URL disponible en: https:/[/www.frontiersin.org/articles/10.3389/fneng.2012.00014/full?ref=https://githubhel](http://www.frontiersin.org/articles/10.3389/fneng.2012.00014/full?ref=https://githubhelp.com) [p.com.](http://www.frontiersin.org/articles/10.3389/fneng.2012.00014/full?ref=https://githubhelp.com)
- 22. **Fazel-Rezai, R., et al.** (2013). A Review of P300, SSVEP, and Hybrid P300/SSVEP Brain-Computer Interface Systems. [en línea]. [Fecha de acceso 2 de febrero del 2022]. URL disponible en: https://www.researchgate.net/publication/284569024 A Review of P300 SSVEP a [nd\\_Hybrid\\_P300SSVEP\\_Brain-\\_Computer\\_Interface\\_Systems.](http://www.researchgate.net/publication/284569024_A_Review_of_P300_SSVEP_and_Hybrid_P300SSVEP_Brain-_Computer_Interface_Systems)
- 23. **Garcıa, Y.G. & J.R.D. Ibero**. Algoritmos SVM para problemas sobre big data. [en línea]. [Fecha de acceso 18 de abril del 2022]. URL disponible en: https://repositorio.uam.es/handle/10486/14108.
- 24. **Godlewski, N.** (2018). How did Stephen Hawking's speech and communication tools work? [en línea]. [Fecha de acceso 20 de febrero del 2021]. URL disponible en: https:/[/www.newsweek.com/stephen-hawking-talk-communicate-how-845125.](http://www.newsweek.com/stephen-hawking-talk-communicate-how-845125)
- 25. **Gonsalvez, C.J. & J. Polich**. (2002). P300 amplitude is determined by target-totarget interval. Psychophysiology [en línea]. [Fecha de acceso 10 de noviembre del 2021]. URL disponible en: https:/[/www.cambridge.org/core/journals/psychophysiology/article/abs/p300](http://www.cambridge.org/core/journals/psychophysiology/article/abs/p300-amplitude-is-determined-by-targettotarget-interval/3C37BAEB3D70B64C4D7309DAB113A6BC) [amplitude-is-determined-by-targettotarget](http://www.cambridge.org/core/journals/psychophysiology/article/abs/p300-amplitude-is-determined-by-targettotarget-interval/3C37BAEB3D70B64C4D7309DAB113A6BC)[interval/3C37BAEB3D70B64C4D7309DAB113A6BC.](http://www.cambridge.org/core/journals/psychophysiology/article/abs/p300-amplitude-is-determined-by-targettotarget-interval/3C37BAEB3D70B64C4D7309DAB113A6BC)
- 26. **Gonzalez, A., et al.** (2013). Towards the classification of single-trial event-related potentials using adapted wavelets and particle swarm optimization. 2013 IEEE International Conference on Systems, Man, and Cybernetics [en línea]. [Fecha de acceso 16 de febrero de 2021]. URL disponible en: https://ieeexplore.ieee.org/abstract/document/6722280.
- 27. **GrandViewResearch, I.** (2020). Brain Computer Interface Market Size, Share & Trends Analysis Report by Product (Invasive, Partially Invasive, Non - Invasive), By Application (Healthcare, SmartHome, Control, Communication & Control, Entertainment, Gaming), By End - use (Medical, Military) and Segments Forecasts, 2020 – 2027 [en línea]. [Fecha de acceso 23 de febrero de 2021]. URL disponible en: https:/[/www.grandviewresearch.com/industry-analysis/brain-computer-interfaces](http://www.grandviewresearch.com/industry-analysis/brain-computer-interfaces-market)[market.](http://www.grandviewresearch.com/industry-analysis/brain-computer-interfaces-market)
- 28. **Haghighatpanah, N., et al.** (2012). A two stage single trial P300 detection algorithm based on independent component analysis and wavelet transforms. 2012 19th Iranian Conference of Biomedical Engineering (ICBME) [en línea]. [Fecha de acceso 16 de febrero de 2021]. URL disponible en:

https://ieeexplore.ieee.org/abstract/document/6519702.

- 29. **Hassanien, A.E. & A.T. Azar** (2015). Brain Computer Interfaces Current Trends and Applications. 1ra. Edición ed., Suiza. Springer. PP 416.
- 30. **Hoffmann, U., et al.** (2008). An efficient P300-based brain–computer interface for disabled subjects. Journal of Neuroscience methods [en línea]. [Fecha de acceso 20 de marzo del 2016]. URL disponible en:

https:/[/www.sciencedirect.com/science/article/abs/pii/S0165027007001094.](http://www.sciencedirect.com/science/article/abs/pii/S0165027007001094)

- 31. **Hou, H.-R., et al.** (2018). Improving Classification of Slow Cortical Potential Signals for BCI Systems With Polynomial Fitting and Voting Support Vector Machine. IEEE Signal Processing Letters [en línea]. [Fecha de acceso 5 de abril del 2022]. URL disponible en: https://ieeexplore.ieee.org/abstract/document/8207604.
- 32. **Howbert, J.** (2014). Introduction to Machine Learning. [en línea]. [Fecha de acceso 18 de marzo del 2022]. URL disponible en: [http://courses.washington.edu/css581/CSS%20581%20-](http://courses.washington.edu/css581/CSS%20581%20-%20Introduction%20to%20Machine%20Learning.html) [%20Introduction%20to%20Machine%20Learning.html.](http://courses.washington.edu/css581/CSS%20581%20-%20Introduction%20to%20Machine%20Learning.html)
- 33. **InstitutoNacionaldeCienciasNeurológicas**. (2019). Estadísticas de Morbimortalidad. [en línea]. [Fecha de acceso 16 de febrero del 2021]. URL disponible en: https:/[/www.incn.gob.pe/estadistica/.](http://www.incn.gob.pe/estadistica/)

34. **Jalilifard, A.** (2016). Brain Computer Interface for Detecting Drowsiness using Instance – Based Learning Approach. [en línea]. Tesis de maestría Universidade Federal de Sao Carlos, Brasil. [Fecha de acceso 22 de febrero del 2021]. URL disponible en:

https://repositorio.ufscar.br/bitstream/handle/ufscar/10703/JALILIFARD\_Amir\_2018.pd f?sequence=9&isAllowed=y.

- 35. **James, S.** (2016). Global Brain Computer Interface (BCI) Market size is expected to reach USD 1.7 billion by 2022: Grand View Research [en línea]. [Fecha de acceso 2 de mayo de 2016]. URL disponible en: [http://marketresearchandconsultingreport.blogspot.com/2016/04/global-brain](http://marketresearchandconsultingreport.blogspot.com/2016/04/global-brain-computer-interface-bci.html)[computer-interface-bci.html.](http://marketresearchandconsultingreport.blogspot.com/2016/04/global-brain-computer-interface-bci.html)
- 36. **Jameson, J.L., et al.** (2018). Harrison's Principles of Internal Medicine. 20th edición ed., Estados Unidos. Mc Graw-Hill. PP 3528.
- 37. **Jatoi, M.A. & N. Kamel** (2018). Brain Source Localization Using EEG Signal Analysis. 1ra. Edición ed., Boca Raton, Estados Unidos. Editorial CRC Press. PP 224.
- 38. **Kennedy, P.R., et al.** (2000). Direct control of a computer from the human central nervous system. IEEE Transactions on rehabilitation engineering [en línea]. [Fecha de acceso 15 de febrero del 2021]. URL disponible en: https://ieeexplore.ieee.org/abstract/document/847815/.
- 39. **Kowalczyk, A.** (2017). Support Vector Machines Succinctly. 1ra. Edición ed., Morrisville. Syncfusion. PP.
- 40. **LaFleur, K., et al.** (2013). Quadcopter control in three-dimensional space using a noninvasive motor imagery-based brain–computer interface. Journal of neural engineering [en línea]. [Fecha de acceso 22 de febrero del 2021]. URL disponible en: https://iopscience.iop.org/article/10.1088/1741-2560/10/4/046003/meta.
- 41. **Lavrenko, V.S., C**. (2011). Dimensionality Reduction. [en línea]. [Fecha de acceso 1 de junio del 2023]. URL disponible en: https:/[/www.inf.ed.ac.uk/teaching/courses/iaml/2011/slides/pca.pdf.](http://www.inf.ed.ac.uk/teaching/courses/iaml/2011/slides/pca.pdf)
- 42. **Li, J., et al.** (2019). An Online P300 Brain–Computer Interface Based on Tactile Selective Attention of Somatosensory Electrical Stimulation. Journal of Medical and Biological Engineering [en línea]. [Fecha de acceso 20 de marzo del 2021]. URL disponible en: https://link.springer.com/article/10.1007/s40846-018-0459-x.
- 43. **López - Briega, R.E.** (2017). Interfaz cerebro computadora (BCI). [en línea]. [Fecha de acceso 25 de noviembre de 2021]. URL disponible en: https://iaarbook.github.io/interfaz-cerebro-computadora-BCI/.
- 44. **Lv, Q., et al.** (2018). Deep Brain Stimulation: A Potential Treatment for Dementia in Alzheimer's Disease (AD) and Parkinson's Disease Dementia (PDD). Frontiers in neuroscience [en línea]. [Fecha de acceso 22 de febrero del 2021]. URL disponible en: https:/[/www.frontiersin.org/articles/10.3389/fnins.2018.00360/full.](http://www.frontiersin.org/articles/10.3389/fnins.2018.00360/full)
- 45. **Marin, I.** (2021). Study of mental health and learning engagement during COVID-19 pandemic based on an electroencephalogram headset. arXiv preprint arXiv:2101.00472 [en línea]. [Fecha de acceso 22 de febrero del 2021]. URL disponible en: https://arxiv.org/abs/2101.00472.
- 46. **Martišius, I.** (2016). Data acquisition and signal processing methods for brain– computer interfaces. [en línea]. Kauno technologijos universitetas, [Fecha de acceso 23 de febrero del 2021]. URL disponible en: https://epubl.ktu.edu/object/elaba:15826468/.
- 47. **Mazzoleni, M. & F. Previdi**. (2015). A Comparison of Classification Algorithms for Brain Computer Interface in Drug Craving Treatment. IFAC-PapersOnLine [en línea]. [Fecha de acceso 22 de febrero del 2021]. URL disponible en: https:/[/www.sciencedirect.com/science/article/pii/S2405896315020790.](http://www.sciencedirect.com/science/article/pii/S2405896315020790)
- 48. **Meyer, M.A.** (2016). Neurologic Disease. A Modern Pathophysiologic Approach to Diagnosis and Treatment. 1ra. Edición ed., New York, EE. UU. . Springer. PP 260.
- 49. **Musk, E.** (2019). An integrated brain-machine interface platform with thousands of channels. Journal of medical Internet research [en línea]. [Fecha de acceso 23 de febrero del 2021]. URL disponible en: https:/[/www.jmir.org/2019/10/e16194/.](http://www.jmir.org/2019/10/e16194/)
- 50. **Nagy, T., et al.** (2014). Predicting arousal with machine learning of EEG signals. 2014 5th IEEE Conference on Cognitive Infocommunications (CogInfoCom) [en línea]. [Fecha de acceso 22 de febrero del 2021]. URL disponible en: https://ieeexplore.ieee.org/abstract/document/7020434.
- 51. **Nam, C., A. Nijholt., &F. Lotte** (2018). Brain Computer Interfaces Handbook. 1ra. Edición ed., Boca Raton, Estados Unidos. CRC Press. PP 787.
- 52. **Nicolas-Alonso, L.F. & J. Gomez-Gil**. (2012). Brain computer interfaces, a review. sensors [en línea]. [Fecha de acceso 20 de enero del 2021]. URL disponible en: https:/[/www.mdpi.com/1424-8220/12/2/1211.](http://www.mdpi.com/1424-8220/12/2/1211)
- 53. **OpenLearn**. (2019). How FRMI works. [en línea]. [Fecha de acceso 9 de mayo del 2021]. URL disponible en: https:/[/www.open.edu/openlearn/body-mind/health/health](http://www.open.edu/openlearn/body-mind/health/health-sciences/how-fmri-works)[sciences/how-fmri-works.](http://www.open.edu/openlearn/body-mind/health/health-sciences/how-fmri-works)
- 54. **Pajares, C.D.l.C., J** (2011). Aprendizaje Automático. 1ra. Edición ed., Bogotá. Ra-Ma. PP 376.
- 55. **Papanastasiou, G., et al.** (2020). Brain computer interface based applications for training and rehabilitation of students with neurodevelopmental disorders. A literature review. Heliyon [en línea]. [Fecha de acceso 22 de febrero del 2021]. URL disponible en: https:/[/www.sciencedirect.com/science/article/pii/S240584402031094X.](http://www.sciencedirect.com/science/article/pii/S240584402031094X)
- 56. **Perry, T.** (2020). Here's how Facebook's Brain Computer Interface development is progressing. [en línea]. [Fecha de acceso 23 de febrero de 2021]. URL disponible en: https://spectrum.ieee.org/view-from-the-valley/consumer-electronics/portabledevices/heres-how-facebooks-braincomputer-interface-development-is-progressing.
- 57. **Polich, J., C. Ladish., &T. Burns**. (1990). Normal variation of P300 in children: age, memory span, and head size. International Journal of Psychophysiology [en línea]. [Fecha de acceso 2 de mayo del 2021]. URL disponible en: https:/[/www.sciencedirect.com/science/article/abs/pii/016787609090056J.](http://www.sciencedirect.com/science/article/abs/pii/016787609090056J)
- 58. **Polikar, R.** (2006). The Wavelet Tutorial. [en línea]. [Fecha de acceso 10 de febrero del 2021]. URL disponible en: https://users.rowan.edu/~polikar/WTtutorial.html.
- 59. **Ramadan, R.A. & A.V. Vasilakos**. (2017). Brain computer interface: control signals review. Neurocomputing [en línea]. [Fecha de acceso 5 de enero del 2022]. URL disponible en:

https:/[/www.sciencedirect.com/science/article/abs/pii/S0925231216312152.](http://www.sciencedirect.com/science/article/abs/pii/S0925231216312152)

60. **Rawnaque, F.S., et al.** (2020). Technological advancements and opportunities in Neuromarketing: a systematic review. Brain Informatics [en línea]. [Fecha de acceso 22 de febrero del 2021]. URL disponible en:

https://link.springer.com/article/10.1186/s40708-020-00109-x.

61. **Rouillard, J., et al.** (2018). Supervising SSSEP experiments with a Bluetooth Android remote control application. International Conference on Applied Human Factors and Ergonomics [en línea]. [Fecha de acceso 23 de marzo del 2022]. URL disponible en: https://link.springer.com/chapter/10.1007/978-3-319-94866-9\_37.

- 62. **Samar, V.J.** (1999). Wavelet analysis of neuroelectric waveforms. Brain and language (Print) [en línea]. [Fecha de acceso 15 de febrero del 2022]. URL disponible en: https://pascal-francis.inist.fr/vibad/index.php?action=getRecordDetail&idt=344191.
- 63. **Sample, I.** (2014). Mind controlled robotic suit to debut at World Cup 2014. . [en línea]. [Fecha de acceso 16 de febrero de 2021]. URL disponible en: https:/[/www.theguardian.com/technology/2014/apr/01/mind-controlled-robotic-suit](http://www.theguardian.com/technology/2014/apr/01/mind-controlled-robotic-suit-exoskeleton-world-cup-2014)[exoskeleton-world-cup-2014.](http://www.theguardian.com/technology/2014/apr/01/mind-controlled-robotic-suit-exoskeleton-world-cup-2014)
- 64. **Sanei, S.** (2013). Adaptive Processing of Brain Signals. 1ra Edición ed., West Sussex, Reino Unido. Wiley. PP 454.
- 65. **Shahlaei, F., et al.** (2018). Classification of motor imagery tasks using inter trial variance in the brain computer interface. 2018 IEEE International Symposium on Medical Measurements and Applications (MeMeA) [en línea]. [Fecha de acceso 9 de abril del 2021]. URL disponible en:

https://ieeexplore.ieee.org/abstract/document/8438648.

- 66. **Shanechi, M.M.** (2019). Brain–machine interfaces from motor to mood. Nature neuroscience [en línea]. [Fecha de acceso 22 de febrero del 2021]. URL disponible en: https:/[/www.nature.com/articles/s41593-019-0488-y.](http://www.nature.com/articles/s41593-019-0488-y)
- 67. **Shivappa, V.K.K., et al.** (2018). Home automation system using brain computer interface paradigm based on auditory selection attention. 2018 IEEE International Instrumentation and Measurement Technology Conference (I2MTC) [en línea]. [Fecha de acceso 22 de febrero del 2021]. URL disponible en: https://ieeexplore.ieee.org/abstract/document/8409863/.
- 68. **SingularityHubStaff**. (2009). Monkey's Thoughts Control Robot Halfway Across the World. [en línea]. [Fecha de acceso 12 de marzo del 2021]. URL disponible en: https://singularityhub.com/2009/01/15/monkeys-thoughts-used-to-control-walkingrobot-halfway-across-the-world/.
- 69. **Sittiprapaporn, P.** (2017). Event-Related Potentials and Evoked Potentials. 1ra. Edición ed., Tailandia. BoD–Books on Demand. PP 92.
- 70. **Soekadar, S.R., et al.** (2015). Brain–machine interfaces in neurorehabilitation of stroke. Neurobiology of disease [en línea]. [Fecha de acceso 22 de febrero del 2021]. URL disponible en:

https:/[/www.sciencedirect.com/science/article/pii/S0969996114003714.](http://www.sciencedirect.com/science/article/pii/S0969996114003714)

71. **Sokunbi, M.O.** (2018). Using real-time fMRI brain-computer interfacing to treat eating disorders. Journal of the neurological sciences [en línea]. [Fecha de acceso 22 de febrero del 2021]. URL disponible en:

https:/[/www.sciencedirect.com/science/article/abs/pii/S0022510X18301278.](http://www.sciencedirect.com/science/article/abs/pii/S0022510X18301278)

- 72. **Tanaka, T. & A. Mahnaz** (2018). Signal Processing and Machine Learning for Brain Machine Interfaces. 1ra. Edición ed., Londres, Reino Unido. Editorial IET. PP 360.
- 73. **Taspinar, A.** (2018). A guide for using the Wavelet Transform in Machine Learning. [en línea]. [Fecha de acceso 19 de julio de 2022]. URL disponible en: https://ataspinar.com/2018/12/21/a-guide-for-using-the-wavelet-transform-in-machinelearning/.
- 74. **Tjandrasa, H. & S. Djanali**. (2018). Classification of P300 event-related potentials using wavelet transform, MLP, and soft margin SVM. 2018 Tenth International Conference on Advanced Computational Intelligence (ICACI) [en línea]. [Fecha de acceso 4 de febrero del 2022]. URL disponible en: https://ieeexplore.ieee.org/abstract/document/8377481.
- 75. **U.S.NationalLibraryofMedicine**. (2020). Neurologic Diseases. [en línea]. [Fecha de acceso 15 de febrero del 2021]. URL disponible en: https://medlineplus.gov/neurologicdiseases.html.
- 76. **UniversidaddeWashington**. (2016). Pattern Classification Tutorial. [en línea]. [Fecha de acceso 5 de marzo del 2018]. URL disponible en: [http://courses.washington.edu/matlab1/Lesson\\_20.html.](http://courses.washington.edu/matlab1/Lesson_20.html)
- 77. **Veksler, O.** (2004). Pattern Recognition. [en línea]. [Fecha de acceso 7 de marzo del 2022]. URL disponible en: https:/[/www.csd.uwo.ca/~oveksler/Courses/CS434a\\_541a/.](http://www.csd.uwo.ca/~oveksler/Courses/CS434a_541a/)
- 78. **Vourvopoulos, A., et al.** (2019). Effects of a brain-computer interface with virtual reality (VR) neurofeedback: A pilot study in chronic stroke patients. Frontiers in human neuroscience [en línea]. [Fecha de acceso 22 de febrero del 2021]. URL disponible en:

https:/[/www.frontiersin.org/articles/10.3389/fnhum.2019.00210/full?fbclid=IwAR045-](http://www.frontiersin.org/articles/10.3389/fnhum.2019.00210/full?fbclid=IwAR045-QYhPbQidpMRaYPq444UnUqudstb7e5pSr0LToWVPLLIQwPiXR9YEk,) [QYhPbQidpMRaYPq444UnUqudstb7e5pSr0LToWVPLLIQwPiXR9YEk,.](http://www.frontiersin.org/articles/10.3389/fnhum.2019.00210/full?fbclid=IwAR045-QYhPbQidpMRaYPq444UnUqudstb7e5pSr0LToWVPLLIQwPiXR9YEk,)

- 79. **Wolpaw, J. & E. Wolpaw** (2012). Brain Computer Interfaces Principles and Practice. 1ra. Edición ed., New York, Estados Unidos. Oxford University Press. PP 424.
- 80. **Zaer, H., et al.** (2020). A Perspective of International Collaboration Through Web-Based Telecommunication–Inspired by COVID-19 Crisis. Frontiers in Human Neuroscience [en línea]. [Fecha de acceso 22 de febrero del 2021]. URL disponible en: https:/[/www.ncbi.nlm.nih.gov/pmc/articles/PMC7719753/.](http://www.ncbi.nlm.nih.gov/pmc/articles/PMC7719753/)

## **ANEXO**

## **PUBLICACIÓN EN REVISTA INDEXADA Y PRESENTACIONES EN CONGRESOS DERIVADOS DE LA TESIS DE MAESTRÍA**

Cabezas – Huerta, F. & Cabezas – Soldevilla, F. (2018). Clasificación de señales EEG usando LDA y QDA aplicado a una Interface Cerebro – Computador basada en P300. Tecnia [en línea]. [Fecha de acceso 11 de enero del 2022]. URL disponible en: http://revistas.uni.edu.pe/index.php/tecnia/article/view/573

Cabezas – Huerta, F. & Cabezas – Soldevilla, F. (2018). Interface Cerebro – Computador para ayuda a Personas con Enfermedades Neurodegenerativas. Encuentro de Ciencia y Tecnología de la Universidad Nacional de Ingeniería (ECITEC).

Cabezas – Huerta, F. & Cabezas – Soldevilla, F. (2018). Clasificación de señales EEG usando LDA y QDA y extracción de características usando PCA e ICA aplicado a una Interface Cerebro – Computador (BCI) basada en P300. III Jornada Peruana – Internacional de Investigación en Ingeniería (JP3I).

Cabezas – Huerta, F. (2021). Aplicación de técnicas de Inteligencia Artificial y de Procesamiento Digital de Señales en Interfaces Cerebro – Computador, Encuentro de Ciencias de la Ingeniería y Nuevas Tecnologías (ECINT).

Cabezas – Huerta, F. (2021). Interfaz Cerebro – Computador basada en EEG y P300. Primer Seminario Internacional de Neurociencia Aplicada, Facultad de Psicología de la Universidad de Lima.

Cabezas – Huerta, F. (2021). Procesamiento Digital de Señales y Machine Learning aplicado a Interfaces Cerebro – Computador. X Semana Electrónica, Universidad Nacional San Antonio Abad del Cuzco.

116